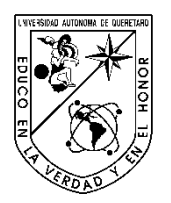

Universidad Autónoma de Querétaro Facultad de Ingeniería Doctorado

# CUANTIFICACIÓN DEL SÍNDROME OCASIONADO POR GEMINIVIRUS EN CHILE (*CAPSICUM ANNUUM* L.)

**TESIS** 

Que como parte de los requisitos para obtener el grado de

Doctor en Ingeniería

**Presenta:**  José Luis González Pérez

**Dirigido por:**  Dra. Ma. Del Carmen Espino Gudiño

#### **SINODALES**

Dra. Ma. Del Carmen Espino Gudiuño Presidente

Dr. Ramón Gerardo Guevara González Secretario

Dr. Damían Vargas Vázquez Vocal

Dr. Iván Ramón Terol Villalobos Suplente

Dr. Domingo Mendiola Santibañez Suplente

Dr. Aurelio Dominguez Conzález

Nombre y Firma Director de la Facultad

-irn Firma Dr. Trineo Torres Pacheco

Nombre y Firma Director de Investigación y Posgrado

Centro Universitario Querétaro, Qro. Julio 2014 México

# **RESUMEN**

<span id="page-1-0"></span>Este trabajo propone cuantificar la severidad de la enfermedad de la planta de chile (*Capsicum annuum* L.) a través de procesamiento digital de imagen a color con applets desarrollados e implementados. Los applets son pequeños programas embebidos en las páginas Web, y su potencialidad en la educación científica es que se pueden tener simulaciones científicas, por medio de las cuales es posible analizar, aprender y experimentar la mayoría de los fenómenos en cualquier campo científico, sin mayores riesgos, ni costos. Los geminivirus son patógenos que causan enfermedades en plantas. El chile es uno de los cultivos más importantes del mundo. Hay técnicas de detección de enfermedades clasificadas como: microscopía bioquímica, inmunología, hibridación de ácidos nucleicos, inspección visual *in vitro* o *in situ*, pero éstos tienen las siguientes desventajas: necesitan varios días, su aplicación es costosa y requieren una alta capacitación. Por lo que brindar una alternativa de detección por medio de procesamiento de imágenes es una forma sencilla y eficaz que puede prevenir perdidas económicas en la producción de este cultivo. Las imágenes utilizadas están en el espacio RGB, debido a que es el que utilizan los dispositivos de salida tales como los monitores, sin embargo, para procesar y analizar la información contenida en las imágenes digitales, es mejor utilizar los espacios perceptuales, por tal motivo se realizaron transformaciones a los espacios HSL, HSI y HSV y se analizaron las imágenes. Posteriormente, se aplicaron diferentes filtros (como: Sobel, Laplace, Robert, etc.) tanto espaciales como morfológicos y finalmente se transformaron nuevamente al espacio RGB para poder mostrar la imagen de salida. Con base a los resultados, se obtuvo que el filtro que obtiene mejores resultados para la detección y cuantificación de la enfermedad es Prewitt +45° en el espacio de color HSI, concluyendo que este es el mejor espacio para cuantificar la enfermedad de la planta. Con Prewitt + 45°, se obtuvo que el porcentaje de la región que muestra síntomas de la enfermedad en la hoja de la planta analizada Figura 7, es de 12.42%; mientras que con Watershed se realizó el mismo procedimiento detectando, un 4.20% más de enfermedad (diferencia con respecto a Prewitt), es decir el 16.62% sin embargo, se puede apreciar en el Cuadro 7, así como en la Figura 8, que la detección es más precisa con Prewitt que con Watershed. Con respecto a los espacios de color HSL y HSV, no muestran la zona exacta de la enfermedad en comparación con el espacio de color HSI. Con base a los resultados obtenidos, se sugiere que las imágenes sean analizadas por los expertos en enfermedades de plantas para que apliquen acciones preventivas o correctivas. Se concluye además, respecto al modelo de educación a distancia, diagnóstico de enfermedades y enseñanza-aprendizaje a futuros científicos, propuesto en este trabajo, que los elementos importantes para que se dé el aprendizaje, son el descubrimiento y las estrategias didácticas aplicadas. Algo muy relevante es que los resultados arrojaron claramente que los profesoresinvestigadores están conscientes del impacto de las nuevas tecnologías en las formas de acceso al conocimiento y su influencia en los procesos de enseñanza y aprendizaje de los futuros científicos por medio de modalidades de Educación a Distancia. Así mismo, se sugiere trabajar en los métodos, técnicas y estrategias didácticas de forma complementaria para lograr los objetivos que se pretenden.

(**Palabras clave**: enfermedades de plantas, escalas de severidad, espacios color, espacios perceptuales, segmentación de imágenes a color)

## **SUMMARY**

This paper proposes quantifying the severity of plant disease of chili (*Capsicum annuum* L.) using digital color image processing applets developed and implemented. Applets are small programs embedded in Web pages, and their potential in science education is that you can have scientific simulations, through which it is possible to analyze, learn and experience the most phenomena in any scientific field, without major risks or costs. Geminiviruses are pathogens that cause disease in plants. Chili is one of the most important crops in the world. There are techniques for detecting diseases classified as biochemical microscopy, immunology, nucleic acid, hybridization, visual inspection *in vitro* or *in situ*, but they have the following disadvantages: they need several days, its implementation is expensive and require highly trained. As an alternative to providing detection through image processing is a simple and effective way that can prevent economic losses in the production of this crop. The images used are in the RGB space, because it is using output devices such as monitors, however, to process and analyze the information contained in digital images, it is best to use the perceptual spaces. Is realized reason transformations to HSL, HSI and HSV and the images were analyzed. Subsequently different filters were applied (as: Sobel, Laplace, Roberts, etc.) as spatial, morphological and finally transformed back to RGB space to display the output image. Based on the results, it is obtained that the filter performed best for the detection and quantification of disease is Prewitt +45 ° in the HSI color space, concluding that this is the best space to quantify plant disease. With Prewitt  $+45^{\circ}$ , it was found that the percentage of the region showing symptoms of the disease in the plant leaf analysis Figure 7, is 12.42 %; while with Watershed is realized some procedure detected a 4.20 % more of disease (difference with respect to Prewitt), is 16.62%, however, can be seen in Table 7 and in Figure 8, the detection is more accurate with Prewitt. With respect to the HSL and HSV color space, not reflect the exact area of the disease compared to the HSI color space. Based on the results obtained, it is suggested that the images are analyzed by the experts in plant diseases to implement preventive or corrective actions. It is concluded on the model of distance education, disease diagnosis and teaching- learning future scientists, proposed in this paper, that important for learning to occur, elements are the discovery and teaching strategies applied. Something very important is that the results clearly showed that teacherresearchers are aware of the impact of new technology in the forms of access to knowledge and its influence on the teaching and learning of future scientists through modalities of Education Distance. Also, it is suggested work methods, techniques and teaching strategies in a complementary manner to achieve the intended objectives.

(**Key words**: plant diseases, severity scales, color spaces, perceptual spaces, color image segmentation,)

# <span id="page-4-0"></span>**DEDICATORIAS**

A mi familia Con cariño por todo su apoyo

iii

# **AGRADECIMIENTOS**

<span id="page-5-0"></span>A investigadores, académicos y compañeros del Programa de Doctorado en Ingeniería de la Universidad Autónoma de Querétaro, por sus aportaciones que ayudaron en la realización del presente trabajo de investigación.

Agradezco a la Universidad Autónoma de Querétaro por proporcionarme los medios para la realización de mis estudios de Doctorado y en particular a la Dirección de Investigación y Posgrado de la Universidad Autónoma de Querétaro por el apoyo brindado en las publicaciones, así como al Consejo Nacional de Ciencia y Tecnología (CONACyT) por la beca otorgada, cuyo objetivo fue también realizar y culminar estudios de doctorado.

iv

# INDICE

# Página

<span id="page-6-0"></span>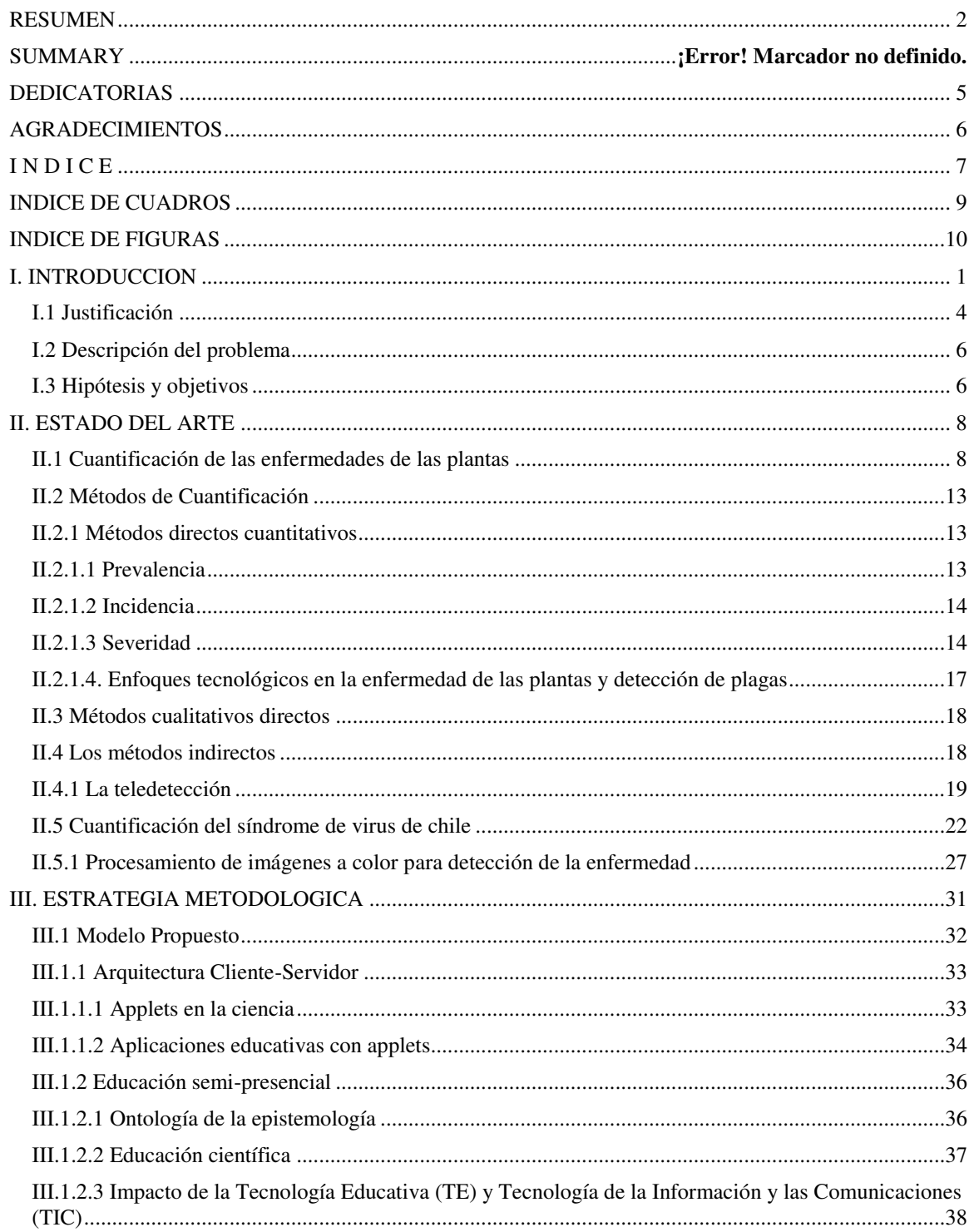

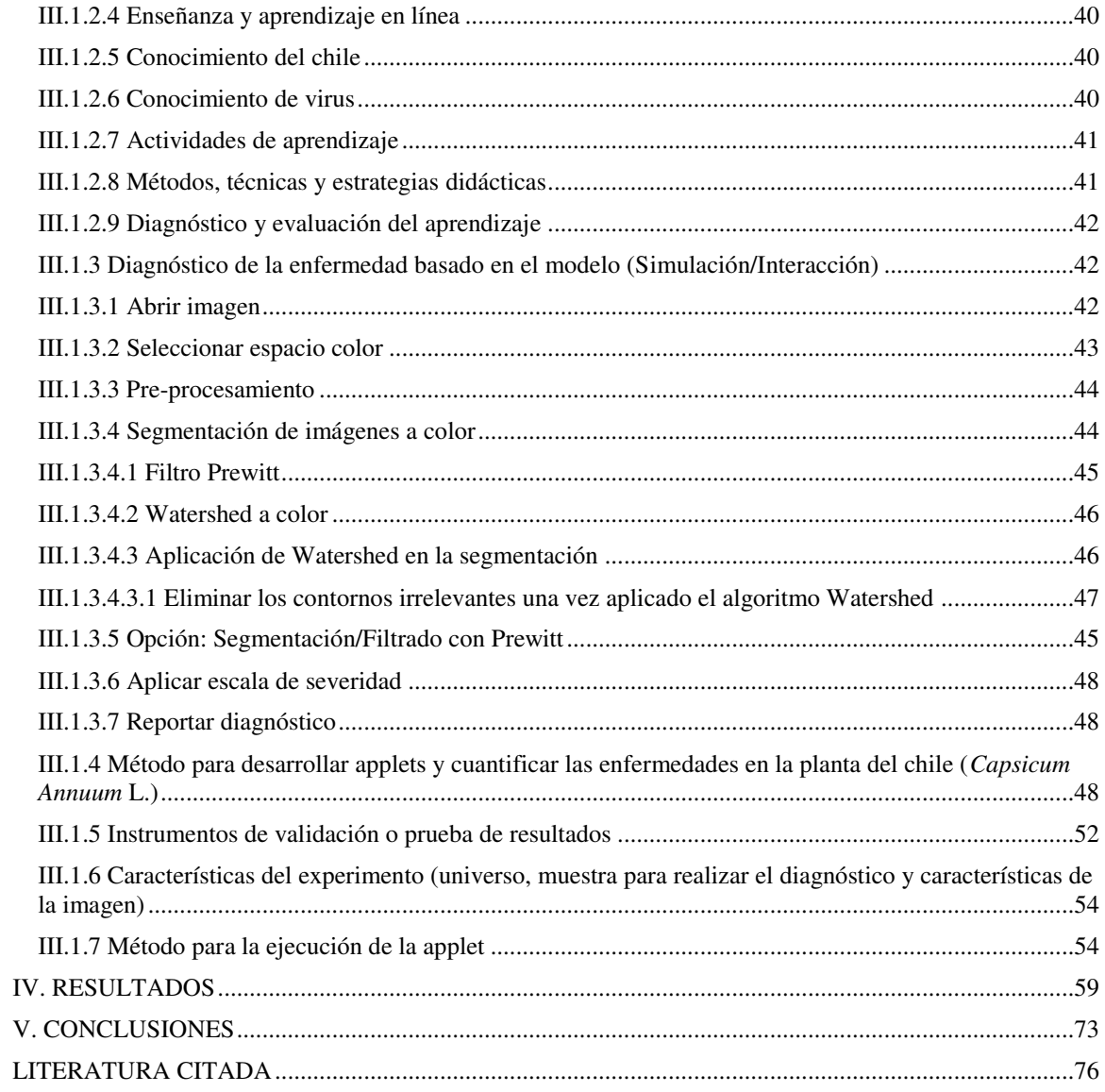

 $\mathbf{V}$ 

# **INDICE DE CUADROS**

# <span id="page-8-0"></span>**Cuadro Página**

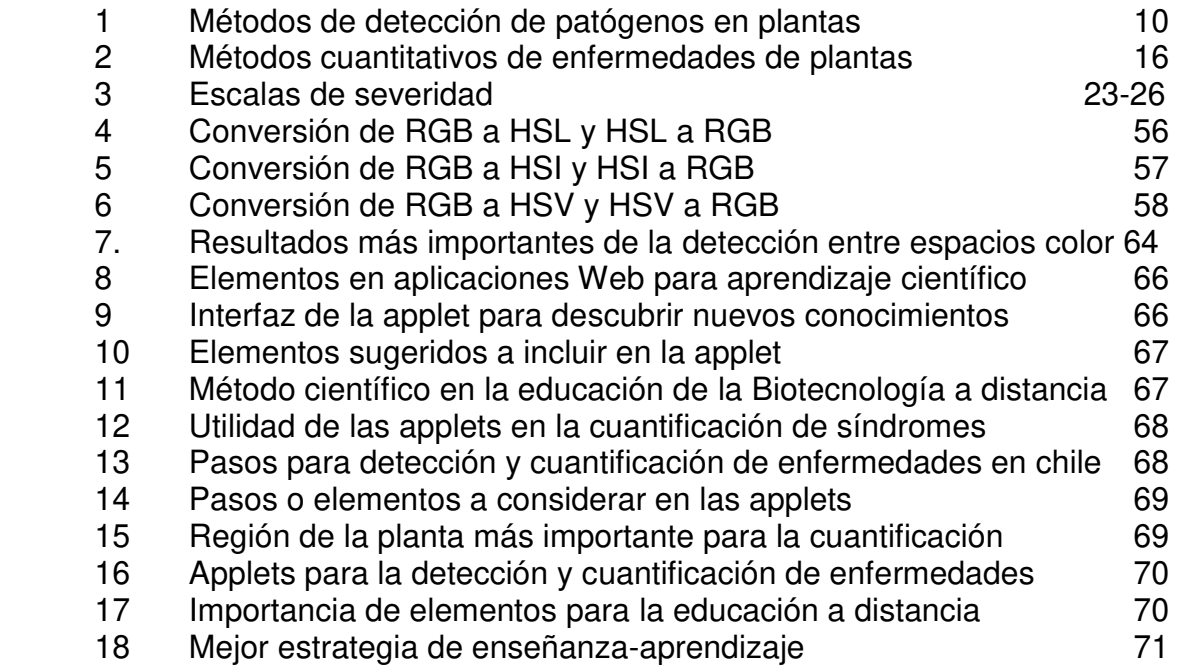

# **INDICE DE FIGURAS**

<span id="page-9-0"></span>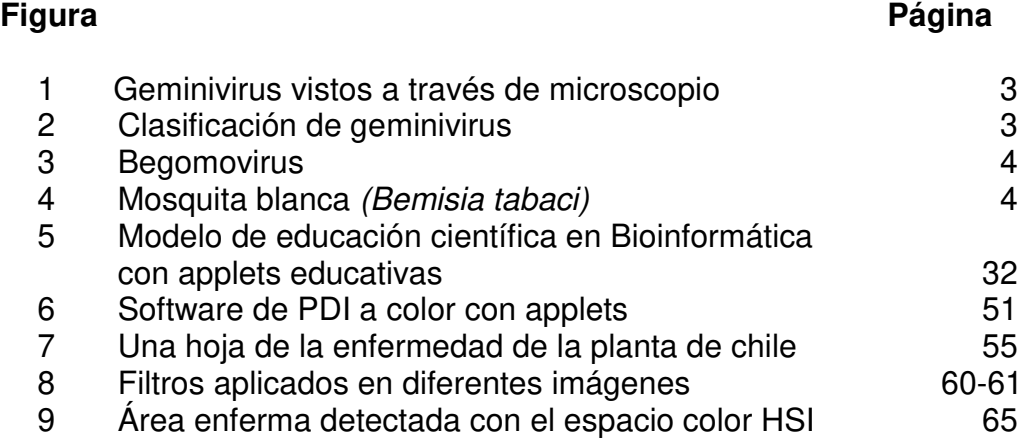

#### **I. INTRODUCCION**

<span id="page-10-0"></span>La cuantificación del síndrome de la enfermedad en las plantas se compone de un conjunto de mediciones realizadas en un punto predeterminado en el tiempo. El procesamiento de imágenes digitales se utiliza en una variedad de aplicaciones para solucionar problemas específicos como la cuantificación del síndrome de la enfermedad en las plantas. Procesamiento de imágenes a color, es uno de los temas más interesantes de los últimos años en el área de procesamiento de imágenes. El color es muy importante para la detección de enfermedades de las plantas. Por ejemplo, *Pepper Huasteco Yellow Vein Virus* (PHYVV) es uno de los patógenos que afectan el cultivo de chile y uno de sus síntomas es un mosaico amarillo en las hojas enfermas. La imagen a color se especifica por sus componentes rojo, verde y azul (RGB). El modelo RGB es recomendado para ver el color, pero no es bueno para el análisis, ya que tiene alto grado de correlación entre los componentes R, G y B (Angulo, 2007; Angulo y Serra, 2007; Denis et al, 2007). Además, la distancia RGB en espacios perceptuales, no representan las diferencias de color tales como el sistema visual humano las percibe. Por esa razón en el análisis y procesamiento de imágenes, estos componentes a menudo se transforman en otro espacio perceptual (Ortiz et al, 2002; Yang et al, 2010).

Desde el inicio de la agricultura, el estudio de enfermedades de las plantas ha sido de gran interés para la humanidad. Las enfermedades de las plantas son causadas por patógenos, tales como hongos, oomicetos, bacterias, nematodos, virus y causan graves pérdidas económicas tanto a los cultivos agrícolas y hortícolas (Anderson et al, 2004; Gamliel, 2008; Lovaina, 2006; Vlugt, 2006). Específicamente el manejo de enfermedades en el cultivo de chile ha ganado importancia en el mundo. El chile es una hortaliza que pertenece al género *Capsicum*, de la familia de plantas de las solanáceas (Ochoa-Alejo, 2001) y *Capsicum annuum* L. es la especie más popular de chile cultivada en todo el mundo (Mahasuk et al, 2009; Moscone et al, 2007). El chile es considerado como un ingrediente indispensable empleado para la preparación de alimentos a nivel mundial y un importante producto utilizado en la industria farmacéutica y cosmética (Jin et al., 2009). Los principales países productores de chile son China,

México, Turquía y EE.UU. El valor de las exportaciones de esta especie representa \$ 2.811.590.000 en todo el mundo. En México, su producción representa \$ 576.690.000 dólares (Valadez-Bustos et al., 2009). Al igual que con otros cultivos, la producción de chile se ve afectada por factores bióticos y abióticos que reducen la calidad en su producción (Berrocal, 2009; Mondino, 2008; Ochoa-Alejo, 2001; Polishchuk et al, 2006; Pscheidt, 2003; Valadez-Bustos et al., 2009). En particular, los virus son responsables de causar graves pérdidas en la producción de cultivos de chile (Lee et al., 2009). Un grupo de estos virus es conocido como geminivirus y se encuentra principalmente en zonas tropicales y subtropicales. Estos virus se transmiten generalmente por insectos vectores a una gran variedad de plantas mono y dicotiledóneas (Cerkauskas, 2004; Fernández et al, 2009). Algunos de los síntomas causados por geminivirus incluyen: enrollamiento de la hoja, rugosidad, mosaico amarillo, enanismo, clorosis y, en general una notable reducción en el rendimiento (Toruño, 2005). Los geminivirus se caracterizan por su genoma constituido de ADN circular de cadena sencilla, empaquetado dentro de partículas gemelas que al microscopio lucen como poliedros (icosaedros) unidos por una de sus caras (Figura 1) (Anaya-López et al, 2003; Fauquet et al, 2008; Fernández et al, 2009; García-Cano et al, 2008; Godínez-Hernández et al, 2001; Gutiérrez, 2000; Krupovic et al, 2009; Morales, 2001; Mubin et al, 2007; Mugiira et al, 2008; Pietersen et al, 2008; Tahir et al, 2009; Zelada 2009, Zúñiga, 2002). Con base en el insecto vector, la organización del genoma, y el rango de hospederos, los geminivirus se clasifican en cuatro géneros (Figura 2): *Begomovirus*, *Mastrevirus*, *Curtovirus* y *Topocuvirus* (Agrios, 2005; Bananej et al, 2009; Briddon et al, 2008; Carrillo Tripp et al, 2006; Chatterjee et al, 2007; Fazeli et al, 2008; Ha et al, 2008; He et al, 2009; Hernández-Zepeda et al, 2007; Huang et al., 2006; Hull, 2004; Hussain et al, 2009; Ito et al, 2009; Kumar et al, 2008; León et al, 2004; Nawaz-ul-Rehman, 2009; Rentería et al, 2008; Rivera, 2001; Rojas, 2004; Sakata et al, 2008; Singh et al, 2009; Thresh de 2006, Yang et al, 2007).

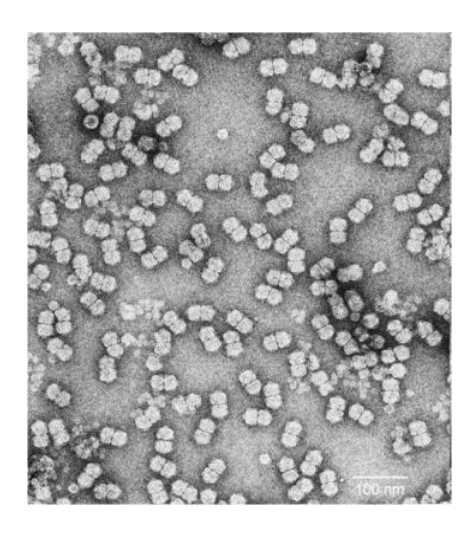

**Figura 1.** Geminivirus vistos a través de microscopio.

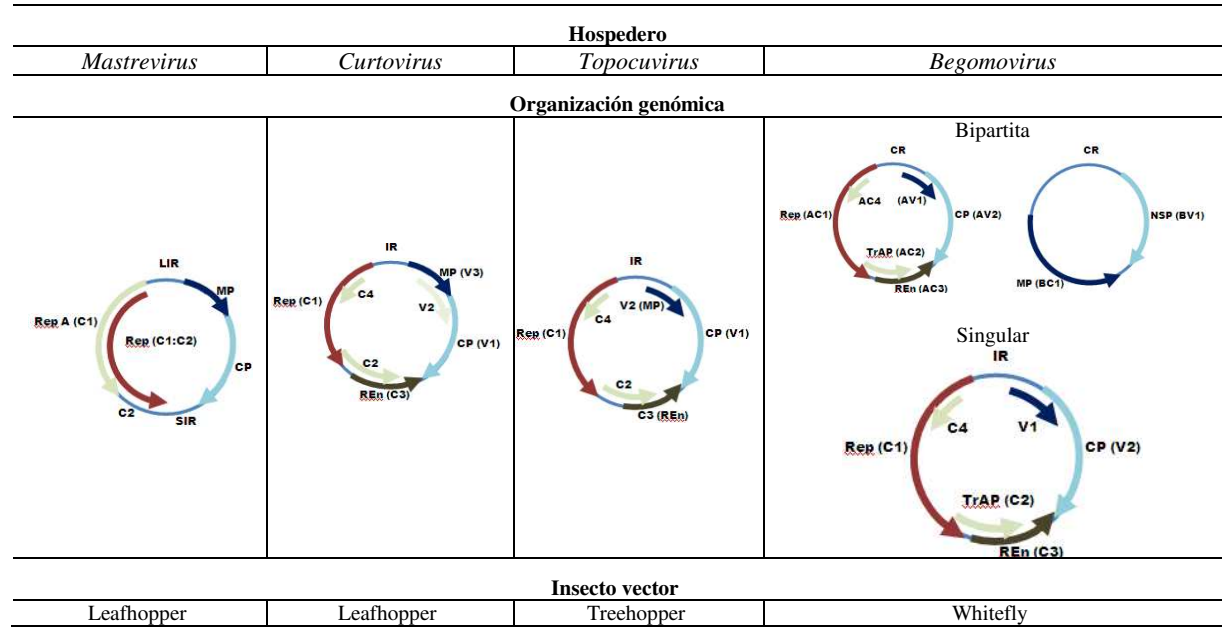

**Figura 2.** Clasificación de geminivirus.

Híbridos y variedades de *Capsicum annuum* son muy atacados por begomovirus en México y América Central (Umbral, 2006). Los begomovirus (Figura 3) tienen un genoma monopartita o bipartitas, transmitida por el vector mosquita blanca (Figura 4) (*Bemisia tabaci*) e infectan plantas dicotiledóneas (Dong et al, 2007; Kumar et al, 2008; Martínez, 2008; Ueda et al, 2008). Dos de los begomovirus más importantes que afectan a las plantas de chile son *Pepper Huasteco Yellow Vein Virus* (PHYVV) y *Pepper Golden Mosaic Virus* (PepGMV)

(Umbral, 2006). Ambos infectan a la planta de forma individual, sin embargo se ha encontrado con mayor frecuencia la incidencia de infecciones mixtas; en conjunto estos geminivirus ocasionan a su huésped síntomas como los siguientes: hojas onduladas, rizadas, amarillamiento de las nervaduras, mosaico amarillo brillante, moteados cloróticos, deformación, abscisión de la flor, reducción de tamaño e impedimento del crecimiento.

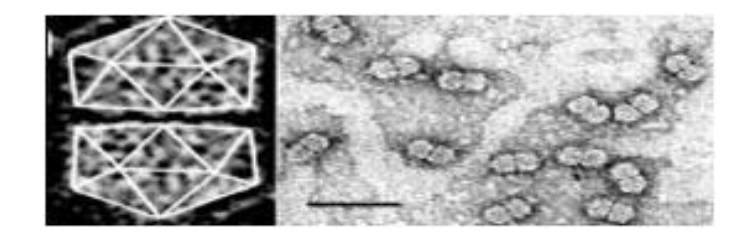

**Figura 3.** Begomovirus.

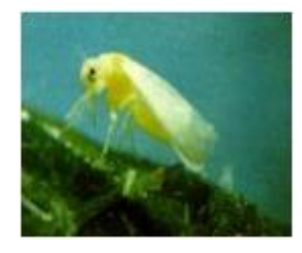

**Figura 4.** Mosquita blanca (*Bemisia tabaci*).

# <span id="page-13-0"></span>**I.1 Justificación**

El chile es la hortaliza que más se cultiva en México y su tasa de exportación va en aumento. El cultivo de chile en México es de gran importancia porque se liga, entre otras cosas, a la cultura del país, sin embargo, las enfermedades virales ocasionan importantes pérdidas en la producción de chile en México y son objeto actual de investigación. Además, no existe una aplicación de software de evaluación cuantitativa del síndrome, por lo que se requiere poseer métodos e instrumentos adecuados para manejar enfermedades virales, cuya importancia es la predicción y rápido diagnóstico. Entonces, se necesita contribuir con una herramienta rápida, confiable y de prevención para cuantificación de enfermedades del chile.

 Por otra parte, con base a que el procesamiento digital y análisis de imágenes constituyen hoy en día una herramienta indispensable para el estudio de problemas científicos, existe una puerta abierta a la cooperación interdisciplinaria que, combina por una parte, la ciencia con correspondientes áreas de investigación. Entre las áreas de investigación relacionadas con el procesamiento de imágenes, se encuentran: la Medicina, Biología, Matemáticas, Estadística, Computación, Física, Biotecnología, entre otras. En particular el procesamiento digital de imágenes (PDI) a color, está adquiriendo actualmente mayor importancia principalmente por dos factores: El primero es la similitud que se tiene con la visión humana, que es totalmente cromática. El segundo factor, es la utilidad que se tiene con el aumento de información que la cromaticidad aporta al análisis de las imágenes.

Las técnicas de visión artificial se han desarrollado, desde sus orígenes, para mapas binarios o de grises que, en este último caso, codifican la información en 256 niveles de luminancias o intensidades luminosas. La limitación ha venido impuesta durante mucho tiempo por el hardware, pues el tiempo de computación de los algoritmos de visión artificial eran muy elevados, lo que requería, desde un inicio, reducir la información visual a un único mapa bidimensional. En principio, las imágenes en escala de grises contienen suficiente información de las escenas capturadas, al grado de que los bordes y detalles de las imágenes reales quedan identificados por un descenso significativo de luminosidad respecto al resto del objeto. Esta reducción del valor lumínico se refleja en un menor valor de gris que permite, mediante técnicas de gradiente, extraer y perfilar el contorno de las formas presentes en las imágenes; sin embargo, la señal de intensidad luminosa de una superficie puede conllevar errores de interpretación; tal es el caso de los efectos de iluminación, manifestados a través de sombras o reflejos en las imágenes y que alteran la composición luminosa de la escena capturada. Este tipo de efectos provocan la falsa detección de fronteras en las regiones homogéneas y la confusión de objetos que no lo son. La iluminación no es el único factor que puede inducir falsas interpretaciones de una escena. La reducción a 256 niveles de luminancias de un entorno visual, formado en la visión humana por atributos de

intensidad, tonalidad del color y saturación del color es, en ocasiones, escasa para poder discriminar todos los objetos de una imagen, pues la cromaticidad de las formas no es reflejada y la luminancia de multitud de cromaticidades es idéntica.

Con este panorama, se puede pensar en la adquisición de color, y su posterior tratamiento e interpretación. La información cromática permite la identificación correcta de todos los objetos presentes en una escena y puede ser incluso inmune a sombras y reflexiones, lo que hace que su uso, desde hace unos años, sea bastante atractivo en el procesamiento de imágenes.

#### <span id="page-15-0"></span>**I.2 Descripción del problema**

Disminución en la producción del cultivo de chile causada por enfermedades virales. Se carece de métodos e instrumentos estandarizados, rápidos y confiables para la cuantificación del síndrome ocasionado por geminivirus (*PHYVV* y *PepGMV*) en chile (*Capsicum annuum* L.).

# <span id="page-15-1"></span>**I.3 Hipótesis y objetivos**

El objetivo principal del presente trabajo de investigación es proponer un método rápido y confiable para la cuantificación del síndrome ocasionado por geminivirus (*PHYVV* y *PepGMV*) en el cultivo de chile (*Capsicum annuum* L.), utilizando applets de procesamiento de imágenes a color, cuya aportación científica es la educación de la ciencia en esta área.

Para lograr el objetivo principal, se establecen los siguientes objetivos particulares:

- 1. Desarrollar una aplicación con applets de procesamiento de imágenes a color.
- 2. Cuantificar el síndrome de *PHYVV* y *PepGMV* en plantas de chile con el método propuesto, utilizando la aplicación desarrollada.
- 3. Brindar un modelo de educación científica (enseñanza-aprendizaje) en el campo de la Bioinformática a través de applets como instrumento para la cuantificación de enfermedades en chile (*Capsicum annuum* L.).

Con base en estos objetivos se pretende demostrar la hipótesis "con el método propuesto, utilizando applets para procesamiento de imágenes a color se puede cuantificar el síndrome ocasionado por geminivirus (*PHYVV* y *PepGMV*) en el cultivo de chile (Capsicum annuum L.)".

# **II. ESTADO DEL ARTE**

#### <span id="page-17-1"></span><span id="page-17-0"></span>**II.1 Cuantificación de las enfermedades de las plantas**

La evaluación de la enfermedad se define como el proceso de medición cuantitativa de la intensidad de la enfermedad. En patología vegetal, hay dos poblaciones de base y distintas que se pueden evaluar cuantitativamente: (Nutter et al, 2006) la población del patógeno y la enfermedad de la población. La evaluación de la enfermedad está directamente relacionada con la etapa en la que se está desarrollando. Factores como la temperatura, la humedad y resistencia de las plantas, pueden influir en el nivel final de la enfermedad más el inóculo inicial (Cooke et al, 2006; Lovell et al, 2004). En algunos casos, las plantas infectadas sólo muestran síntomas leves o no presentan síntomas (infección asintomática o latente). Los síntomas de la enfermedad pueden confundirse con los patógenos, pero puede ser causada por otros problemas (Salazar, 1986). Además, la infección combinada de varios virus puede cambiar la expresión del síntoma, como es el caso de geminivirus.

Hay varios factores o variables que deben tenerse en cuenta para llevar a cabo la cuantificación, por ejemplo, la presencia de síntomas locales, tales como lesiones, clorosis, síntomas sistémicos, tales como fondos de lesiones en casi toda la planta y otros agentes tales como física, química y biológica que son capaces de inducir síntomas similares a los producidos por virus (Hull, 2004). Antes de que la cuantificación se lleve a cabo, es necesario determinar la presencia de patógenos ya presentes en la planta. La detección e identificación precisa de patógenos de las plantas es fundamental para la gestión de enfermedades de plantas. Las limitaciones específicas de las técnicas morfológicas basadas en el cultivo que permite identificar adecuadamente los patógenos de plantas han llevado al desarrollo de enfoques moleculares independientes de la cultura. En las últimas dos décadas, se han desarrollado diversas técnicas serológicas y de ácidos nucleicos, para la detección e identificación de patógenos de plantas. Algunas de estas técnicas también permiten una cuantificación fiable del agente patógeno de destino, y el suministro

de la información que se requiere para estimar los riesgos con respecto al desarrollo de la enfermedad, la propagación del inóculo, y las pérdidas económicas (Lovaina, 2006).

Los métodos de detección se clasifican en: bioquímica, microscopía, inmunología, hibridación de ácidos nucleicos y otros métodos tradicionales, tales como la identificación mediante inspección visual *in situ* o *in vitro* en cultivos puros, mediante un examen microscópico. Fox (1997), describe las ventajas y desventajas de estos métodos (Cuadro 1).

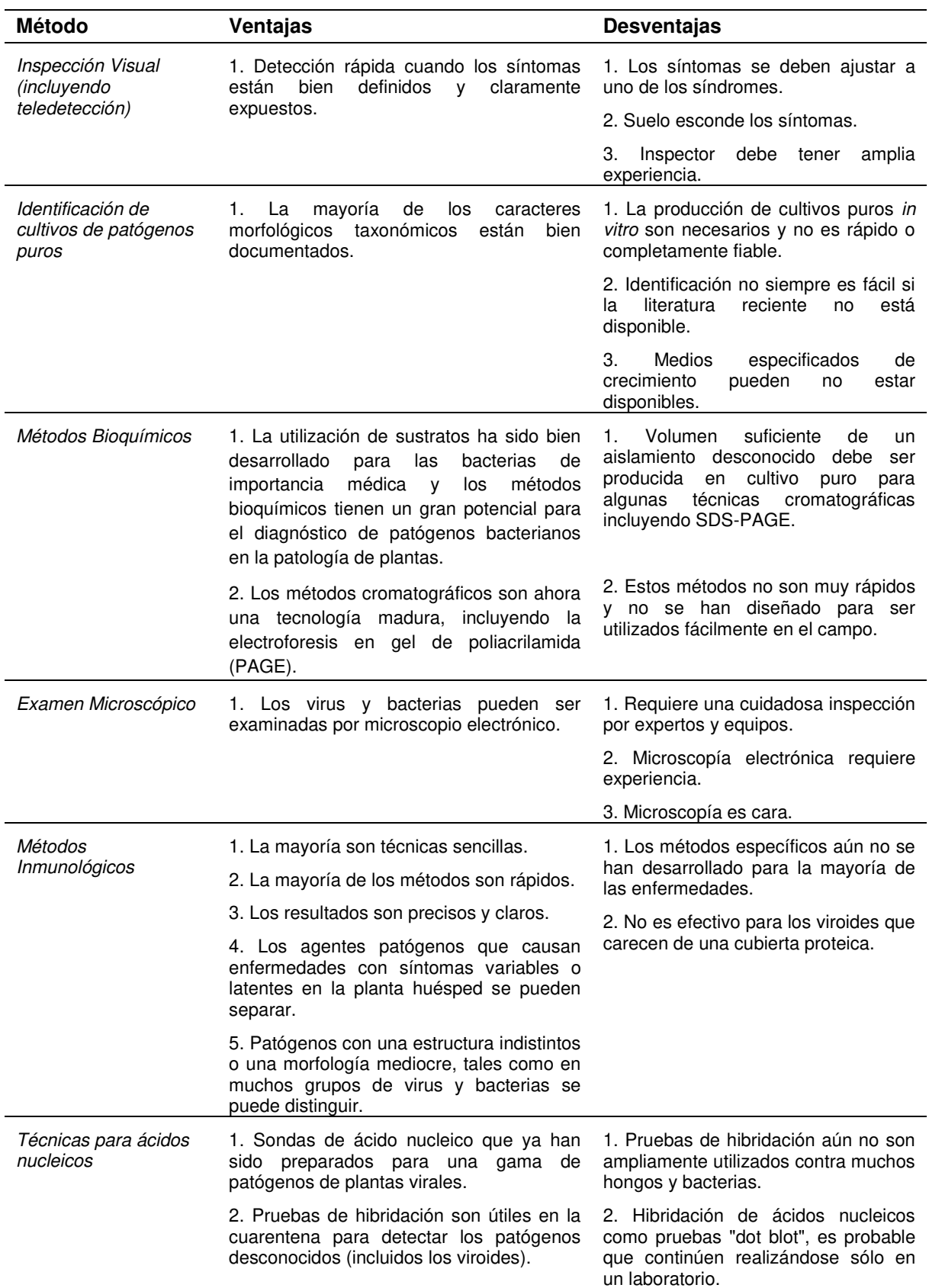

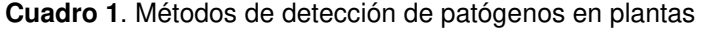

Los métodos convencionales para detectar patógenos de las plantas a menudo se basan en la interpretación de los síntomas, bioquímica o la identificación morfológica, por lo general después del aislamiento y el cultivo del microorganismo *in vitro* y, a veces, sobre la caracterización posterior basado en pruebas de patogenicidad. Aunque estos métodos son fundamentales para el diagnóstico, la exactitud y fiabilidad de estos métodos dependen en gran medida en la experiencia taxonómica especializada. Además, el diagnóstico requiere mucho tiempo y un trabajo intensivo. Por otra parte, la cuantificación sobre la base de estas técnicas de cultivo se considera relativamente imprecisa y no fiable. Por último, estas técnicas se basan en la capacidad del organismo para ser cultivadas *in vitro*. Este último aspecto es una limitación considerable, ya que, posiblemente, menos del 1% de los microorganismos en una muestra ambiental pueden ser cultivadas *in vitro* (Lovaina, 2006).

Por el contrario, más recientemente se han desarrollado métodos basados en otros métodos moleculares y se utilizan cada vez más para detectar e identificar patógenos de las plantas. Estos incluyen técnicas a base de ácido inmunológicos (o serológico) y nucleicos. En comparación con los ensayos convencionales, estas técnicas son más adecuadas para los análisis de rutina, ya que son generalmente más rápidas, más específicas, más sensibles, más precisas, y pueden ser realizadas e interpretadas por personal sin experiencia taxonómica. Además, estas técnicas son igualmente adecuadas para la detección de microorganismos cultivables, así como los no cultivables. Muchos ensayos moleculares se han descrito para la detección e identificación de patógenos, cada uno requiere su propio protocolo, el equipo, y la experiencia (Lovaina, 2006).

Una vez que los patógenos son identificados, los métodos de cuantificación de los síndromes de la enfermedad se utilizan. Con respecto a la gestión de enfermedades de plantas, especialmente la cuantificación de un agente patógeno en su detección e identificación es un aspecto importante, ya que se puede utilizar para calcular los riesgos potenciales sobre el desarrollo de la enfermedad, la propagación del inóculo, y las pérdidas económicas. Aparte de este potencial, proporciona la información necesaria para tomar decisiones de gestión

adecuadas, sin embargo, varios estudios han demostrado que la optimización amplia de la PCR en los ensayos de cuantificación de las condiciones de extremo basado en la PCR-análisis puede ser realizado. Más recientemente, la introducción de la tecnología de PCR en tiempo real, que se caracteriza por la medición en línea de ampliaciones, medida que se acumula durante cada ciclo ha mejorado y simplificado para la cuantificación de los métodos basados en PCR. En la actualidad, en patología vegetal, PCR en tiempo real es la técnica más fiable para cuantificar la presencia de patógenos específicos, así como para la cuantificación del progreso de la enfermedad (Lovaina, 2006).

Si bien los ensayos a base de ácido nucleico que proporcionan una excelente oportunidad para la detección rápida y precisa, en la actualidad su éxito depende en gran medida de las instalaciones de laboratorio bien equipado (Lovaina, 2006).

Numerosos métodos qPCR (Quantitative Polymerase Chain Reaction) han sido desarrollados y utilizados para la detección y cuantificación de patógenos de las plantas y para el diagnóstico de la enfermedad (Berruyer et al, 2006; Li et al, 2008).

La cuantificación de la progresión de la enfermedad es conveniente por varias razones incluyendo la evaluación de estrategias de control y predicción de los niveles futuros de la enfermedad (Madden, 1980). Los modelos epidemiológicos se pueden clasificar de varias maneras. Para mayor comodidad, Kranz y Royle (1978) los clasifica en tres tipos - descriptivo, predictivo y conceptual - de acuerdo a su objetivo principal (Maanen, 2003). Herramientas matemáticas se han empleado para crear modelos que proporcionan una descripción de la dinámica de la epidemia, las herramientas matemáticas comunes utilizados son: curvas de progreso de la enfermedad, vínculo de ecuación diferencial (LDE), área bajo la curva de progreso de la enfermedad (ABCPE) y simulación por ordenador (Contreras-Medina et al, 2009). Hay otras herramientas que se han empleado en la epidemiología de las enfermedades de las plantas como: las herramientas estadísticas, evaluaciones visuales y la evaluación pictórica. Los modelos de crecimiento de uso común son: monomolecular, exponencial, logístico y Gompertz. Estos describen el progreso de la enfermedad y puede ser representado por las

curvas que indican la gravedad con respecto al tiempo y la distancia (Contreras-Medina, 2009; Cooke et al, 2006; Madden, 1980; Nutter, 2007; Ojiambo et al., 2000). La evaluación es fundamental en el estudio y análisis de las epidemias de enfermedades en las plantas y es indispensable para estimar la cosecha perdida y predecir los gastos en que incurrirá para su control.

Cooke et al. (2006) sugieren que las evaluaciones utilicen determinados métodos de muestreo, tales como: a) al azar, b) arbitraria, c) sistemático y d) estratificado. El tamaño de la muestra es muy importante, referido en los diferentes métodos, tales como el gráfico, basado en el coeficiente de variabilidad (espacio al azar, binomios negativos, binomios positivos, relación Taylor) y el círculo de posibilidades.

# <span id="page-22-0"></span>**II.2 Métodos de Cuantificación**

La enfermedad puede medirse utilizando métodos directos o indirectos. Los métodos directos se refieren a las estimaciones tanto cuantitativos y cualitativos de la enfermedad (Cooke et al., 2006).

### <span id="page-22-1"></span>**II.2.1 Métodos directos cuantitativos**

En patología vegetal, las tres medidas más comunes de la enfermedad son: (i) la prevalencia, (ii) la incidencia, y (iii) la gravedad de la enfermedad (Cooke et al, 2006).

### <span id="page-22-2"></span>**II.2.1.1 Prevalencia**

Se define como el número de unidades geográficas (campos, granjas, países, estados, regiones, etc.), donde una enfermedad o patógeno ha sido detectado, dividido por el total de las unidades geográficas evaluadas (Cooke et al., 2006).

## <span id="page-23-0"></span>**II.2.1.2 Incidencia**

Cuando se mide la enfermedad, uno está interesado en la medición de la incidencia de la enfermedad, es decir, el número o la proporción de unidades de plantas que están enfermas (número o proporción de plantas, hojas, tallos y frutos que muestran algún síntoma) en relación al número total de unidades examinadas. Esta medida se utiliza continuamente en los estudios epidemiológicos, para medir la propagación de una enfermedad dentro de un campo determinado, región o país (Agrios, 2005).

Para calcular la incidencia se hace a través de la siguiente fórmula:

Número de plantas (o partes) x 100

 $Incidencia (I) =$ 

Número total de plantas (o partes) observadas

# <span id="page-23-1"></span>**II.2.1.3 Severidad**

Cuando se mide la enfermedad, uno está interesado en la medición de la severidad de la enfermedad, es decir, la proporción de la superficie o la cantidad de tejido de la planta que está afectada (Agrios, 2005; Cooke et al, 2006). La medición se determina con mayor precisión de acuerdo a la gravedad total de la enfermedad, pero esa determinación es más lenta y tiende a ser subjetiva cuando se hace únicamente por inspección visual, debido a las variaciones o errores de agudeza visual. Kwack et al. (2005) admite que la evaluación visual del ojo humano por lo general tiende a sobreestimar la gravedad de la enfermedad, especialmente con bajos niveles de infección. Así mismo, Lorenzini et al. (2000) indica que las evaluaciones visuales se hacen rápidamente y no requieren equipos costosos, análisis químicos o de personal altamente calificado, pero su carácter subjetivo crea preocupación, y determina que la exactitud y precisión de la medición de las lesiones son cuestionables. Mirik et al. (2006) refiere que las diferencias en las valoraciones hechas por los seres humanos ocurren porque las personas difieren en su capacidad para percibir diferentes longitudes de onda en el espectro visible. La fórmula para calcular la severidad utilizando una escala de evaluación es:

(Número de plantas x cada nivel) x 100

Severidad  $(S)$   $(% )$  =

Número de plantas evaluadas x el nivel mayor

Uno de los primeros pasos recomendados en el estudio de las epidemias o nuevas enfermedades, es el desarrollo de métodos confiables para estimar la severidad de la enfermedad. Sin estimaciones fiables, la determinación de las tasas de progreso de la enfermedad, la comparación de tratamientos tales como cultivares o medidas de control y la predicción de futuras enfermedades o la pérdida de rendimiento no es posible (O `Brien, 1992).

Las escalas de evaluación de la enfermedad frecuentemente se utilizan para realizar mediciones de gravedad de la enfermedad. Hay dos tipos generales de escalas de evaluación de la enfermedad: las escalas cualitativas basadas en una división subjetiva de niveles de la gravedad de la enfermedad y escalas cuantitativas sobre la base de un carácter cuantitativo, por ejemplo, el porcentaje de la planta o parte de la planta enferma. Idealmente, las escalas deben ser rápidas, fáciles de usar, aplicables en un rango de condiciones, y reproducibles, con intervalos suficientes para representar a todas las etapas del desarrollo de la enfermedad. Los criterios objetivos tales como exactitud, precisión y correlación con la pérdida de rendimiento debe orientar la selección de una escala sobre otra, pero estos criterios rara vez han sido utilizados. La falta de estandarización de las escalas de severidad de la enfermedad puede impedir la comparación entre los experimentos y/u observadores (O`Brien, 1992). El Cuadro 2 muestra la descripción, ventajas y desventajas de determinados métodos cuantitativos.

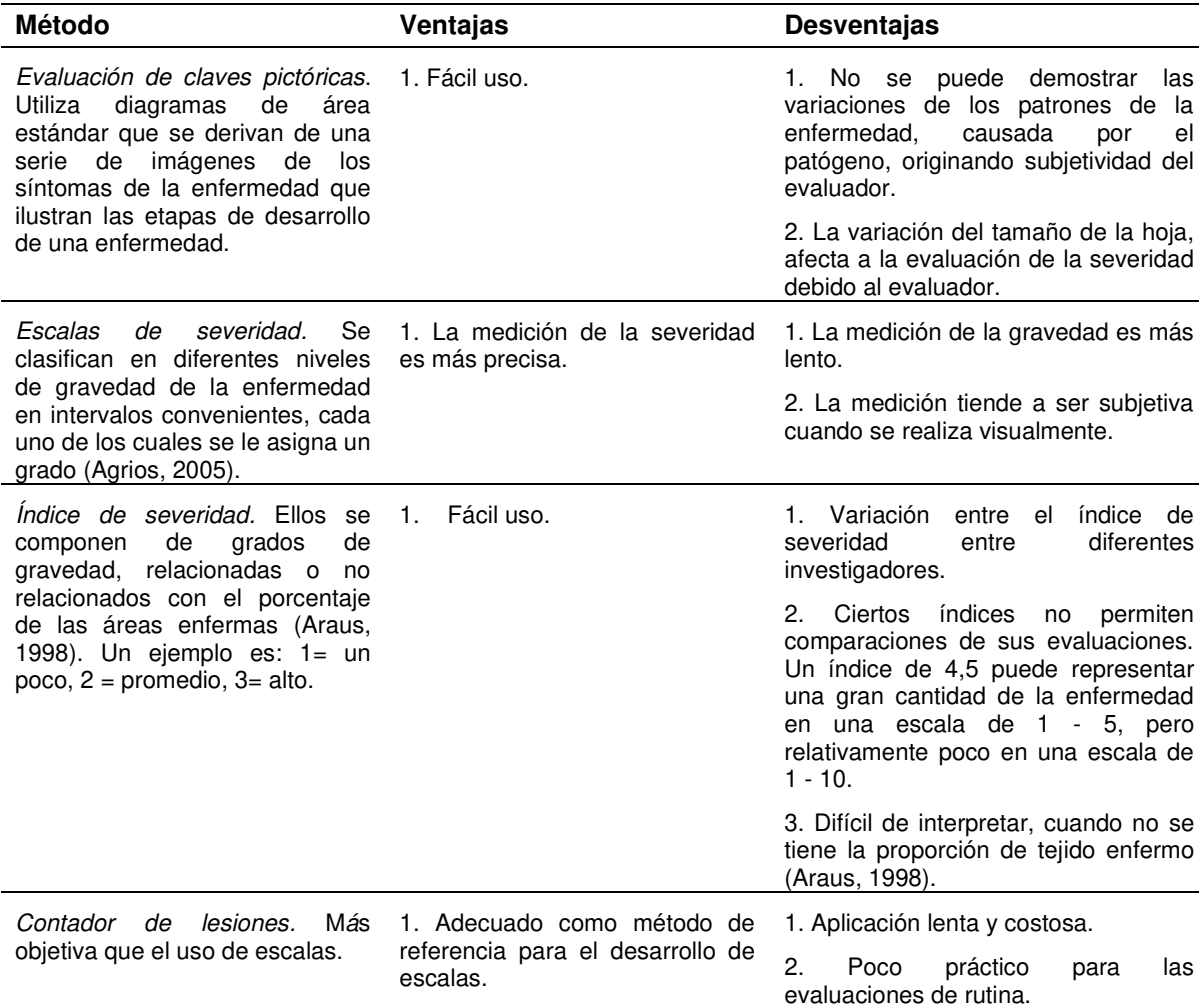

**Cuadro 2**. Métodos cuantitativos de enfermedades de plantas

Los métodos visuales son ampliamente utilizados debido a su simplicidad y costo. Cuando se utilizan estos métodos, las escalas de severidad son más utilizadas. Estas tienen intervalos diferentes de clases para clasificar los diferentes grados de severidad de la enfermedad (Tovar-Soto et al., 2002).

La confección de las escalas de evaluación de cada enfermedad en cada cultivo se lleva a cabo por el evaluador, en función de las características del patógeno, y no sólo los síntomas son considerados, sino también el efecto negativo de la cosecha es medido. Un número de estudios han sido reportados en otras partes sobre el uso de escalas de severidad: Anaya-López et al, 2003; Arzate et al, 2006; Chellappan et al, 2004; Dalla et al, 2005; Guigón, 2001; Hernández-Verdugo et al, 2000; Holb et al, 2003; Kumar una et al, 2006; Latham, 2004; Maruthi et al, 2002; Mendez et al, 2002; Orlandini et al, 2008; Owor et al., 2004; Piper et al, 1996; Torres-Limache, 2004.

Las relaciones entre la incidencia y la severidad son un concepto de importancia epidemiológica, una relación cuantificable entre los dos parámetros puede permitir una mayor precisión. Tres tipos de análisis se han utilizado para describir esta relación, incluyendo: la correlación y regresión, los modelos de múltiples infecciones, y la medición de agregación (Cooke et al., 2006).

# <span id="page-26-0"></span>**II.2.1.4. Enfoques tecnológicos en la enfermedad de las plantas y detección de plagas**

Por otro lado, el uso de la tecnología ha permitido contar con la utilización de programas informáticos que permiten una comparación de la severidad estimada con la severidad real. Nutter y Schultz (1995) concluyeron que la exactitud y la precisión de las evaluaciones de la enfermedad se han mejorado, simplemente seleccionando los métodos más adecuados y por la formación de observadores para evaluar la severidad con los programas informáticos de evaluación de la enfermedad como AREAGRAM, DISTRAIN y "Disease.Pro". Aunque AREAGRAM califica el desempeño del usuario, se genera sólo diagramas de área estándar con los patrones correctos de enfermedad. DISTRAIN fue desarrollado como un programa de capacitación para la evaluación de la enfermedad utilizando variedad de patrones de severidad para ocho enfermedades comunes foliares de los cereales, el programa también permite la comparación de la severidad estimada con severidad actual. Nutter y Worawitlikit (1989) ampliaron el concepto de formación por computador en su programa para las enfermedades de maní, "Disease.Pro" y más tarde en 1998, desarrolló un programa de evaluación de la enfermedad más genérico, "Severity.Pro", que permite al usuario seleccionar entre un menú de formas de hojas (por ejemplo, la alfalfa, manzana, cebada, pepino, uva, tomate) y tipos de lesiones para imitar casi cualquier pato-sistema foliar (Cooke et al., 2006).

# <span id="page-27-0"></span>**II.3 Métodos cualitativos directos**

Evaluaciones cualitativas directas de la enfermedad se utilizan para diferenciar las respuestas o interacciones del huésped, idealmente bajo condiciones controladas, donde se determina la resistencia o susceptibilidad de los sistemas genéticos en el huésped y el patógeno. La clave de la evaluación cualitativa se ha desarrollado para determinar la resistencia o susceptibilidad sobre el patógeno (Edwards et al, 1997; Khan, 1969; Rosielle, 1972). En el campo, la evaluación de los tipos de reacción, tales como los descritos aquí es a menudo más difícil que en condiciones controladas, como las interacciones huésped-patógeno pueden ser modificados por las variables ambientales como la temperatura y la humedad de la superficie de la hoja (Cooke et al., 2006).

# <span id="page-27-1"></span>**II.4 Los métodos indirectos**

Los métodos indirectos de evaluación de la enfermedad han aumentado en número con el desarrollo de nuevas tecnologías. Entre estos métodos se cuenta con el sensor remoto, fotografía infrarroja, análisis de imágenes, termómetro de infrarrojos diferencial, recuento de esporas y la prueba de ELISA (Maanen, 2003; Nutter et al, 2006; Nutter, 2007; Polishchuk et al, 2006; Vlugt, 2006). Así, los ensayos químicos utilizados para estos biomarcadores proporcionan sofisticadas técnicas cuantitativas para la evaluación indirecta de la severidad de la enfermedad en el tejido vegetal. Otros métodos indirectos usan la producción de esporas como una medida de la severidad. Gough (1978) describió un método para evaluar la respuesta de cultivar trigo a *Septoria tritici* basada en la producción *pycnidiospore* empapado de los segmentos de la hoja por medio de conteo de *haemacytometer* (Cooke et al, 2006).

Los métodos tradicionales, aunque todavía muy extendidos, están siendo rápidamente reemplazados por técnicas basadas en ácidos nucleicos e inmunológicas. Un interés particular en la evaluación cuantitativa de enfermedades de las plantas es usar inmunoensayo ligados a enzimas (ELISA) kits para el uso en el campo y el uso de la reacción en cadena de la polimerasa (PCR), en

particular PCR cuantitativa (qPCR), para determinar la infección en el material vegetal (Cooke et al., 2006).

#### <span id="page-28-0"></span>**II.4.1 La teledetección**

El uso de la fotografía aérea y fotogrametría usando película infrarroja o combinaciones de filtros de color para aumentar la diferenciación entre los tejidos sanos y enfermos, representan un planteamiento distinto a la evaluación de la enfermedad y fueron utilizados por primera vez por Neblette (1927) y Taubenhaus et al. (1929) para la exploración de la infección por pudrición en raíz de algodón (causada por *Phymatotrichum omnivorum*) en Texas y por Bawden (1933) en estudios de enfermedades virales de la papa y el tabaco (Cooke et al., 2006).

Los investigadores en la actualidad tienen métodos para medir la intensidad de la enfermedad utilizando instrumentos con una mejor agudeza visual. Estos métodos analizan las diferencias entre los tejidos dañados y sanos. Algunos de estos métodos se basan en el análisis de imágenes y fotografías aéreas a través de cámaras de infrarrojos que detectan las diferencias de reflexión de la luz entre las plantas sanas y enfermas (Araus, 1998). Estas diferencias pueden ser identificadas utilizando instrumentos de percepción térmica, las películas fotográficas (color natural o infrarrojos) o el análisis de los procesos de imagen digital. Esto ha creado un gran auge en la percepción remota que puede llevarse a cabo a través de satélites y aviones que permite la vigilancia de las zonas de cultivos grandes en poco tiempo y de una manera más práctica. La película infrarroja se utiliza generalmente porque en el infrarrojo cercano y luz infrarroja se refleja más en el tejido de la hoja que la luz visible (Campbell y Madden, 1990). Los primeros films fueron analizados principalmente mediante densitometría ósea, pero en los últimos años, el procesamiento avanzado de imágenes y análisis espectral fueron empleados. La teledetección se basa ahora en el procesamiento digital de imágenes y análisis de imágenes, incluyendo imagen de resonancia magnética nuclear (RMN), para la interpretación y cuantificación de las mediciones no destructivas de la enfermedad en los cultivos (Cooke et al., 2006).

Sensores remotos para detectar y estimar la severidad de las enfermedades de las plantas se utilizan en tres alturas o niveles por encima del dosel del cultivo. En la altitud más baja, en 1.5 a 2.0 m por encima de la altura del cultivo, radiómetros multiespectrales de mano o de múltiples cámaras de vídeo se usan, en 75 a 1.500 m, la fotografía aérea se utiliza, mientras que a la mayor altitud, imágenes de satélite se emplea la utilización de satélites en órbita a 650-850 kilómetros sobre la superficie de la Tierra (Cooke et al., 2006). Una ventaja de estos métodos es que la evaluación puede ser permanente. Desafortunadamente, los detalles no se distinguen claramente por la altitud a la que se lleva a cabo la evaluación. En algunos casos la enfermedad está oculta por las hojas sanas cuando los niveles de la enfermedad son muy bajos o los síntomas de la enfermedad se encuentran en las hojas basales.

En 2002, el software de análisis de imagen denominado ASSESS se puso a disposición por la Sociedad Americana de Fitopatología para la cuantificación de enfermedades de plantas. El software ha sido optimizado para la medición del área foliar, porcentaje de área infectada, conteo de lesión/pústula, longitud de raíz y la cobertura del suelo. ASSESS se basa en el modelo de color Tono-Saturación-Intensidad que permite al usuario la extracción efectiva de la hoja del fondo y luego las lesiones de la hoja (Cooke et. Al., 2006).

La aplicación de la teledetección en la patología de plantas se encuentra principalmente en la detección de estrés de los cultivos. Una planta o población de plantas se estresan cuando un factor biótico o abiótico afecta negativamente el crecimiento y el desarrollo (Nilsson, 1995). El estrés o enfermedad puede ser expresado de diversas maneras, tales como el desequilibrio en el abastecimiento de agua que conduce a cierre de los estomas, disminución de la fotosíntesis con los cambios asociados en la fluorescencia de la hoja (Daley, 1995) y la evapotranspiración, y el aumento de temperatura de la superficie de la hoja. Otros síntomas pueden incluir deformación de las hojas, marchitamiento, enanismo, clorosis y necrosis de las partes de la planta. La teledetección proporciona un método para detectar y evaluar esos cambios. Sin embargo, es probable que la teledetección seguirá siendo un método indirecto de evaluación de enfermedades de las plantas a través de la interpretación de las desviaciones de la norma, como la temperatura de las hojas, en lugar de medir directamente la reducción del área foliar debido a la enfermedad (Cooke et. Al., 2006).

Por otra parte, se ha reportado en ciertas investigaciones que las imágenes digitales a color se han utilizado para identificar agentes patógenos, como se demuestra en la investigación de Camargo (2009 a) donde se presentó la visión artificial para la identificación de los síntomas visuales de enfermedades de las plantas. Las imágenes digitales muestran las regiones enfermas. Camargo y Smith, (2009 b) refieren el uso de la segmentación de imágenes en la detección de las regiones afectadas. Una vez más, este método no es totalmente sistemático, ya que depende de la observación humana. Solís et al. (2009) describe un algoritmo llamado LOSS que permite detectar la mosca blanca, que es capaz de transmitir la enfermedad. El algoritmo permite reconocer y contar las unidades de la plaga. Este algoritmo fue diseñado teniendo en cuenta las características geométricas de la mosca blanca, que incluyen: a) la superficie de proyección, b) la excentricidad, c) la solidez de los insectos segmentados. Kenneth (2009), por su parte, presentó el uso de la fotografía infrarroja de color para detectar la enfermedad de las plantas en invernadero. Barón y Pineada (2009) detectaron los primeros síntomas de las enfermedades en las plantas que utilizan un instrumento llamado "fluorómetro de imagen", que es capaz de detectar las enfermedades en las plantas y el movimiento del patógeno dentro de la planta, por lo tanto, demuestra su mecanismo de funcionamiento. Este instrumento es capaz de diagnosticar el "estrés vegetal" (biótico como abiótico), causado por factores tales como sequedad, frío, calor y el exceso o la falta de luz. El fluorómetro de imagen captura imágenes de fluorescencia roja que se disipa por el pigmento de las plantas, disminuyendo su capacidad para llevar a cabo la fotosíntesis y recibir la luz solar excesiva. Los daños tradicionales visuales y cuantificaciones de la enfermedad en las plantas sufren de una falta de exactitud y precisión. Un método alternativo automatizado consistente, imparcial y preciso puede ser el análisis de imágenes digitales por computadora. El análisis computarizado de imagen digital es también un método no destructivo y no invasivo que puede capturar, procesar y

analizar la información de las imágenes. El análisis de imagen digital se ha utilizado en varios estudios para cuantificar la enfermedad (Mirik et al., 2006). Todavía hay mucho trabajo por hacer en este campo de investigación para crear nuevas medidas cuantitativas que sean más exactas, precisas y económicas.

# <span id="page-31-0"></span>**II.5 Cuantificación del síndrome de virus de chile**

Los estudios sobre la cuantificación de las enfermedades de chile, indican que actualmente se utilizan las evaluaciones visuales para estimar la severidad de las enfermedades en los cultivos, utilizando escalas de severidad, como se muestra en el Cuadro 3. Estas escalas se componen de grados, niveles, categorías, escalas y/o valores, de la severidad asociada a los síntomas observados. Una de las diferencias más notables es el hecho de que algunas tienen más niveles que otras y, además, el rango establecido o porcentaje es diferente y puede ser desarrollado de acuerdo a diferentes necesidades. No existen normas que permitan las comparaciones entre ellos, por ejemplo, cuando el grado y la descripción de los síntomas son diferentes. Por otra parte, adjetivos calificativos se utilizan para describir la intensidad y la magnitud de los síntomas de la enfermedad que de nuevo sugiere, la subjetividad. Ciertos adjetivos que se presentan en la escala, son: "suave" y "ligeramente", escala de Torres (1997); "ligero" y "ligeramente", escala de Hernández-Verdugo et al. (2000); "pocos", "más", "algunos", "graves", "moderado", "muy" y "significativo", escala de Pipper (1996). De esta manera, ni el grado ni la descripción indican con precisión la intensidad en el que un síntoma se manifiesta, por lo tanto, la cuantificación puede ser cuestionable. En este sentido, es difícil determinar qué escala es la mejor. Por lo tanto se requiere un método estandarizado, exacto y preciso de la cuantificación de los síndromes de la enfermedad de chile que sea utilizado para predecir el comportamiento de las enfermedades.

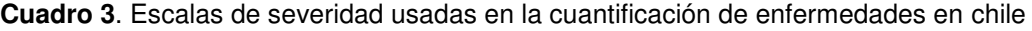

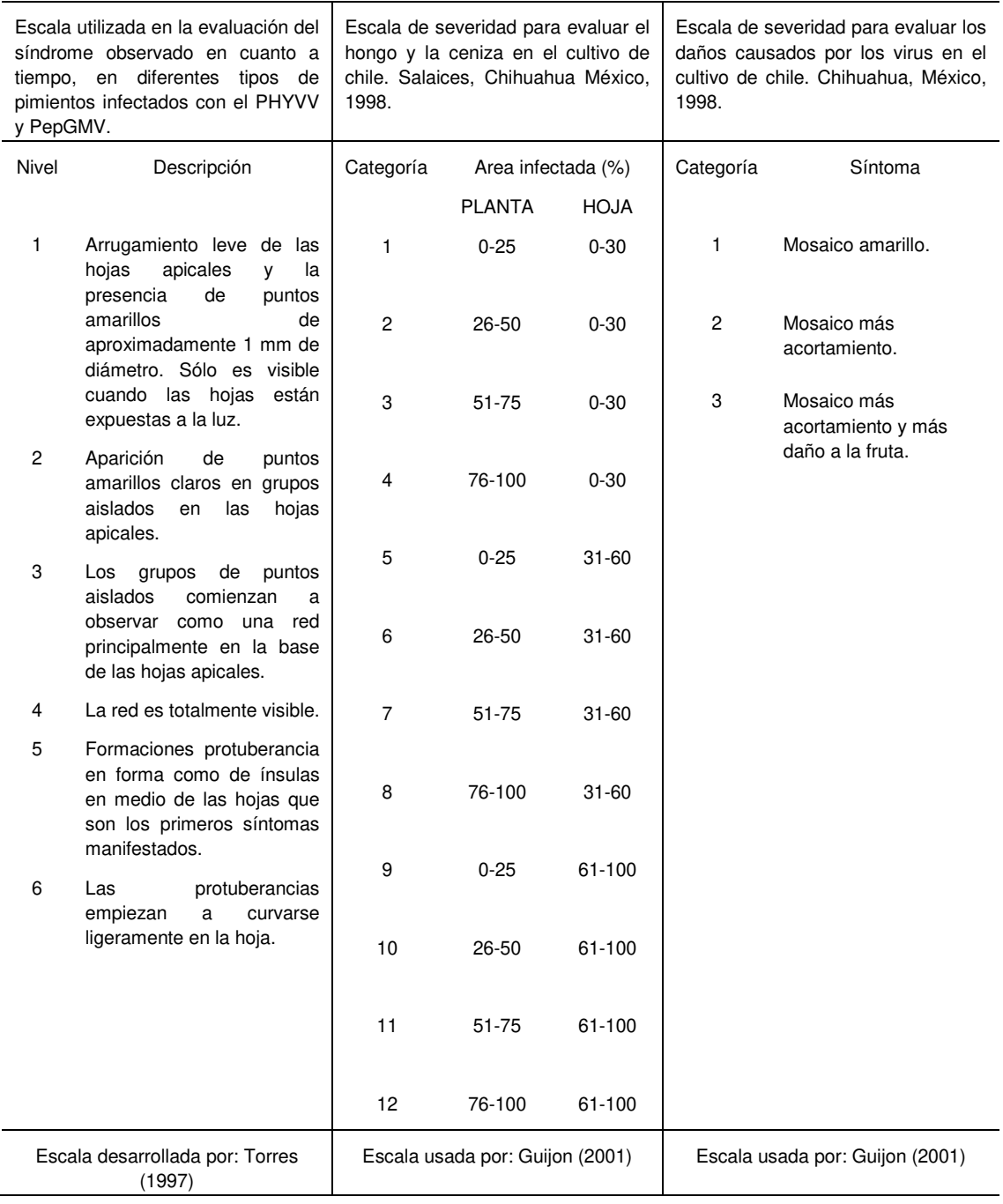

#### **Cuadro 3**. Continuación

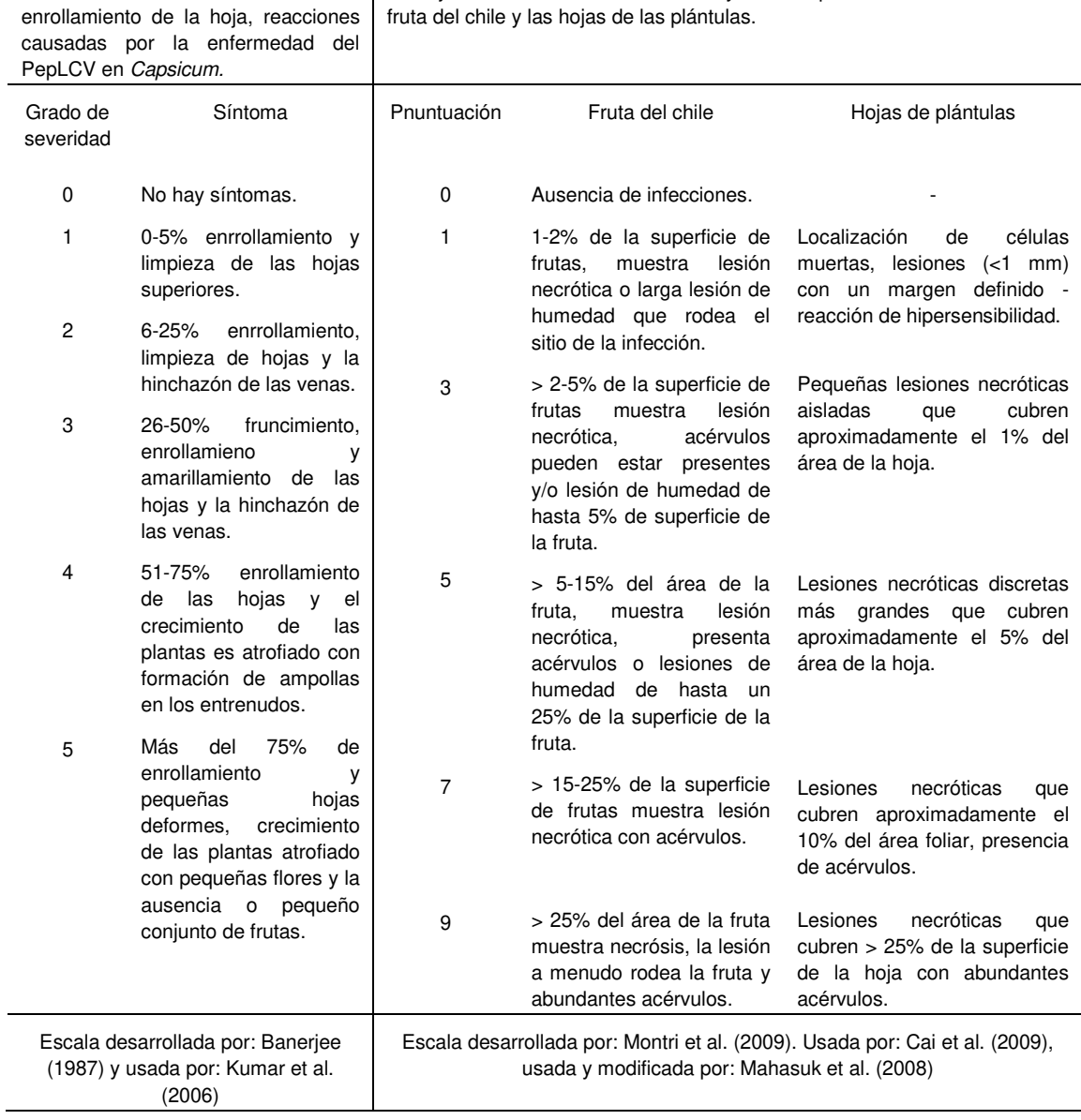

Escalas de clasificación Puntaje de severidad de Antracnosis y la descripción de los síntomas en la

#### **Cuadro 3**. Continuación

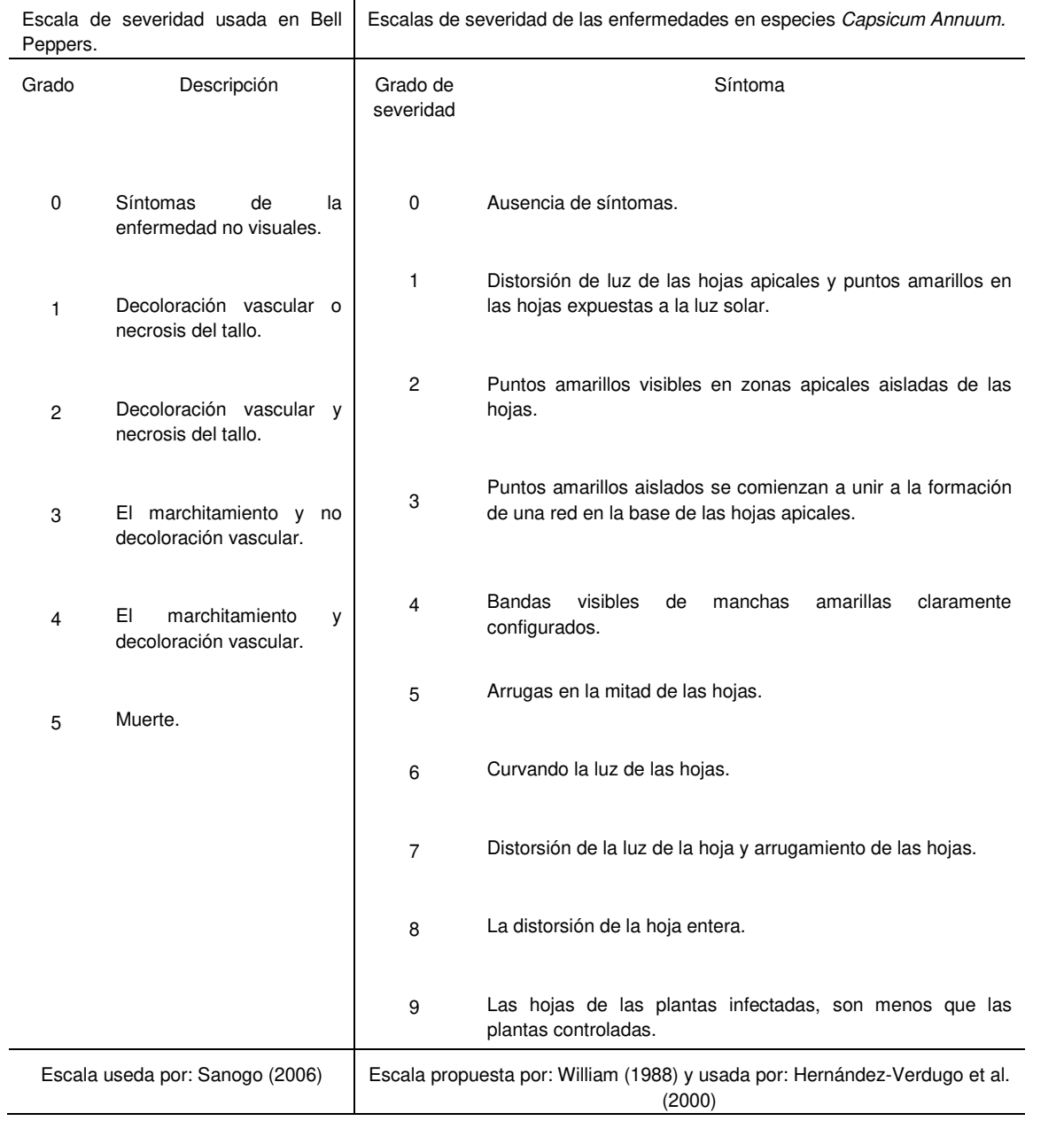

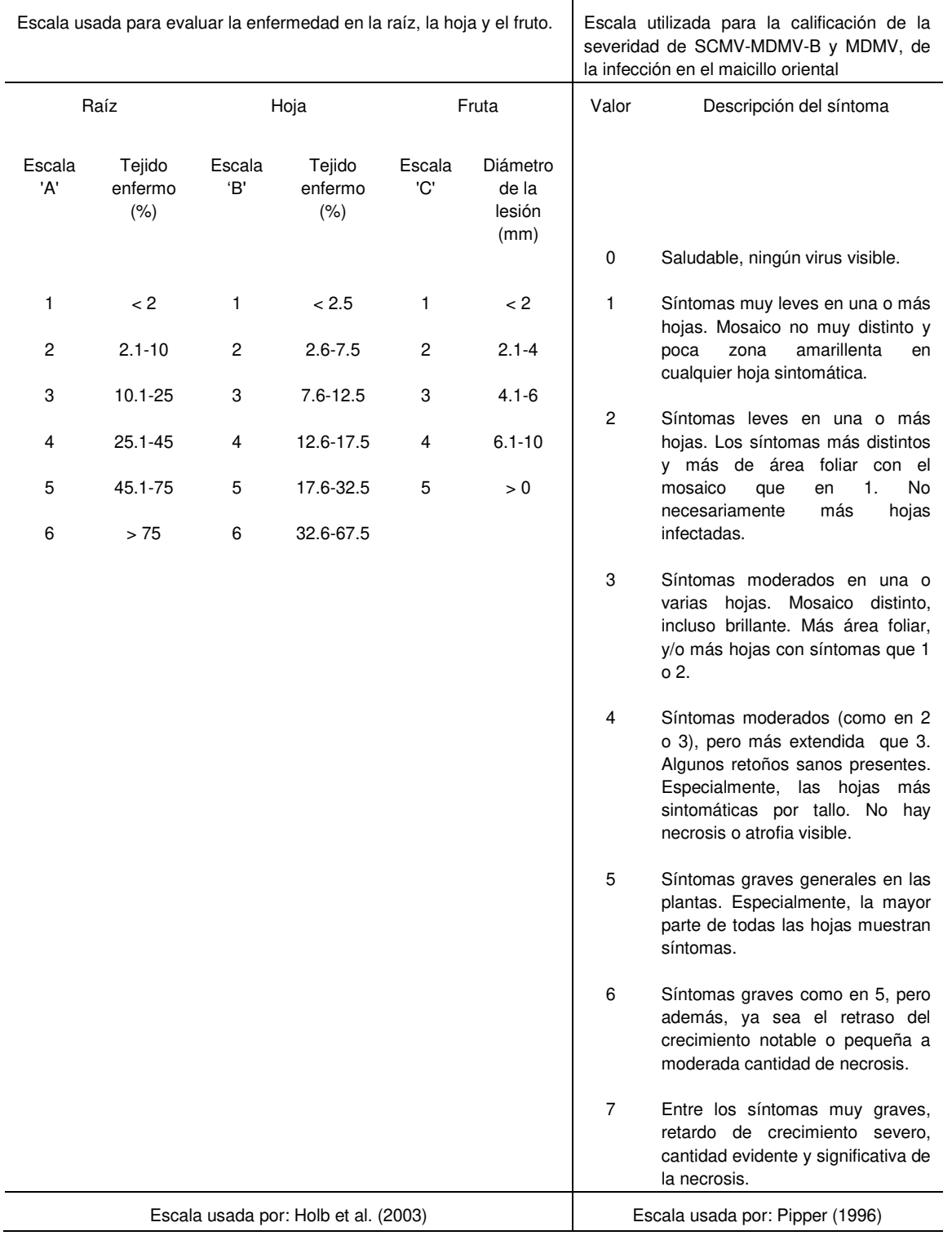

#### **Cuadro 3**. Continuación
#### **II.5.1 Procesamiento de imágenes a color para detección de la enfermedad**

Debido a las desventajas de los métodos mencionados anteriormente, se requiere disponer de métodos automáticos para detectar enfermedades de las plantas. Un área que ofrece esta posibilidad es el procesamiento digital de imágenes a color. Las ventajas que ofrece este campo son las siguientes: a) no requiere equipo costoso, b) no se requiere tener laboratorios complejos y altamente equipados, c) no necesitan formación especializada, d) los resultados de procesamiento pueden obtenerse de manera rápida y directamente *en situ*, e) la información puede estar disponible en tiempo real a través de los sistemas en red y f) las técnicas de detección no son invasivas, ya que utilizan imágenes digitales y la planta no se ve afectada.

En particular, los espacios perceptuales son los más adecuados para representar el color, ya que son más similares a cómo los humanos lo percibimos e interpretamos. Los componentes de estos modelos de color son los atributos de la percepción humana: tono, saturación y luminancia (intensidad) (Ortiz et al, 2002).

La importancia de usar el procesamiento de imágenes a color se debe a que es un descriptor poderoso que en la mayoría de los casos simplifica la identificación y eliminación de objetos en la escena (Sharma y Trussell, 1997; Youngbae et al, 2008). Además del hecho de que los seres humanos somos capaces de distinguir aproximadamente 10 millones de colores en condiciones óptimas (Sharma y Trussell, 1997); sin embargo, una de las dificultades en el procesamiento de imagen en color es que el color de un objeto depende no sólo de las propiedades reflectantes de sus superficies, sino también en las iluminaciones de luz y de las propiedades de los dispositivos de imagen (Zhang y Georganas, 2004).

Por tal motivo, es importante seleccionar un espacio adecuado para representar el color de una imagen porque la aplicación de los diferentes espacios perceptuales pueden cambiar significativamente los resultados del procesamiento (Yang et al, 2010; Youngbae et al, 2008). Por esta razón, algunos autores han comparado el rendimiento de varios espacios perceptuales. Stokman y Gevers (2005), propusieron un marco de selección de un modelo de color utilizando los

principios de diversificación para la segmentación de imagen y detección de bordes. Mediante la formulación de los sistemas estadísticos y de aprendizaje, los investigadores descubrieron los canales de color óptimos y sus ponderaciones. Una comparación de los detectores de bordes en imágenes a color en varios espacios perceptuales también se han presentado (Wesolkowski et al., 2000). Detectores de bordes, como el operador de Sobel se han utilizado en varios espacios perceptuales (Youngbae et al., 2008).

Tecnología de visión artificial se ha aplicado en muchas aplicaciones agrícolas relacionadas con clasificación del color. Sistemas de visión artificial para la clasificación de los colores en tiempo real (Lee y Anbalagan, 1995; Lee, 2000; Zhang et al, 1998) se han comercializado para clasificar la calidad de los productos alimenticios basados en el color. Otras aplicaciones agrícolas incluyen la corrección de color en: los melocotones frescos del mercado (Miller y Delwiche, 1989a, b; Nimesh et al, 1993; Singh et al, 1992), manzanas (Hung, 1995; Vargas et al, 1991), las papas (Tao et al., 1995), pimientos (Shearer y Payne, 1990), pepinos (Lin et al., 1993), tomates (Choi et al., 1995), y dates (Janobi, 1998). Muchos de estos sistemas han demostrado resultados muy prometedores (Lee et al., 2008). En México no existen sistemas de visión por computadora con applets aplicados al cultivo del chile, esta es una gran preocupación debido a que México ocupa el segundo lugar como productor de chile en el mundo después de China (Valadez Bustos et al., 2009).

En general, algunos trabajos reportados utilizando procesamiento de imágenes son: ImageJ que es una aplicación Java de dominio público, de análisis y procesamiento digital de imágenes (Collins, 2007). Esta aplicación ofrece dos modos de funcionamiento: como un applet embebido en un navegador web y una aplicación de escritorio utilizando la máquina virtual Java (Rueden y Eliceiri, 2007). Es compatible con imágenes de 8, 16 o 32 bits y reconoce los formatos TIFF, GIF, JPEG, BMP, DICOM, FITS y RAW. Tiene una arquitectura basada en complementos, lo que permite ampliar progresivamente sus aplicaciones. Entre sus funciones principales se incluyen: cálculos con los valores de los píxeles, medición de distancias, ángulos y áreas, después de la detección de bordes, la aplicación de las transformaciones geométricas (rotar, escalar, etc.) y el zoom, operaciones simultáneas con un número ilimitado de imágenes. ImageJ puede ser utilizado para el análisis de imágenes biológicas y la teledetección. Sus aplicaciones abarcan muchos campos, como la colorimetría, los cálculos de superficie, ángulos y distancias entre píxeles, histogramas de densidad, la manipulación del contraste, o la aplicación de filtros para la mejora de la imagen (detección de bordes, filtro de mediana, los efectos de nitidez o suavizado, etc.).

Otra herramienta fue desarrollada por UPIICSA en procesamiento de imagen (color y gris). Este programa permite realizar las operaciones de filtración en píxeles, variar la intensidad de los componentes de la imagen, visualizar histogramas y otros. El control ActiveX también incluye procesamiento digital de imágenes. Control ActiveX es una pieza genérica de software que se puede incluir en las páginas web y aplicaciones en la plataforma Windows. Es una librería de enlace dinámico (DLL), pero desarrollado en Visual Basic, generando un archivo con OCX).

El "Image Composite Editor" es otra aplicación Java de distribución gratuita, diseñada para el "Earth Observatory" de la NASA. Este applet permite a los expertos crear actividades interactivas para la teledetección en red.

A partir del problema de automatizar y mejorar la cuantificación de las enfermedades de las plantas, las applets se pueden usar como medio científico demostrativo tanto para que el experto diagnostique las enfermedades como para la enseñanza-aprendizaje en este campo y con ello adquirir nuevos conocimientos, con el objetivo de incrementar la producción de la agricultura y obtener mayores ganancias.

Actualmente existen medios de transmisión del conocimiento que utilizan los avances tecnológicos. El uso de las aplicaciones computacionales tiene gran auge, debido a que son utilizadas como instrumentos visuales de enseñanzaaprendizaje. La enseñanza de la ciencia no ha sido la excepción. Las aplicaciones vía Web con applets son una alternativa para la educación científica en diferentes áreas. En el presente trabajo de investigación, se propone un modelo de educación científica. Caso de estudio: "Bioinformática con applets para la cuantificación de enfermedades en el chile (*Capsicum annuum* L.)". Se describen los componentes del modelo; así como los pasos para el desarrollo de applets, que sirven como aplicación epistemológica en la formación de futuros científicos. El instrumento para validar el modelo propuesto, consiste en un cuestionario (dirigido a docentes-investigadores) acerca del uso de un software de procesamiento de imágenes a color (con applets).

## **III. ESTRATEGIA METODOLOGICA**

Como estrategia metodológica, una vez establecidos los objetivos, se diseña el modelo propuesto para la educación científica en el campo de la Bioinformática, caso de estudio: "enseñanza-aprendizaje para la cuantificación de las enfermedades en la planta del chile (*Capsicum annuum* L.)" y se establece un cuestionario (Tabla 1) utilizado como instrumento de validación del modelo, que consiste en preguntas acerca del uso de applets y cómo pueden enseñar y aprender con diversas opciones de procesamiento de imágenes a color para la cuantificación de las enfermedades en la planta del chile (*Capsicum annuum* L.). Finalmente, con base a los resultados obtenidos se realiza un análisis para establecer las conclusiones.

# **III.1 Modelo Propuesto**

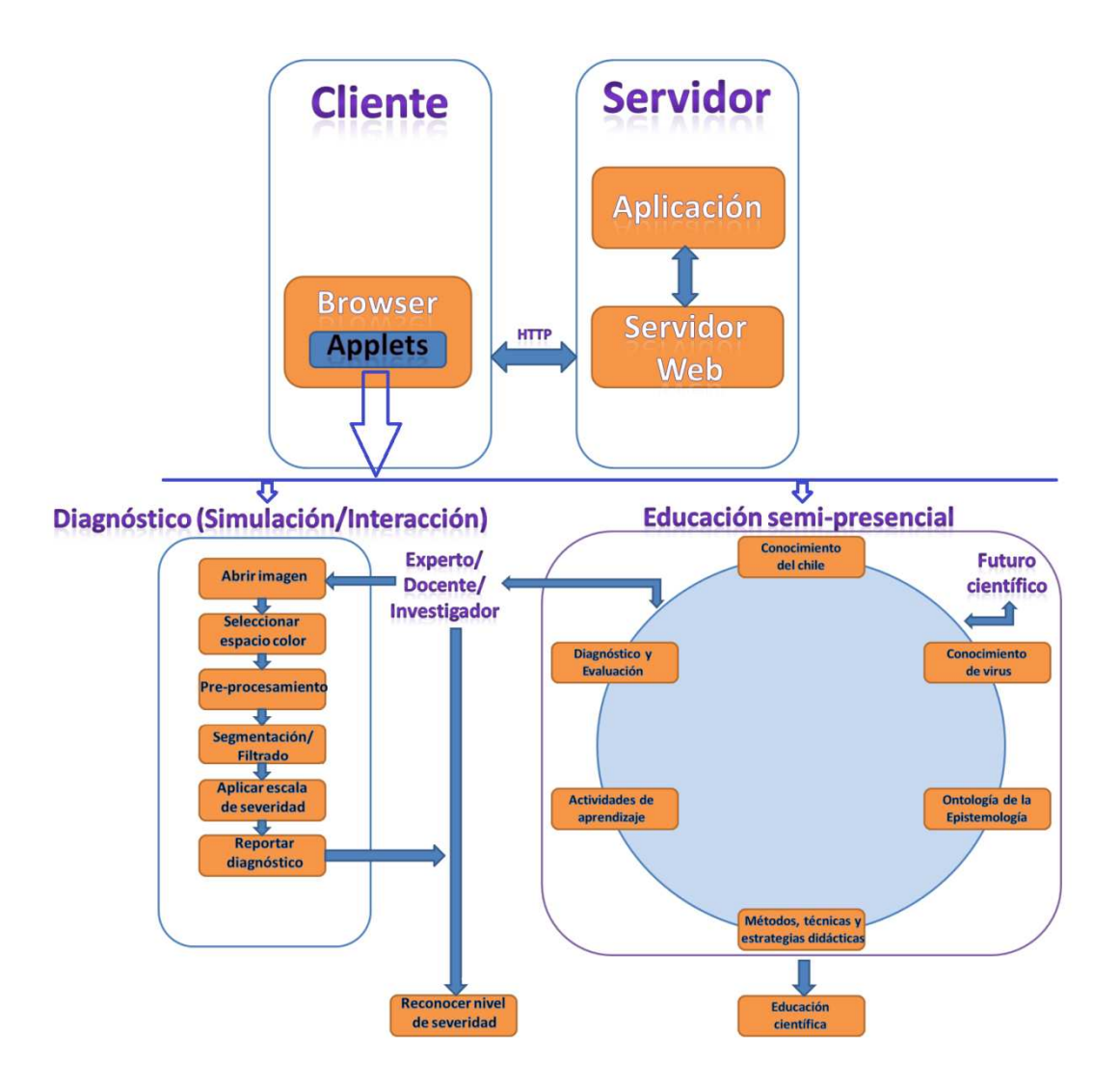

**Figura 5.** Modelo de educación científica en Bioinformática con applets educativas.

La figura 5, muestra el modelo propuesto para la educación científica en el área de la cuantificación de enfermedades en chile (*Capsicum annuum* L.), considerando una aplicación Web (applets de procesamiento de imágenes a color), incluyendo la modalidad a distancia (semi-presencial) para la enseñanza-aprendizaje. Esta aplicación pretende resolver dos aspectos generales: Como herramienta de

diagnóstico de enfermedades en el chile y como instrumento didáctico de educación científica.

El modelo propuesto incluye una arquitectura Cliente-Servidor, como soporte a una plataforma de desarrollo en Java, con un ambiente de desarrollo en NetBeans, y dos módulos: "Diagnóstico (Simulación/Interacción)" y otro de <Educación semi-presencial= para futuros científicos en el área de biotecnología, específicamente en el de enfermedades del chile. Este modelo utiliza como estrategia didáctica, el uso de applets para la simulación de fenómenos basada en investigación-acción. Los elementos que intervienen en el modelo de la figura 5, son descritos a continuación:

### **III.1.1 Arquitectura Cliente-Servidor**

### **III.1.1.1 Applets en la ciencia**

Con el desarrollo de Internet, aplicaciones informáticas tales como applets, se utilizan como recursos de diagnóstico y demostrativos, que dan soporte en investigación-acción de casos y resolución de problemas, además de ser una fuente de enseñanza-aprendizaje.

En Internet, existe una gran cantidad de pequeñas simulaciones científicas a través de applets, por medio de las cuales es posible analizar, aprender y experimentar la mayoría de los fenómenos en cualquier campo científico, sin mayores riesgos, ni costos. Los applets son pequeños programas embebidos en las páginas Web, con la capacidad de ejecutar acciones muy complejas, como hacer operaciones o simular diferentes comportamientos.

Las simulaciones computacionales a través de applets, facilitan por ejemplo, la representación dinámica del funcionamiento de todo sistema y la visualización de sus procesos, mostrando la evolución del mismo y la interacción entre los componentes o consecuencias de tales interacciones dinámicas (Pontes, 2005). Esta posibilidad de manipular y transformar objetos en el espacio de la interfaz, que incluye un conjunto diferente de competencias cognitivas (Jonassen y Carr, 2000) en comparación con el uso pedagógico de otros recursos, les da a las

actividades educativas cierto grado de fortalecimiento pedagógico. Los applets resultan un modo muy útil de involucrar a los estudiantes en el manejo de una amplia gama de códigos científicos y tecnológicos. Es una opción válida para acompañar a las propuestas educativas con el objetivo de contribuir en la formación de futuros científicos e investigadores (Acevedo, 2004).

La potencialidad de un applet como herramienta educativa científica se manifiesta en la calidad de la interfaz gráfica interactiva. En general, la interactividad es la actividad, acción y/o comunicación entre personas; en el contexto tecnológico, este término guarda una estrecha relación con la interacción de las personas con la computadora (Almeida et. al, 2003).

La interacción con un applet, es la interfaz gráfica de usuario (GUI), conteniendo componentes asociados con la visualización (acción ver) y el control (acción hacer) (Teo et al., 2003; Evans y Gibbons, 2007).

Por otra parte, es importante mencionar que por seguridad, un applet por defecto no puede acceder a los recursos de la computadora, solamente hasta que esté firmado digitalmente. Si es este el caso, el navegador informará que entidad o persona firma el applet y si es confiable, el usuario puede confirmar la ejecución de la aplicación.

## **III.1.1.2 Aplicaciones educativas con applets**

En general, existen algunas herramientas tales como lo es **TITERE** creado para la realización de prácticas de visión por computadora, desarrollado originalmente en la Universidad Politécnica de Madrid (ETSII) y que se ha ampliado y mejorado mediante el trabajo conjunto con la Universidad Miguel Hernández. Inicialmente el sistema fue diseñado para el aprendizaje de los fundamentos de Visión por Computadora. La descripción del sistema TITERE se divide en dos partes: los módulos físicos del sistema y la aplicación software de procesamiento de imágenes. Un módulo de procesamiento de imágenes ha sido desarrollado utilizando el lenguaje Java y puede ser cargado en la memoria del cliente como applets.

Esta propuesta considera el procesamiento de imágenes local, y posteriormente en red.

En red, el usuario se conecta al servidor, y los applets de Java son cargados en la memoria de la computadora del cliente remoto. Cuando se cierra el navegador, la única forma de volver a ejecutar el programa es descargar otra vez la página a través de Internet. Un applet no puede acceder al disco duro del cliente, debido a las restricciones impuestas al lenguaje Java por motivos de seguridad. Para facilitar el almacenamiento de datos, los usuarios que han sido dados de alta, disponen de un espacio en el disco duro del servidor. Estas operaciones son transparentes para el usuario.

Por si el usuario no desea o no puede conectarse al servidor, se ha desarrollado una segunda versión del módulo de procesamiento de imágenes que se denomina local. Esta versión puede acceder al disco duro del cliente y ejecutarse como una aplicación local por medio de un intérprete de Java. Para grabar imágenes a través del módulo de captación de imágenes es necesario hacerlo desde la versión en red.

Por lo anterior, se puede inferir que el mundo actual depende del conocimiento científico y tecnológico. Por ende, se requiere de educación en Ciencia, Tecnología y Sociedad (CTS), y que los avances tecno-científicos solucionen los problemas de la sociedad. Muchos autores consideran que los lanzamientos del Sputnik por los soviéticos el 4 de octubre de 1957 y del Explorer I en 1958 por los norteamericanos, establecen el inicio de la carrera espacial y, con ello comienza la reflexión sobre el papel de la ciencia y la tecnología en nuestra sociedad.

En cuanto a la educación en ciencias en los dos primeros tercios del siglo XX, la reflexión hacia la educación científica se centró más en el qué (contenido conceptual) y el cómo (estrategias de enseñanza), que en el por qué y el para qué (lo filosófico y sociológico), sin embargo, las revoluciones científico-tecnológicas, sociales y políticas de los años sesenta y setenta en Europa y los EE.UU., contribuyeron en gran medida a un cambio de visión sobre la enseñanza de la ciencia.

En el inicio del tercer milenio, la humanidad vive mejor gracias a los avances en la ciencia. Por ejemplo hace 150 años no conocíamos la energía atómica, el RNA, el DNA, el genoma humano, las teorías de la relatividad, la mecánica cuántica, la exploración del cosmos, la geofisiología, la aeronáutica, la neurociencia, la microelectrónica, la nanotecnología, los rayos láser, el ultrasonido, los trasplantes, las células madre, las ciencias cognitivas y miles de descubrimientos e inventos de hoy. Ni idea teníamos sobre la luz eléctrica, las vacunas, la radio y televisión, los antibióticos, el reloj de cuarzo, la computadora, el celular, el automóvil y el avión, que se utilizan cotidianamente (Arana, 2005).

#### **III.1.2 Educación semi-presencial**

#### **III.1.2.1 Ontología de la epistemología**

El conocimiento se concibe actualmente como el proceso progresivo y gradual desarrollado por el hombre para aprender su entorno, su esencia y realizarse como individuo. Científicamente, el conocimiento es estudiado por la epistemología, considerando que es: "Teoría del conocimiento", "Campo del saber que trata del estudio del conocimiento humano desde el punto de vista científico" o "Estudio crítico del desarrollo, métodos y resultados de las ciencias". En general, la epistemología, busca responder interrogantes trascendentales: '¿Cómo se desarrollan los modelos o las teorías acerca del pensamiento, predominantes en cada época?' '¿Cómo progresa el conocimiento humano?' Algunos cambios en las últimas décadas, avances en las formas en que se transmite el conocimiento, como por ejemplo, el masivo desarrollo comercial de la computadora personal, la transmisión de imágenes en tiempo real, videoconferencias, la nanotecnología y los avances que trascienden en el sistema de acopio y distribución de datos, buscadores e internet (Ramírez, 2009).

La epistemología y el conocimiento científico, son los elementos básicos de la investigación científica. Dialécticamente, el método científico de investigaciónacción, cumple un proceso de razonamiento-cuestionamiento que comienza con la abstracción de un hecho nuevo, poco conocido, insuficientemente explicado (o de

necesaria confirmación). Se ordenan sus características para considerarlas como "observaciones acerca de tal hecho". Estas observaciones se valoran con enfoque deductivo o inductivo (según corresponda), para teorizar y proponer algunas hipótesis para resolver.

Con la investigación científica, se busca establecer nuevas metodologías (auxiliares) para el mismo proceso de investigación, tales como la creación de instrumentos de medida o de contraste en cualquier tema.

Por tanto, se considera a la ontología de la epistemología del conocimiento científico, con el objetivo de que exista un enfoque profundo, reflexivo y preciso en la enseñanza-aprendizaje de la ciencia en el campo de interés.

#### **III.1.2.2 Educación científica**

La ciencia, en el campo de las tecnologías de la producción y de la información, ha generado grandes efectos en la sociedad, y también la biotecnología tiene auge. Los estudios de la educación científica se han concentrado en tres campos principales: Investigación, educación y, políticas de la ciencia y la tecnología.

Una sociedad necesita que los ciudadanos manejen el conocimiento científico, para poder responder a las diversas necesidades tales como: profesionales, utilitarias, democráticas, metafísicas, lúdicas y operativas, entre otros.

Existen diversos canales por los que la ciencia puede llegar a los ciudadanos: la educación formal, educación científica (o divulgación científica).

La educación científica tiene dos grandes finalidades:

- 1. La formación de científicos, es decir el acceso a la práctica de la ciencia.
- 2. La mejora de conocimientos científicos de los ciudadanos.

Existen varios criterios para analizar tanto a alumnos como profesores y ciudadanos restantes respecto de su idea o pensamiento acerca de la ciencia y esto nos indica que existe aún mucho por hacer con referencia a la educación científica en el mundo.

La divulgación científica se realiza a través de los siguientes canales: Libros y revistas especializadas, prensa de carácter general, productos audiovisuales (cine, video y televisión), medios informáticos, los centros de la ciencia y clubes científicos (Blanco, 2004).

La evolución educacional es un proceso relativamente lento, particularmente en términos de su impacto visible y reconocible. Cualquier cambio debe adoptar un enfoque integral y planificado en su tratamiento de los temas relacionados con el currículo, la evaluación, la pedagogía y la proyección, por supuesto cuentan con el apoyo de las iniciativas permanentes de capacitación docente, tanto inicial como de servicio. Sobre todo, ello también implica producir un número adecuado de docentes capacitados en educación científica. Que en la realidad ocurre muy poco, por el nivel de los profesores científicos. En otras palabras, podría pensarse en la "conversión" de profesores a profesores calificados en docencia de educación científica mediante breves, pero intensivos programas de capacitación. Las lecciones relacionadas con el aspecto educacional han sido extensamente documentadas. Algunos puntos importantes son:

- ÷ Contar con una estrategia para evaluar el desarrollo curricular de los docentes científicos.
- ÷ Los marcos curriculares se deben adaptar a las necesidades propias de cada región considerando su contexto social, cultural, humano y económico.
- ÷ Además, una transición curricular efectiva, requiere de capacitación continua e intensa (Shaikh, 2000).

# **III.1.2.3 Impacto de la Tecnología Educativa (TE) y Tecnología de la Información y las Comunicaciones (TIC)**

Las TE proporcionan a través de diversas maneras una gran oportunidad de reducir la brecha de conocimientos en todas sus dimensiones, desde la alfabetización científica a la capacitación docente, la incorporación y la interacción social; sin embargo, lo anterior requiere una estrategia planificada y sistemática en términos de programas y equipos de computación, capacitación y apoyo técnico, orientada a introducir y apoyar la TIC. La TE forma parte de las TICs y ofrece oportunidades de auto-aprendizaje, aprendizaje por módulos y a distancia, tanto en el ámbito educacional como en el colectivo social, siendo una poderosa herramienta para la educación. En muchos países, la TIC puede ser autosustentable, una vez que su potencial comercial sea plenamente reconocido. El uso de la TE requiere una estrategia cuidadosamente formulada, pero esta planificación puede demorarse e incorporarse a la educación de forma no sistemática, a través de iniciativas de los propios educandos.

Varias iniciativas orientadas a mejorar la educación científica están siendo implementadas y son el motivo de atención de varios investigadores.

Actualmente dependemos más del conocimiento científico y tecnológico, sin embargo, existen muchas alternativas para poder implementar una buena educación científica.

La necesidad de la educación científica en la sociedad actual es muy importante ya que de esto depende el desarrollo personal y del país en el que vivimos. La educación científica y tecnológica tiene una gran responsabilidad en la formación de nuestra visión del mundo.

La ciencia y la tecnología se transforman así en medios privilegiados para enfrentar los desafíos de una sociedad en mutación; sin embargo, cada día es más grande el vacío entre la ciencia que "se hace" y la que se "transmite", y por si fuera poco cada vez se requieren más conocimientos.

El inconveniente es que el 97% de toda la información científica (divulgación, enseñanza), es seudocientífica de mitos y modas, misma que reciben los futuros no-científicos (Giordan y Sanmartino, 2004).

En tal caso, si la ciencia y la tecnología constituyen actividades socioculturales con importantes repercusiones en el desarrollo y evolución de la humanidad, han de ser enseñadas y aprendidas como tales, y no como si fuera meramente informativas, sino más bien habría que centrar la atención en la formación de habilidades y conocimientos específicos que requieren los futuros científicos, que van desde cómo escribir divulgación científica, cómo comportarse, cómo usar y manipular conceptos científicos, así como recursos experimentales, entre otras cosas.

Desafortunadamente, en nuestro país y en la mayoría de países subdesarrollados no se promueve la educación científica a una edad temprana. La falta de inversión en el área se traduce en el reducido número de investigadores y científicos posibles en el país, pese a su enorme potencial de talentos. Afortunadamente, con las TICs se pretende disminuir la brecha científica al lograr el acceso del conocimiento y la ciencia en línea.

### **III.1.2.4 Enseñanza y aprendizaje en línea**

Ko y Rossen (2001) definen a la enseñanza en línea como una forma de educación a distancia, un proceso que incluye cursos dictados en forma asíncrona (a través de correo electrónico, conexión vía teléfono o TV por satélite), y síncrona (como videoconferencias, chats, etc.).

Añade Salmon (2002) que la enseñanza en línea se fundamenta en la Comunicación Mediada por el Computador (CMC), con servicio de conexión en red.

Por su parte, Kearsley (2000) menciona algunas características de la educación en línea que facilitan la enseñanza-aprendizaje, entre otras, son la inmediatez en la comunicación e interacción, acceso a cursos sin importar lugar y tiempo, y la retroalimentación que ayuda mucho a los estudiantes en su reflexión y construcción de su propio aprendizaje.

#### **III.1.2.5 Conocimiento del chile**

Particularmente, este apartado incluye aspectos tales como el conocimiento de todas las características de la planta del chile, cuáles son las condiciones determinantes y favorables para este cultivo, técnicas y procedimientos de la siembra; así como las etapas de su desarrollo.

## **III.1.2.6 Conocimiento de virus**

Descripción de los virus más importantes que infectan el cultivo del chile: Conocimiento de cómo infectan y afectan a la planta, sus síntomas y síndromes de

las enfermedades, las características generales de la enfermedad de la planta, haciendo énfasis en los síntomas visibles (por ejemplo, el cambio de color de la hoja y del fruto), para mayor información, véase González-Pérez et al., 2011.

#### **III.1.2.7 Actividades de aprendizaje**

Todas las actividades deben estar basadas en un fundamento científico para formar a los futuros científicos y reforzar el aprendizaje, como pueden ser la, observación, mapas mentales o conceptuales, investigación en línea, simulaciones, juegos de destreza y retos, experimentación, pruebas, deducciones, ensayos, redacción de artículos de difusión, conclusiones y reflexiones, demostraciones en competencias con cambios significativos para ser un futuro científico.

### **III.1.2.8 Métodos, técnicas y estrategias didácticas**

Los métodos investigación-acción que se utilizan en esta propuesta son:

- a) Método heurístico o de descubrimiento.- Consiste en comprender antes de utilizar la memoria (descubrir, antes de aceptar las cosas como verdad). En este método, el científico muestra los elementos del aprendizaje para que el estudiante descubra. En este enfoque, se tiene la participación de los estudiantes, quienes realizan actividades de interés, con el fin de lograr su propia motivación.
- b) Método intuitivo.- Se intenta acercar a la realidad inmediata del estudiante lo más posible. Se acercan las actividades experimentales o de sustitutos, teniendo como fundamento el principio de intuición y sin omitir ninguna forma o actividad de experiencias reales de los estudiantes.

Estos métodos como técnicas didácticas que se proponen, deben ser activas; mientras el profesor se convierte en un guía y entrenador del aprendizaje.

Las estrategias didácticas están basadas en las siguientes metodologías: "Investigación-acción", "práctica-contextualizada", "interacción-comunicación" y "simulaciones-interactivas".

### **III.1.2.9 Diagnóstico y evaluación del aprendizaje**

La utilización de instrumentos de evaluación y diagnóstico para verificar lo aprendido por los estudiantes, es una etapa final del ciclo del modelo propuesto. Se definen rúbricas para determinar los rangos del aprendizaje, en las diferentes actividades que realice el estudiante científico, por ejemplo, rúbricas de defensa del tema, realización de experimentos, redacción de informes, uso de la aplicación (simulación con applets), operación de plantas, interrogatorio, examen escrito y la profundidad de la retroalimentación, entre otras.

El modelo tiene como objetivo, lograr una educación científica a través de la educación a distancia. Este módulo proporciona una forma interactiva y no secuencial de trabajo, incluyendo una estrategia (de "enseñanza-aprendizaje") flexible a las necesidades. Así mismo, la interacción entre el estudiante (futuro científico) y el "experto/docente/investigador", es bidireccional. Además, la interacción entre estos y el módulo es en ambos sentidos.

# **III.1.3 Diagnóstico de la enfermedad basado en el modelo (Simulación/Interacción)**

Para el diagnóstico de enfermedades, la aplicación contiene un módulo que permite realizar el procesamiento de imágenes a color. El diagnóstico de la enfermedad consiste en un conjunto de actividades y/o acciones que incluyen la captura de la imagen de la planta, la aplicación de filtros de procesamiento de imágenes a color, para identificar los síntomas de la enfermedad visibles. Finalmente, el experto (docente-investigador) en patología de plantas determinará la gravedad de la enfermedad.

### **III.1.3.1 Abrir imagen**

Esta función permite elegir la imagen que se desea cargar en memoria (en algún formato de imagen) para su procesamiento.

#### **III.1.3.2 Seleccionar espacio color**

Es importante antes de realizar cualquier procesamiento, elegir el espacio color en el que será procesada la imagen, en este caso de estudio se han elegido a los espacios perceptuales: HSV, HSL y HSI, porque son similares a la visión humana.

Los espacios perceptuales (modelos de color) permiten especificar, crear y visualizar el color (Bensaali y Amira, 2005). En esencia, un modelo de color es la especificación de un sistema de coordenadas de tres dimensiones y un subespacio del sistema en el que se representa cada color por un solo punto. Cada espacio perceptual está optimizado para un área de aplicación bien definida. Debido a la naturaleza del ojo humano y la teoría tricromática, todos los colores se pueden reconocer en una imagen a través de una combinación de los llamados colores primarios rojo, verde y azul (RGB) (Bensaali y Amira, de 2005; Ortiz et al, 2002).

Entre los espacios de color utilizados con más frecuencia para procesamiento de imágenes son RGB, YIQ, CMY, YCbCr y HSI. Sin embargo, para el procesamiento de imágenes es más conveniente utilizar el HSI, HSV o espacios perceptuales HSL. Estos espacios están más estrechamente relacionados a la interpretación humana de los colores. Los componentes de estos modelos de color son los atributos de la percepción humana del color: tono, saturación y luminancia o intensidad (Ortiz et al, 2002).

La luminancia es la claridad u oscuridad del color y normalmente se expresa como un porcentaje de 0% (negro) y 100% (blanco). El tono es el color reflejado o transmitido a través de un objeto. Se mide como un polar (ángulo en grados) entre 0 ° y 360 °. Normalmente, el matiz es identificado por el nombre del color, como rojo, naranja o verde. La saturación, a veces llamada croma, es la intensidad o la pureza del color. La saturación representa la cantidad de blanco en proporción a la superficie y se mide como un porcentaje entre 0% (gris) y 100% (totalmente saturado). En la rueda de colores estándar, la saturación aumenta a medida que nos acercamos al borde de la misma. Coordenadas de tono y saturación definen la cromaticidad. Un color puede ser caracterizado por su luminancia y cromaticidad.

### **III.1.3.3 Pre-procesamiento**

Luego de abrir la imagen en un espacio color, se aplica el pre-procesamiento de la imagen (etapa del procesamiento digital de imágenes) para eliminar cualquier ruido que no pertenezca a la escena.

## **III.1.3.4 Segmentación de imágenes a color**

El análisis de imágenes comprende métodos y técnicas que se utilizan para extraer información de una imagen. La segmentación de imágenes se encarga de descomponer una imagen en sus partes constituyentes (el fondo y los objetos de interés), basándose en ciertas características locales.

La mayoría de las imágenes están constituidas por regiones o zonas que tienen características homogéneas. Generalmente estas regiones corresponden a objetos de la imagen. La segmentación de una imagen consiste en la división o partición de la imagen en varias zonas o regiones homogéneas y disjuntas a partir de su contorno, su conectividad, o en términos de un conjunto de características de los píxeles de la imagen que permiten discriminar unas regiones de otras.

El proceso de la segmentación de imágenes a color, es más complejo que en imágenes en gris, porque al procesar imágenes a color, el resultado puede alterarse. La segmentación de imágenes a color involucra la detección de bordes o regiones mediante el procedimiento de etiquetado determinista o estocástico, con base en la información de intensidad y/o la información espacial. Se requiere inicialmente la elección de un espacio perceptual para su procesamiento.

Estudios recientes han demostrado que muchos de los espacios de color actuales, han sido desarrollados para aplicaciones de gráficos por computadora pero son inadecuados para el tratamiento cuantitativo de las imágenes. Una representación podría basarse en las distancias o las normas de los vectores de los puntos en el espacio de representación (Hanbury y Serra, 2002). Una buena manera de realizar la segmentación de imágenes a color es el uso de coordenadas polares con magnitud angular para el matiz (con valores de 0 a 360 grados), y con valores lineales para la luminancia y la saturación (con valores de 0

a 1). Componentes de tono y saturación contienen toda la información de color y la luz tiene la información de color gris.

### **III.1.3.4.1 Filtro Prewitt**

.

Este filtro consiste en resaltar características de la imagen de mejor manera para identificar ciertas regiones de interés. Los operadores de Prewitt están basados en la estimación del módulo del gradiente usando máscaras 3x3. Los operadores actúan en la dirección del eje x, en la dirección del eje y, en -45° y +45°. Las máscaras correspondientes son las siguientes:

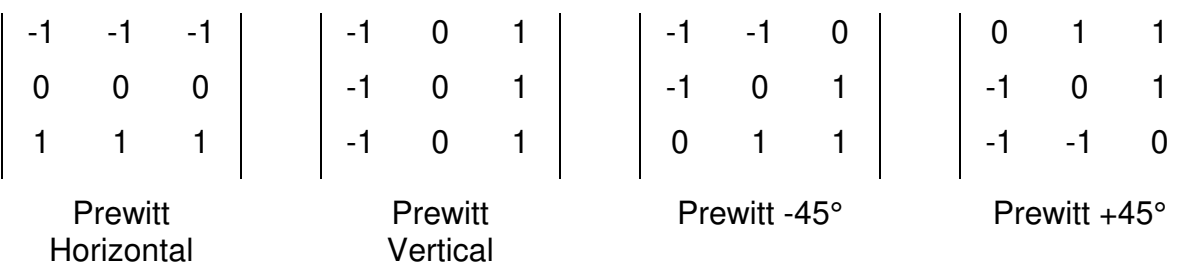

# **III.1.3.4.2 Opción: Segmentación/Filtrado con Prewitt y Sobel, Robert, Laplacianos**

Se realiza la segmentación con Prewitt y se hacen otras con Sobel, Roberts, Laplacianos, etc., para obtener la segmentación y/o detección de bordes para resaltar e identificar zonas de la imagen.

$$
\frac{\partial f}{\partial x} \cong f \otimes \begin{bmatrix} 1 & 0 & -1 \\ 2 & 0 & -2 \\ 1 & 0 & -1 \end{bmatrix} \qquad \frac{\partial f}{\partial y} \cong f \otimes \begin{bmatrix} 1 & 2 & 1 \\ 0 & 0 & 0 \\ -1 & -2 & -1 \end{bmatrix}
$$

$$
\frac{\partial f}{\partial v1} \cong f \otimes \begin{bmatrix} 2 & 1 & 0 \\ 1 & 0 & -1 \\ 0 & -1 & -2 \end{bmatrix} \qquad \frac{\partial f}{\partial v2} \cong f \otimes \begin{bmatrix} 0 & 1 & 2 \\ -1 & 0 & 1 \\ -2 & -1 & 0 \end{bmatrix}
$$

Operadores Sobel

$$
\frac{\partial f}{\partial \theta} \cong f \otimes \begin{bmatrix} 1 & 0 \\ 0 & -1 \end{bmatrix} \text{ pour } \alpha = \frac{\pi}{4}
$$

Operador de Robert

Operadores Laplacianos ú û ù ú  $\vert$  $\vert$ û ù  $\overline{a}$  $-1$   $-4$   $\overline{a}$ 2  $-1$  2  $1 -4 -1$ 2  $-1$  2 ú ú ú û ù ú ú ú û ù  $\overline{a}$ 111  $1 - 8 1$ 111

#### **III.1.3.4.3 Watershed a color**

En el campo del procesamiento de imágenes y, más concretamente en el de la morfología matemática, las imágenes son habitualmente consideradas como relieves topográficos. En la representación topográfica de dichas imágenes, la altura de cada punto corresponde con el nivel de píxeles correspondiente. Esta representación es muy adecuada para poder percibir mejor el efecto de una determinada transformación sobre una imagen. Por ejemplo, que una apertura elimine algunos picos y líneas de cresta, mientras que el cierre tiende a rellenar valles o pequeñas llanuras.

La técnica de Watershed constituye una de las más poderosas herramientas de segmentación aportada por la morfología matemática y más aún cuando este filtro se aplica en imágenes a color, donde el reto es mayor pues hay que tener cuidado en no tener alteraciones de colores en los resultados. El Watershed que aquí se aplica en esta propuesta considera cada los tres canal por separado de los diferentes espacios color para hacer el filtrado.

#### **III.1.3.4.4 Aplicación de Watershed en la segmentación**

Análogamente a otras técnicas de segmentación, el objetivo de la técnica de Watershed, es dividir en regiones la imagen que se desea analizar. Generalmente, una de ellas se corresponde con el fondo de la imagen y el resto con los objetos o regiones que se pretende extraer. El objetivo último de esta técnica es determinar

los contornos que definen dichos objetos. El problema consiste en definir los contornos reales y no los falsos contornos.

La técnica Watershed considera la imagen como un gráfico 3D, en el que se representa la altitud frente a las dos coordenadas espaciales de dicho punto. Los mínimos locales de dicho grafico representarían cuencas que se irían inundando por agua a velocidad constante, simulando así el comportamiento real de inundación de relieves topográficos. Cuando el agua de dos cuencas está a punto de desbordarse (fusionarse), se construye un dique para evitar la fusión. Estos diques serían los contornos de las imágenes a reconocer.

Por otro lado, el uso de la imagen gradiente, para aplicar directamente sobre ella la técnica de Watershed, no constituye un buen método de segmentación. Habitualmente el uso directo de la imagen gradiente para detectar las líneas de contorno produce el efecto conocido con el nombre de sobre-segmentación. Este efecto provoca que los verdaderos contornos queden ocultos por una infinidad de contornos falsos o irrelevantes. Generalmente la sobre-segmentación es debida a la presencia de ruido o de objetos presentes poco relevantes que no se desean segmentar, provocando la aparición de falsos contornos asociados a multitud de valles o zonas de depresión que no se corresponden con objetos o regiones.

Para solucionar ésta sobre-segmentación existen dos posibilidades:

- 1. Eliminar los contornos irrelevantes una vez aplicado el algoritmo Watershed
- 2. Modificar la imagen gradiente de tal forma que las regiones de depresión o valles se correspondan únicamente con los objetos deseados.

## **III.1.3.4.4.1 Eliminar los contornos irrelevantes una vez aplicado el algoritmo Watershed**

Para implementarla, debemos considerar la imagen obtenida como un conjunto de contornos de los cuales se debe eliminar los que no sean representativos de regiones u objetos de la imagen. Considerar la imagen como un conjunto de regiones adyacentes que se pueden unir siguiendo un determinado criterio, para que finalmente sólo se tengan las regiones que se correspondan con los objetos que se pretendía detectar. Esta segunda posibilidad se incluye en el conjunto de algoritmos de Crecimiento de Regiones.

Para ello se extraen los marcadores y se realiza una transformación morfológica basada en operaciones geodésicas que permite:

- 1. Imponer marcadores como mínimos de la imagen gradiente.
- 2. Suprimir todos los demás mínimos del gradiente, los irrelevantes, rellenando los correspondientes valles.
- 3. Preservar las líneas de cresta más importantes de la imagen gradiente, localizadas entre los marcadores.

Esta transformación es denominada variación de la homotopía del gradiente, o simplemente, modificación del gradiente. El cálculo de las líneas de cresta o Watershed de la imagen gradiente modificada aporta los resultados esperados: el marcador del fondo recompone el mismo, mientras que el resto de los contornos obtenidos se corresponden con los límites de los objetos que se deseaba detectar.

# **III.1.3.5 Aplicar escala de severidad**

Con base a la información de color obtenida, se aplica una escala de severidad propuesta. Algunas escalas de severidad pueden ser revisadas en González-Pérez et al., 2011.

# **III.1.3.6 Reportar diagnóstico**

Finalmente, la aplicación presenta un reporte de diagnóstico. A partir de esta información, el experto determina el nivel de severidad que tiene la planta.

# **III.1.4 Método para desarrollar applets y cuantificar las enfermedades en la planta del chile (***Capsicum Annuum* **L.)**

- 1. Instalar NetBeans 6.91 y JDK 6.2.1 (pueden ser versiones posteriores)
- 2. En el entorno de desarrollo de Netbeans, construir applets educativos con los siguientes módulos y funciones (Ver Figura 6):
	- a. Archivo
- i. Cargar imagen a color con:
	- 1. Espacio color RGB
	- 2. Espacio color HSV
	- 3. Espacio color HSI
	- 4. Espacio color HSL
- ii. Cargar imagen en escala de grises
- iii. Imagen original
- iv. Cerrar imagen
- v. Salir de la aplicación
- b. Procesamiento puntual
	- i. Negativo
	- ii. Histogramas
		- 1. Por canal
			- a. RGB
		- 2. Cromático
			- a. HSL
			- b. HSI
			- c. HSV
		- 3. Acromático
			- a. HSL
			- b. HSI
			- c. HSV
- c. Procesamiento espacial
	- i. Mediana
	- ii. Promedio
	- iii. Prewitt
		- 1. Horizontal
		- 2. Vertical
		- $3. + 45^{\circ}$
		- $4. 45^{\circ}$
	- iv. Sobel
- 1. Horizontal
- 2. Vertical
- $3. + 45^{\circ}$
- $4. 45^{\circ}$
- v. Roberts
	- 1. Horizontal
	- 2. Vertical
- vi. Laplaciano
	- 1. Máscara 1
	- 2. Máscara 2
	- 3. Máscara 3
- vii. Convolución (ventanas de 3x3, 5x5, 7x7, 9x9 y 11x11)
- d. Procesamiento morfológico
	- i. Dilatación
	- ii. Erosión
	- iii. Apertura
	- iv. Cerradura
	- v. Apertura por reconstrucción
	- vi. Cerradura por reconstrucción
	- vii. Watershed
- 3. Desde el IDE probar el funcionamiento de las applets
- 4. Generar un <**jar"** empaquetando las clases necesarias
- 5. Utilizar la herramienta <**keytool"** para generar el certificado (éste se almacena en un archivo <**keystore"**)
- 6. Utilizar la herramienta <**jarsigner"** para firmar el applet
- 7. Insertar la invocación del applet en la página correspondiente
- 8. Ejecutar la página para ver el funcionamiento de los applets
	- 8.1. Método 1: a. Cargar una imagen, b. Convertir a HSI, c. Eliminar ruido (mediana), d. Detectar bordes (laplaciano), e. Segmentación (canny), f. Aplicar cuantificación, g. Convertir a RGB, h. Desplegar la imagen
- 8.2. Método 2: a. Cargar una imagen, b. Convertir a HSI, c. Eliminar ruido (gaussiana), d. Segmentación (umbralización), e. Aplicar cuantificación, f. Convertir a RGB, g. Desplegar la imagen
- 8.3. Método 3: a. Cargar una imagen, b. Convertir a HSI, c. Eliminar ruido (operador morfológico), d. Segmentación (Watershed), e. Aplicar cuantificación, f. Convertir a RGB, g. Desplegar la imagen

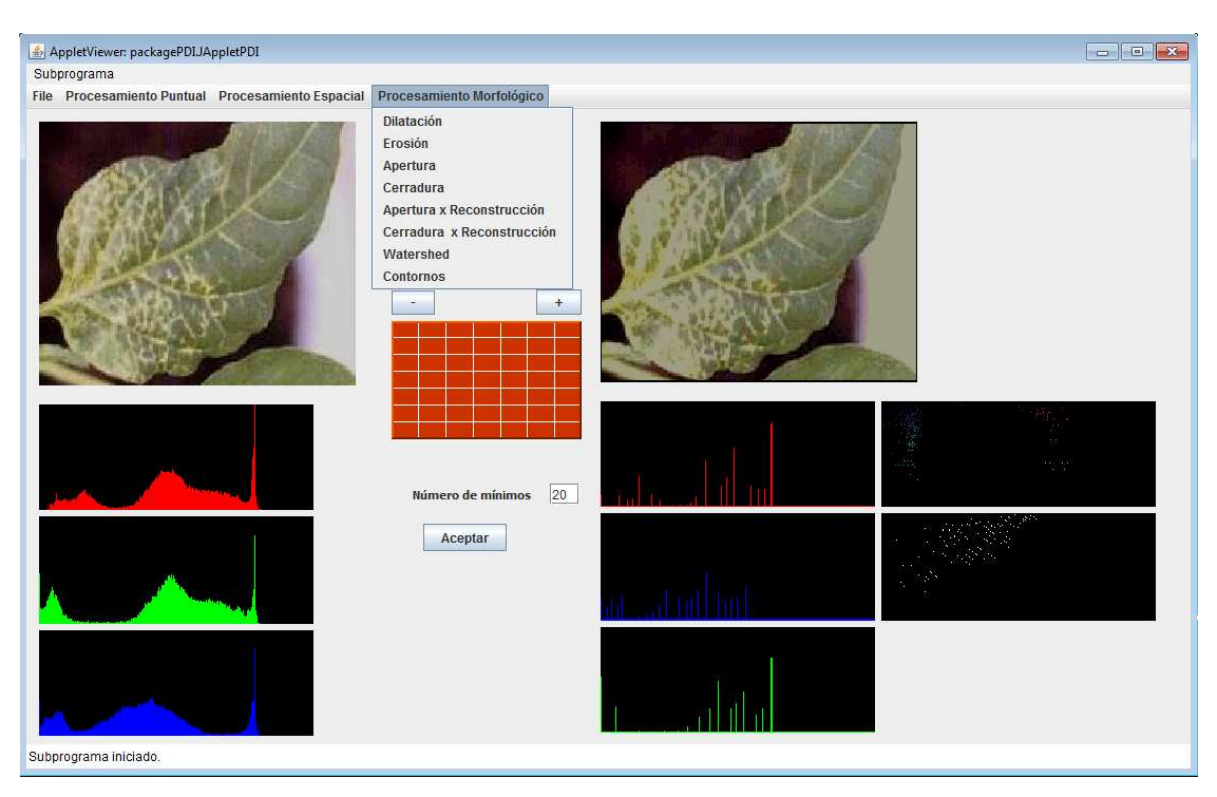

**Figura 6.** Software (con applets) de procesamiento de imágenes a color.

La Figura 6, muestra la Interfaz Gráfica de Usuario del software (con applets) de procesamiento de imágenes a color. Este incluye el menú Archivo para apertura y cierre de imágenes, considerando los diferentes espacios color (RGB, HSL, HSI y HSV). También se incluyen los grupos de Menús: Procesamiento Puntual, Procesamiento Espacial y Procesamiento Morfológico, que contienen a un conjunto de filtros asociados a cada una de las categorías mencionadas de procesamiento.

# **III.1.5 Instrumentos de validación o prueba de resultados**

- ÷ Cuestionario (Tabla 1) aplicado a profesores-investigadores en el área de biotecnología que asistieron al Congreso "VII Reunión Nacional de Innovación Agrícola Querétaro 2012" realizado del 10 al 13 de septiembre de 2012 en el Centro de Congresos en la ciudad de Querétaro, México.
- ÷ Experimento del software (con applets) de procesamiento de imágenes a color.

**Tabla 1**. Cuestionario para evaluar la educación científica en la cuantificación de enfermedades en el chile (*Capsicum annuum* L.) a través de applets de procesamiento de imágenes a color.

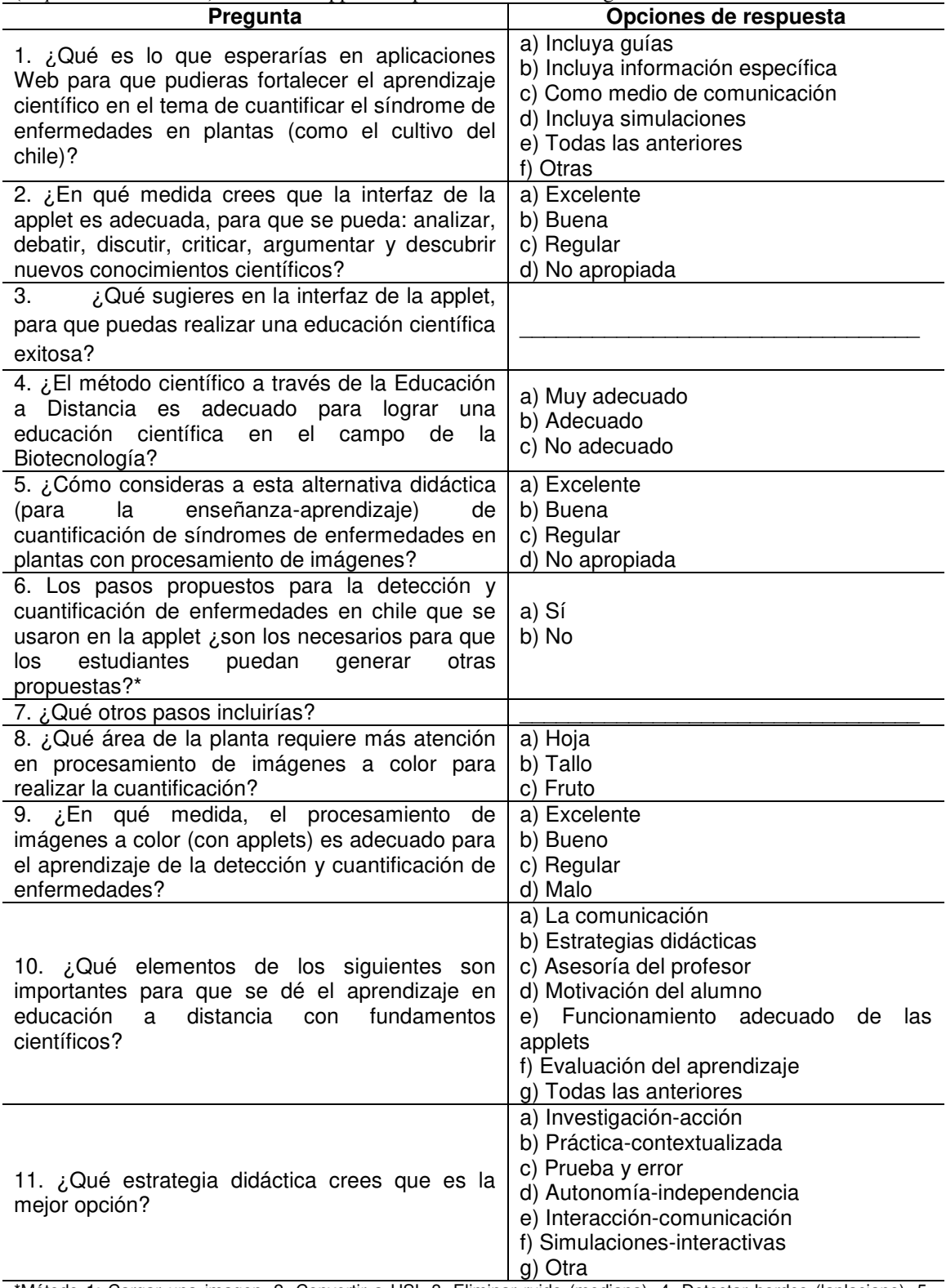

\*Método 1: Cargar una imagen, 2. Convertir a HSI, 3. Eliminar ruido (mediana), 4. Detectar bordes (laplaciano), 5. Segmentar (canny), 6. Aplicar cuantificación, 7. Convertir a RGB, 8. Desplegar imagen.

Método 2: Cargar una imagen, 2. Convertir a HSI, 3. Eliminar ruido (gaussiana), 4. Segmentar (umbralización), 5.

Aplicar cuantificación, 6. Convertir a RGB, 7. Desplegar imagen.

Método 3: Cargar una imagen, 2. Convertir a HSI, 3. Eliminar ruido (operador morfológico), 4. Segmentar (Watershed), 5. Aplicar cuantificación, 6. Convertir a RGB, 7. Desplegar imagen.

## **III.1.6 Características del experimento (universo, muestra para realizar el diagnóstico y características de la imagen)**

El universo o población está conformado por 140 profesores-investigadores del área de biotecnología. Se utilizó una imagen de mapa de bits (BMP) de 24 bits (Figura 7). Sus dimensiones son 299 píxeles de ancho y 249 píxeles. El sistema utilizado es una aplicación web con applets de Java desarrollado en NetBeans 6.9.1 y con el JDK 6.2.1. Las pruebas se ejecutaron en una PC portátil HP 630 con un procesador Pentium P6200 de 2,13 GHz, 300 GB de disco duro, sistema operativo Windows 7 Starter. Algunos filtros utilizados son Threshold, Prewitt, Watershed. Este método se basa en la percepción espacio: matiz, luminancia y saturación.

#### **III.1.7 Método para la ejecución de la applet**

Los pasos aplicados son los que se describen a continuación:

1. Hacer la conversión del modelo RGB a un espacio perceptual (HSL, HSI y HSV). Para la conversión de espacios perceptuales, véanse los cuadros 4-6.

2. Aplicar pre-procesamiento para eliminar el ruido a través de la apertura (o cierre) por reconstrucción.

3. Aplicar el método de segmentación a color con cada espacio perceptual. Este método se aplica para cada canal (matiz, luminancia y saturación).

3.1. Aplicar umbralización (Threshold) a la imagen.

3.2. Opción segmentación con Watershed

3.2. Opción segmentación con Prewitt +45° a la imagen.

4. Hacer la conversión del espacio perceptual al espacio RGB (para despliegue en pantalla).

5. Realizar el análisis de los resultados obtenidos de la aplicación con applets de Java. La aplicación resalta los detalles de las zonas enfermas en las plantas y el experto puede entonces hacer un diagnóstico más preciso de la enfermedad y aplicar como consecuencia las medidas necesarias para evitar o reducir pérdidas en la producción de estos cultivos.

6. Por último, se obtiene como conocimiento, la prevención de la enfermedad en chile mediante la comparación de cada espacio perceptual. Finalmente se presentan las conclusiones.

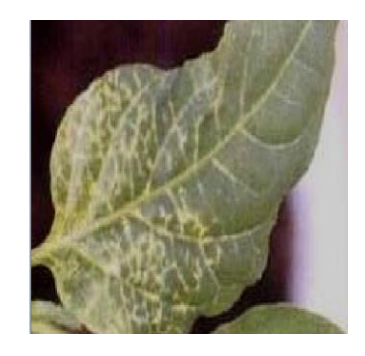

**Figura 7.** Una hoja de la enfermedad de la planta de chile.

| <b>RGB a HSL</b>                                                                                                    | <b>HSL a RGB</b>                                                                                                    |
|----------------------------------------------------------------------------------------------------|----------------------------------------------------------------------------------------------------|
| $min = minimum (R,G,B)$<br>$max = maximum (R, G, B)$<br>$R = R - min$<br>$G = G - min$<br>$B = B - min$<br>$L = (max + min)/2$<br>If $max = min$<br>$S = 0$<br>If $L \le 127$<br>$S = (max - min) / (max + min)$<br>If $L > 127$<br>$S = (max - min)/[510 - (max + min)]$<br>If $B = 0$<br>$H = 120 \cdot G/(R + G)$<br>If $R = 0$<br>$H = 120 + [120 \cdot B/(B + G)]$<br>If $G = 0$<br>$H = 240 + [120 \cdot R/(R + B)]$ | $L = L/255$<br>If $L \le 0.5$<br>$min = L(1 - S)$<br>$max = L(1 + S)$<br>If $L > 0.5$<br>$min = L - S(1 - L)$<br>$max = L + S(1 - L)$<br>If $min = max$<br>$R = min$<br>$G = min$<br>$B = min$<br>If min $\le$ max; H $>$ = 0; H $<$ 120<br>$B = min$<br>If min $\le$ max; H $\ge$ = 0; H $\lt$ 60<br>$R = max$<br>$G = min + [Ho(max - min)/(120 - H)]$<br>If min $\ll$ max; H $\gt$ = 60; H $\lt$ 120<br>$G = max$<br>$R = min + [(120 - H) \cdot (max - min)/H]$<br>If min $\ll$ max; H $> = 120$ ; H $< 240$<br>$R = min$<br>If min $\le$ max; H $> = 120$ ; H $< 180$<br>$G = max$<br>$B = min + [(H - 120) \cdot (max - min)/(240 - H)]$<br>If min $\ll$ max; H $> = 180$ ; H $< 240$<br>$B = max$<br>$G = min + [(240 - H) \cdot (max - min)/(H - 120)]$<br>If min $\ll$ max; H $> = 240$ ; H $< 360$<br>$G = min$<br>If min <> max; $H > = 240$ ; $H < 300$<br>$B = max$<br>$R = min + [(H - 240) \cdot (max - min)/(360 - H)]$<br>If min <> max; $H > = 300$ ; $H < 360$<br>$R = max$<br>$B = min + [(360 - H) \cdot (max - min)/(H - 240)]$<br>$R = R \cdot 255$<br>$G = G•255$<br>$B = B \cdot 255$ |
|                                                                                                    |                                                                                                    |

**Cuadro 4**. Conversión de RGB a HSL y HSL a RGB.

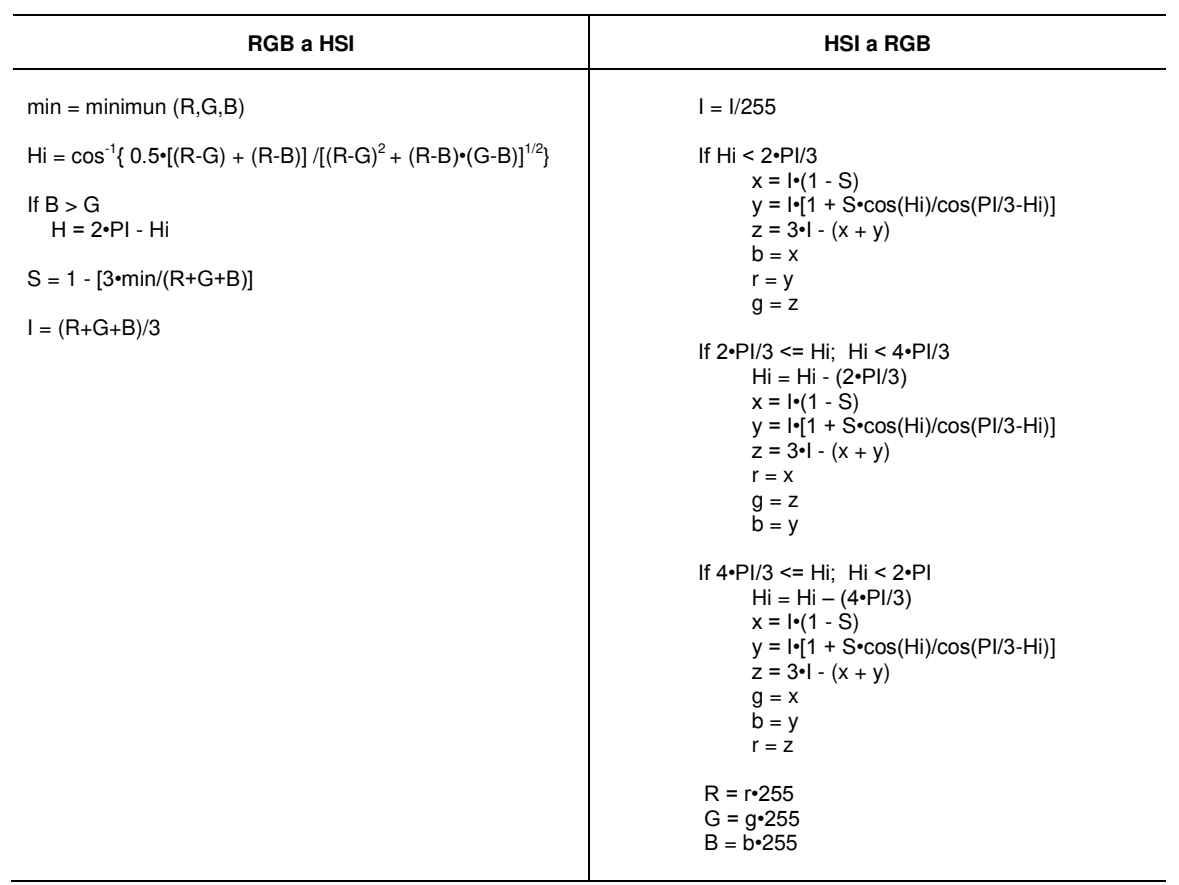

**Cuadro 5**. Conversión de RGB a HSl y HSI a RGB.

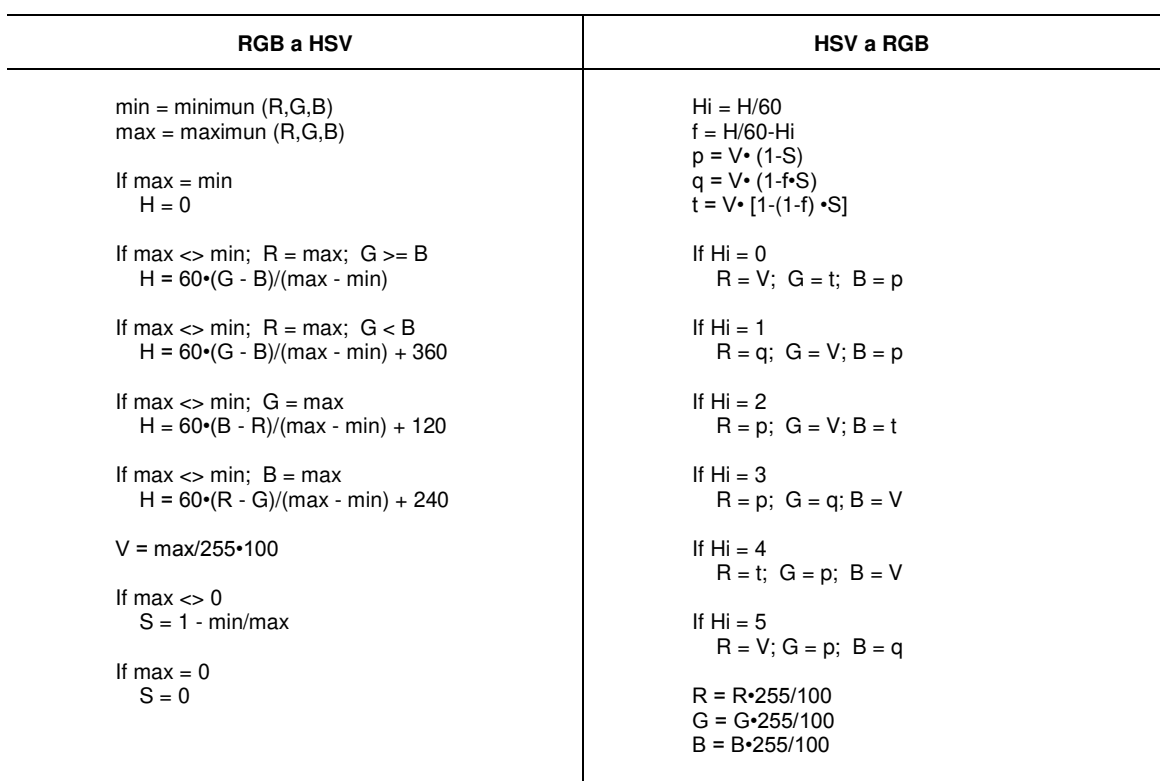

**Cuadro 6**. Conversión de RGB a HSV y HSV a RGB.

### **IV. RESULTADOS**

Los profesores-investigadores ejecutaron algunas funciones del procesamiento de imágenes a color, para evaluar el software, con base a los métodos propuestos para la cuantificación de enfermedades en la planta del chile (*Capsicum annuum* L.). Se tomó como muestra la imagen de la Figura 7, que muestra los síntomas de la enfermedad. El resultado obtenido de aplicar algunos filtros de procesamiento se muestra en las imágenes correspondientes al cuadro 7. En este cuadro se muestran las imágenes que se obtuvieron mediante la aplicación de la metodología descrita. La imagen original de la hoja enferma (Figura 7) se transformó a los espacios de color (HSV, HSL y HSI), para posteriormente realizar las pruebas de segmentación con diferentes filtrados, obteniendo los mejores resultados con Prewitt y Watershed. Entre los otros filtros que se probaron están Laplaciano y Sobel, Roberts, etc. El cuadro comparativo muestra las diferencias de color en las zonas donde hay síntomas de la enfermedad. El cambio de color de los resultados, es lo que la aplicación detecta y luego un experto en patología vegetal del cultivo del chile, puede determinar la magnitud del problema. Este cuadro comparativo muestra que el filtro que es mejor para la detección y cuantificación de la enfermedad es Prewitt +45° en el espacio de color HSI. Las imágenes e) y f) del Cuadro 7, exponen la región de la enfermedad con Prewitt, cuyo porcentaje de progreso de la enfermedad en la hoja es de 12.42% y el 87.58% representa la región saludable. En las imágenes g) y h), se muestra el resultado de aplicar Watershed a la imagen de la Figura 7, obteniendo 16.62% de región enferma en la hoja de la planta (4.20% de diferencia con respecto a Prewitt) y un 83.38% de región saludable. Con respecto a los espacios perceptuales HSL y HSV no exponen el área exacta de la enfermedad en comparación con el espacio de color HSI. Las imágenes a) y b) detectan el área y el contorno de la hoja, pero no muestran el área afectada. En HSV no se detectó la región afectada de la región saludable. En las imágenes c) y d) las regiones detectadas no corresponden a la enfermedad de la hoja. Estas imágenes no detectan las regiones que tienen la enfermedad. HSL indica que el 14.23% de la hoja expone la enfermedad. Hay una diferencia de 1.81% entre HSI y HSL. La comparación de resultados permitirá a los expertos hacer un diagnóstico preciso de la gravedad de la enfermedad, utilizando métodos de cuantificación de la enfermedad (Cuadro 2). Con base en la magnitud de la enfermedad los agricultores pueden ejecutar las acciones correspondientes para asegurar la máxima productividad de la planta.

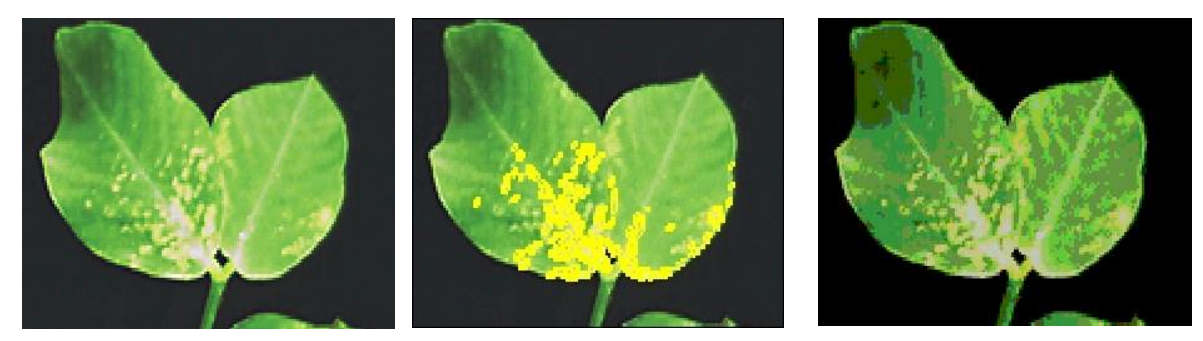

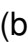

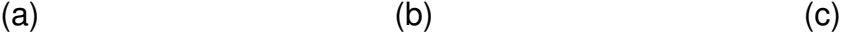

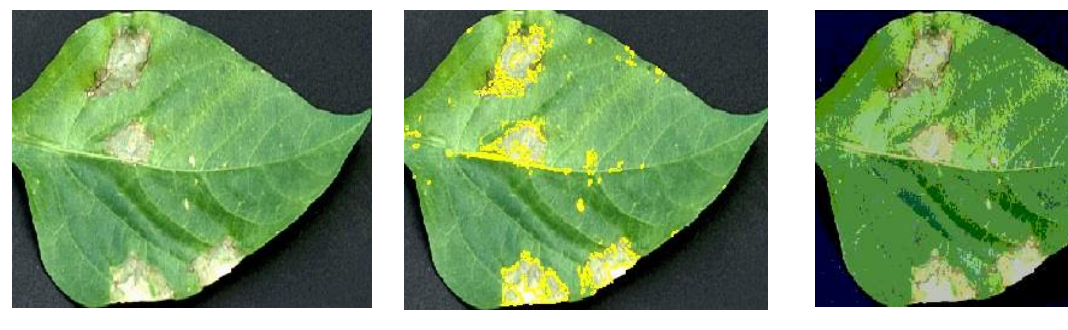

(a)  $(b)$  (c)

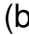

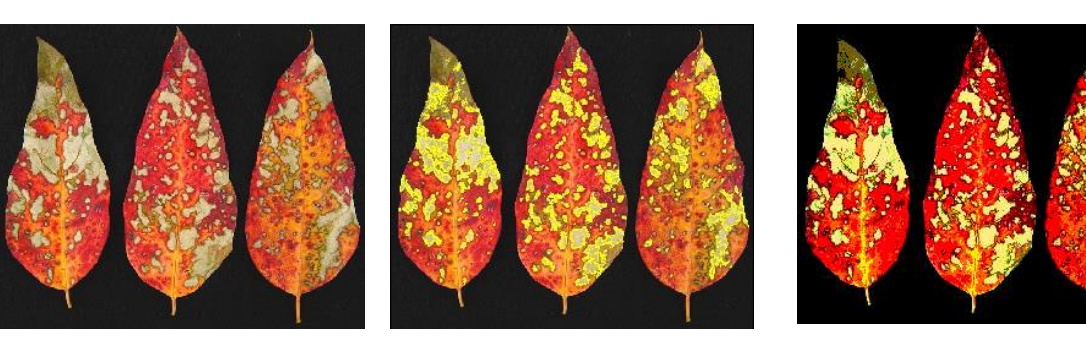

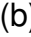

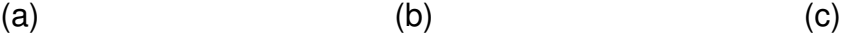

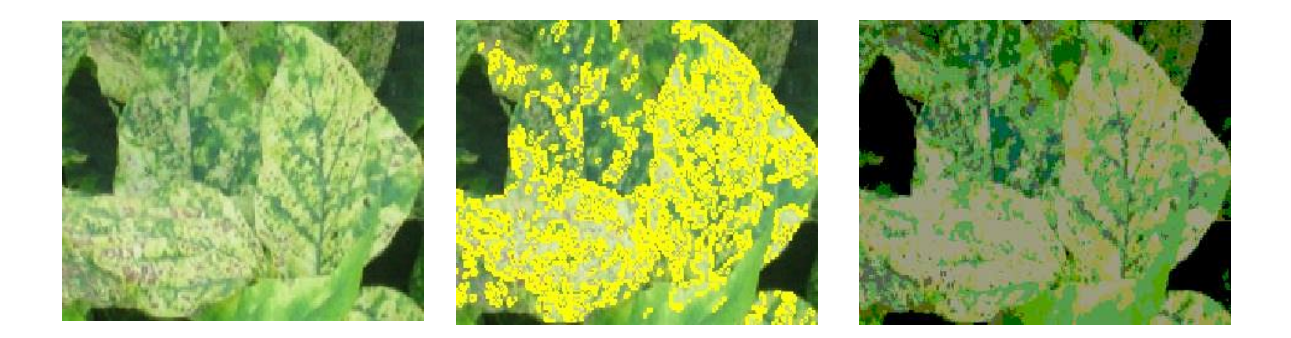

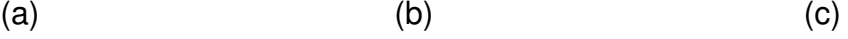

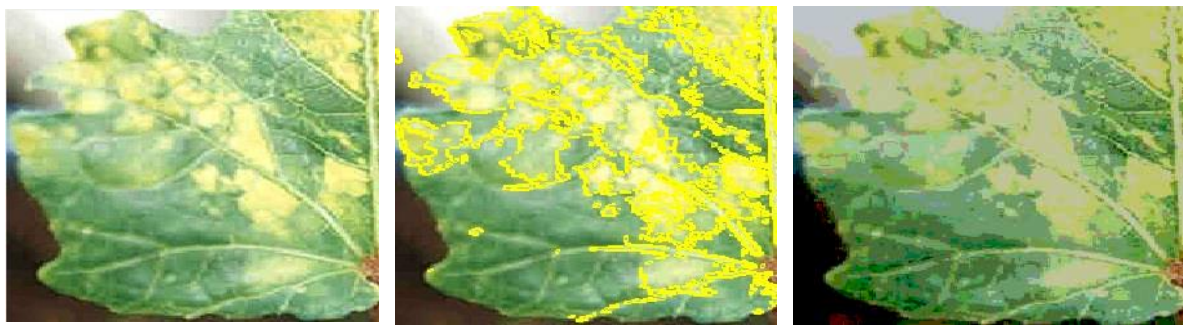

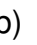

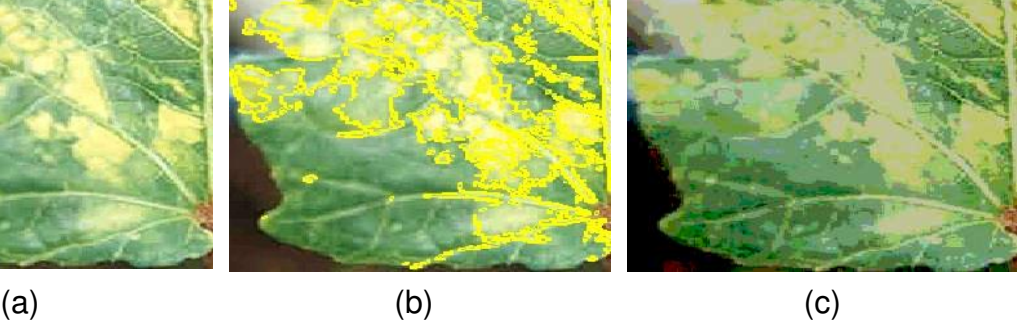

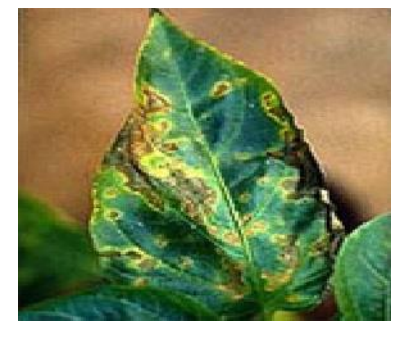

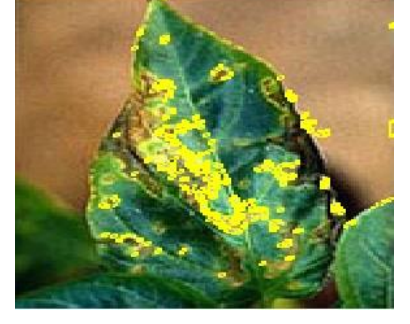

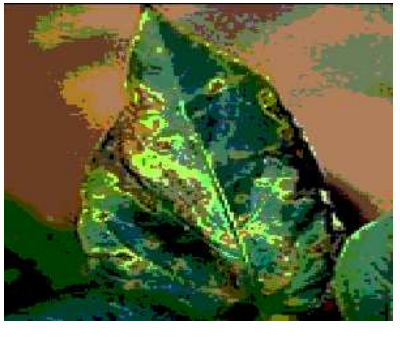

(a)  $(b)$  (c)

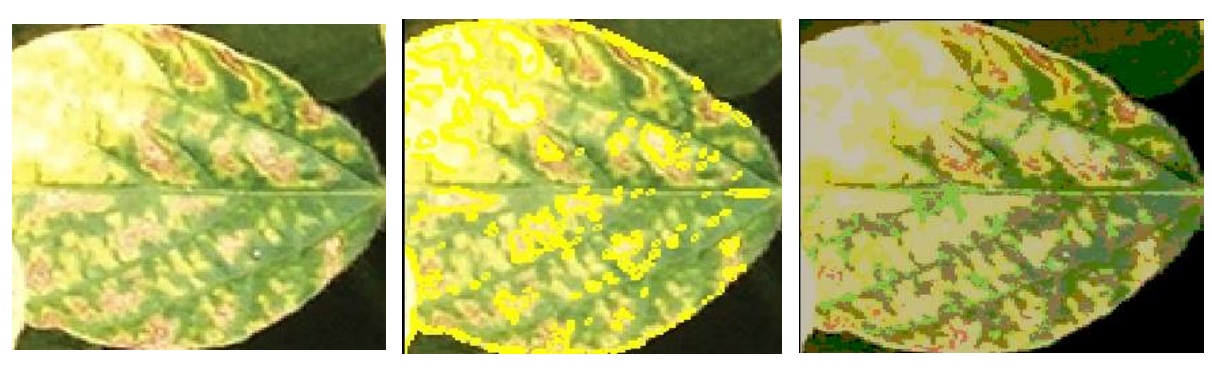

(a)  $(b)$  (c)

**Figura 8.** Filtros aplicados en diferentes imágenes: En (a) se muestras las imágenes originales de las hojas procesadas, (b) muestra el resultado de aplicar Prewitt de +45° en el espacio de color HSI y en (c) se muestra el resultado de aplicar Watershed.

En las imágenes b) de la Figura 8, se puede apreciar mejor la definición de las regiones con cambio de color, las cuales resaltan el contorno en color amarillo; estás fueron obtenidas a partir de la aplicación del filtro Prewitt +45°; mientras que las imágenes en c), corresponden al resultado de aplicar la segmentación utilizando el algoritmo de Watershed; sin embargo, no se identifica apropiadamente las regiones de interés, que pudieran representar zonas enfermas de la imagen.
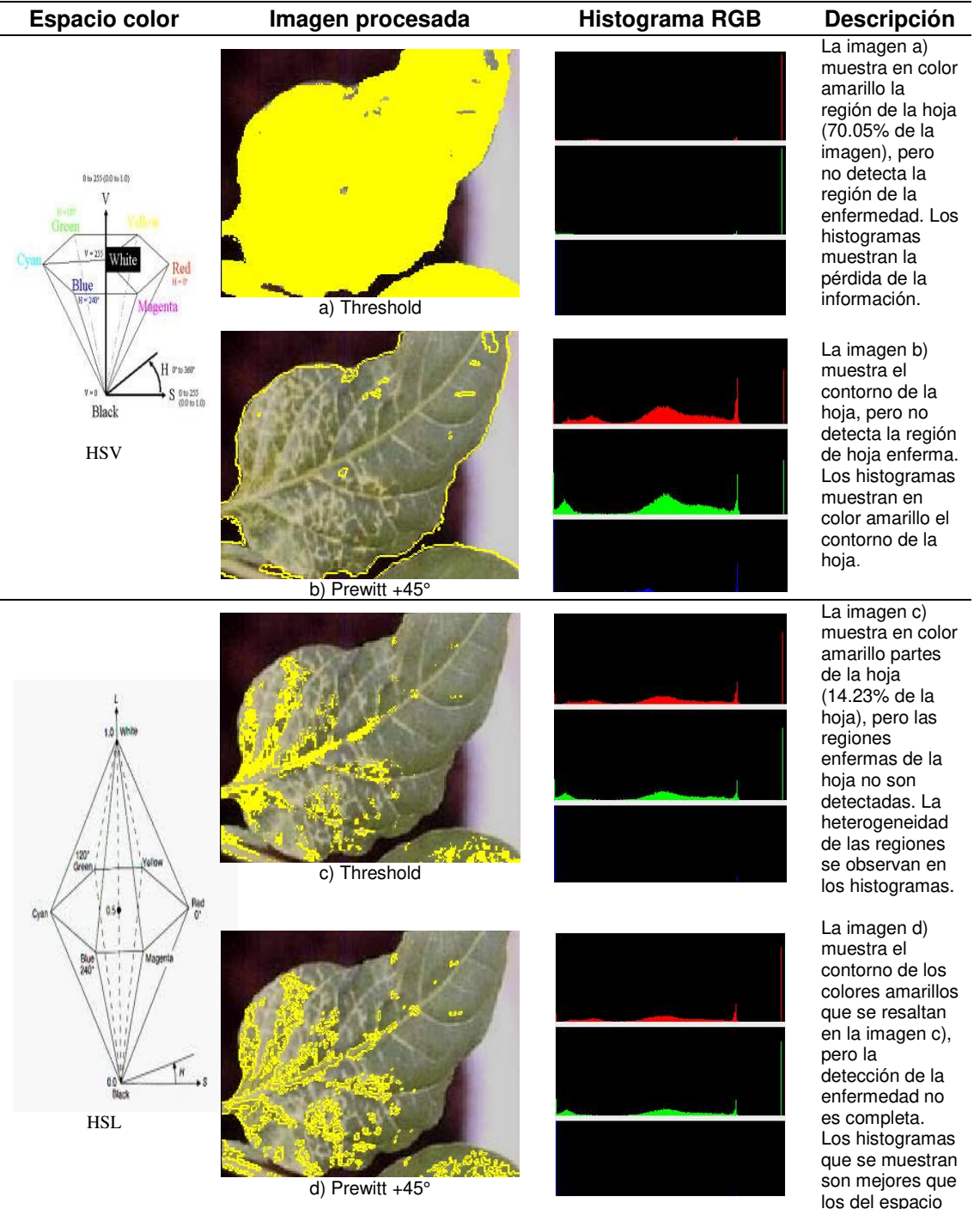

**Cuadro 7**. Cuadro comparativo de los resultados más importantes y de la detección entre espacios color.

de color HSV.

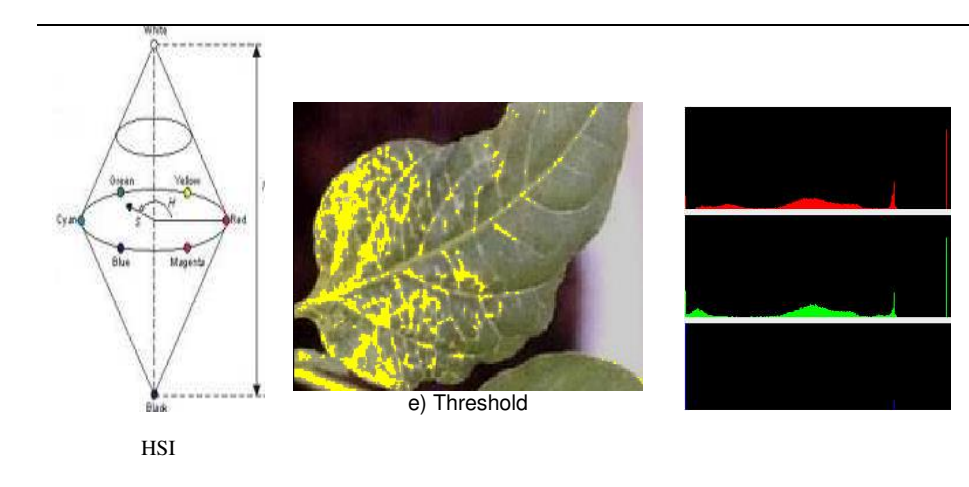

f) Prewitt +45°

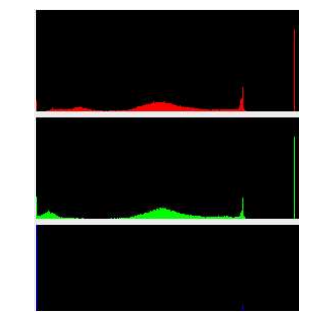

d ift a

La región de la imagen e) resaltada en color amarillo, representa el12.42% de la región de la hoja que está enferma. Por tanto el espacio de color HSI es el mejor para detectar las regiones de la enfermedad. Los histogramas muestran claramente la información.

La imagen f) muestra la detección de contornos de las regiones enfermas en el espacio de color HSI. Los resultados muestran una mejor detección de la enfermedad.

 La imagen g) presenta el resultado de aplicar el algoritmo Watershed con Threshold para la segmentación, utilizando el valor de 19 mínimos para evitar la sobresegmentación.

La imagen h) presenta el resultado de aplicar el algoritmo Watershed resaltando los contornos para una segmentación, utilizando 19 mínimos para evitar la sobresegmentación.

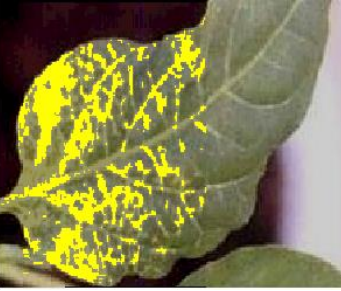

g) Watershed con Threshold

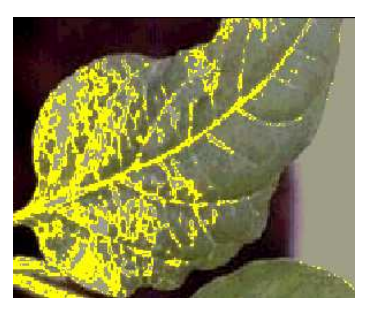

h) Watershed con detección de contornos

HSI

HSI

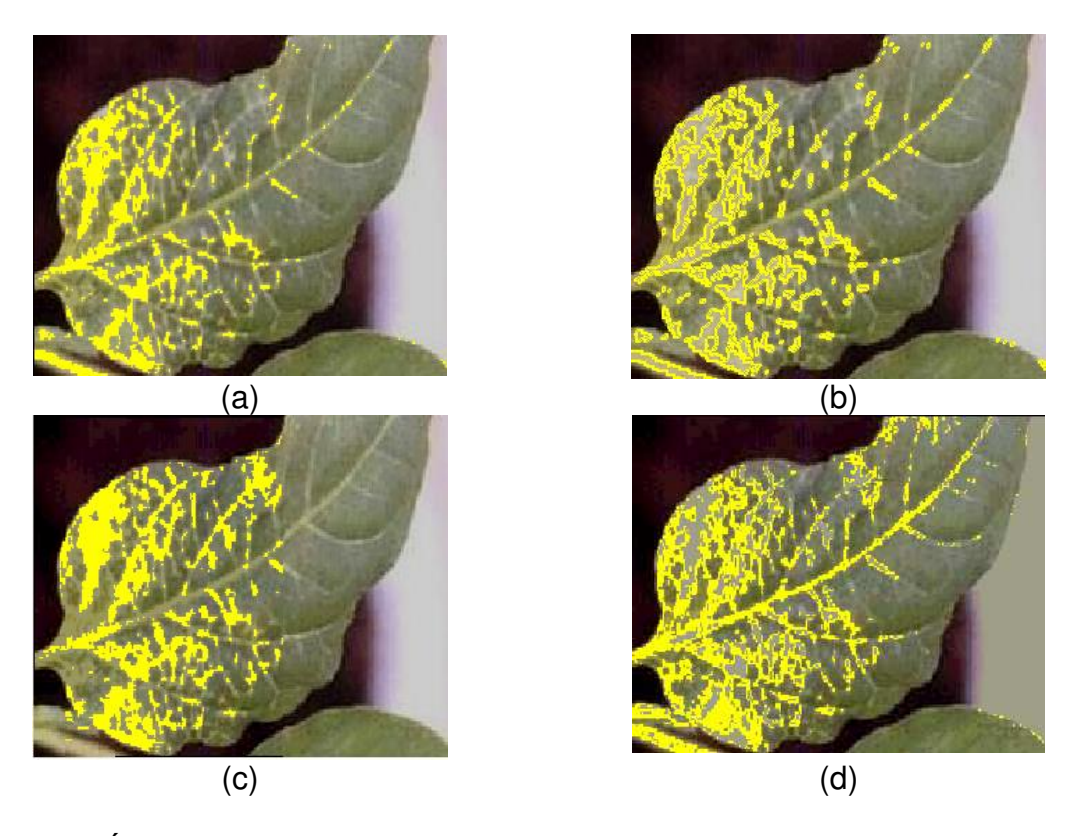

**Figura 9.** Área enferma detectada con el espacio color HSI: (a) Threshold en HSI, (b) Prewitt +45° en HSI, (c) Watershed y Threshold en HSI, (d) Watershed y detección de contornos en HSI.

Otros resultados aplicados en diferentes imágenes de hojas con el modelo HSI se observan en la Figura 9.

A continuación se muestran los resultados del cuestionario (Tabla 1) aplicado.

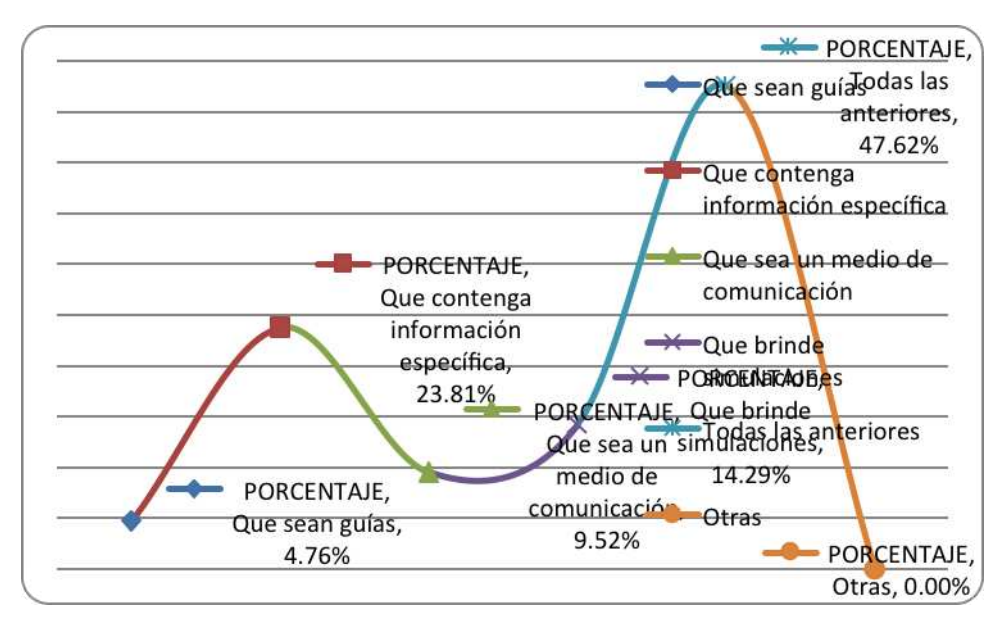

**Cuadro 8.** Elementos en aplicaciones Web para fortalecer el aprendizaje científico en la cuantificación del síndrome de enfermedades en plantas (como el cultivo del chile).

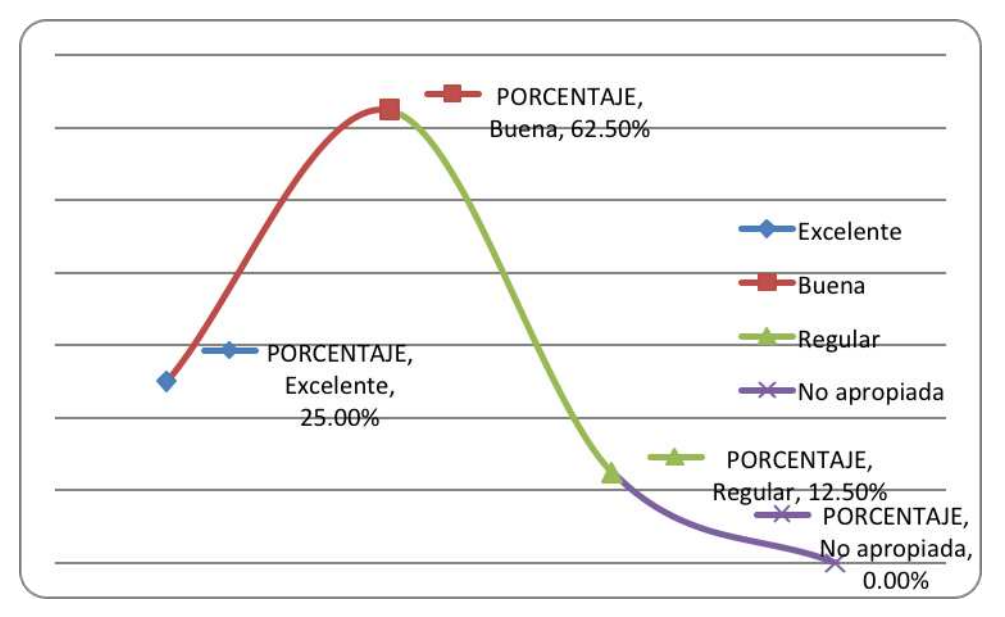

**Cuadro 9.** Muestra en qué medida es apropiada la interfaz de la applet para analizar, debatir, discutir, criticar, argumentar y descubrir nuevos conocimientos científicos.

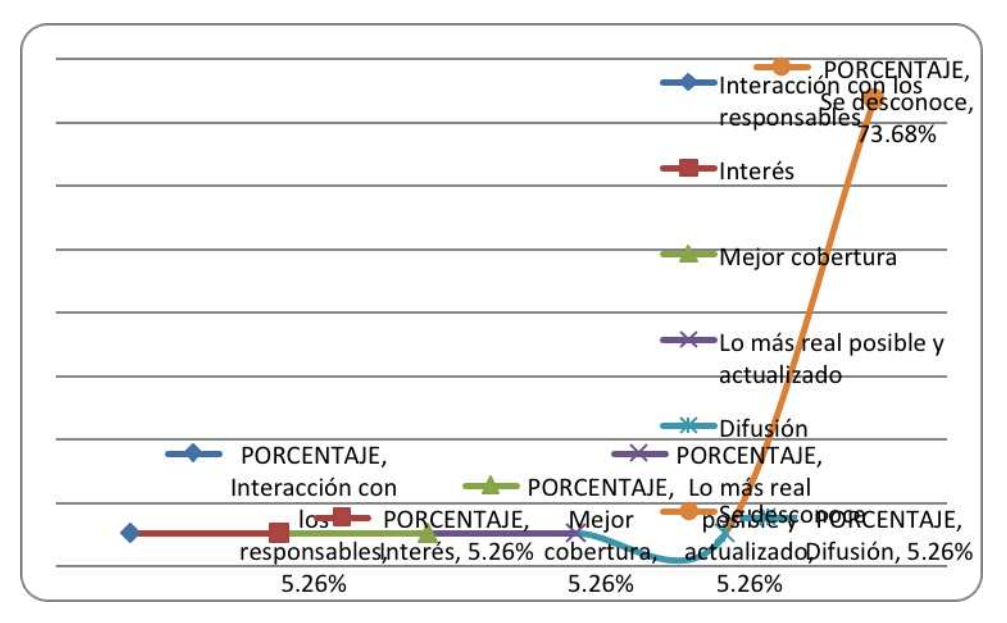

**Cuadro 10.** Elementos sugeridos a incluir en la applet para que se dé una educación científica exitosa.

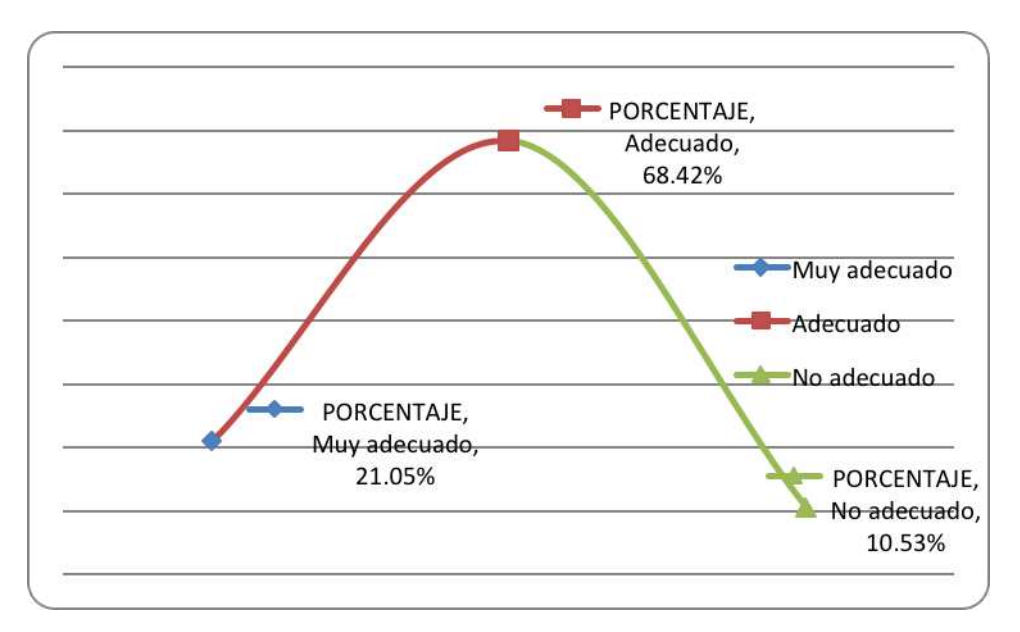

**Cuadro 11.** Muestra en qué medida el método científico a través de la Educación a Distancia, es mejor para lograr una educación científica en el campo de la Biotecnología.

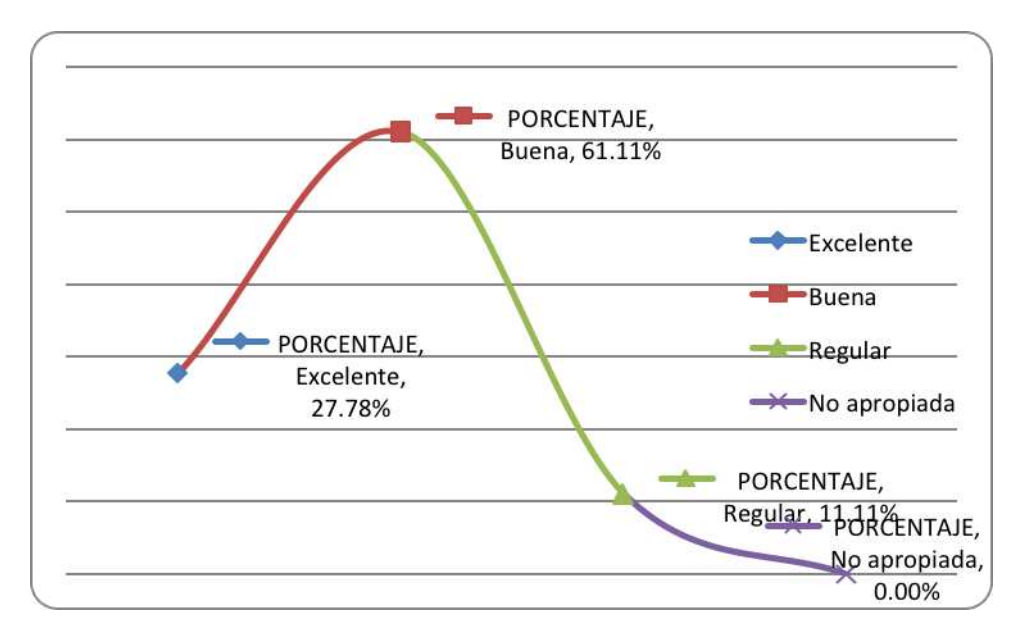

**Cuadro 12.** Muestra el grado en que la alternativa didáctica (applets de procesamiento de imágenes), es conveniente para la enseñanza-aprendizaje de la cuantificación de síndromes de enfermedades en plantas.

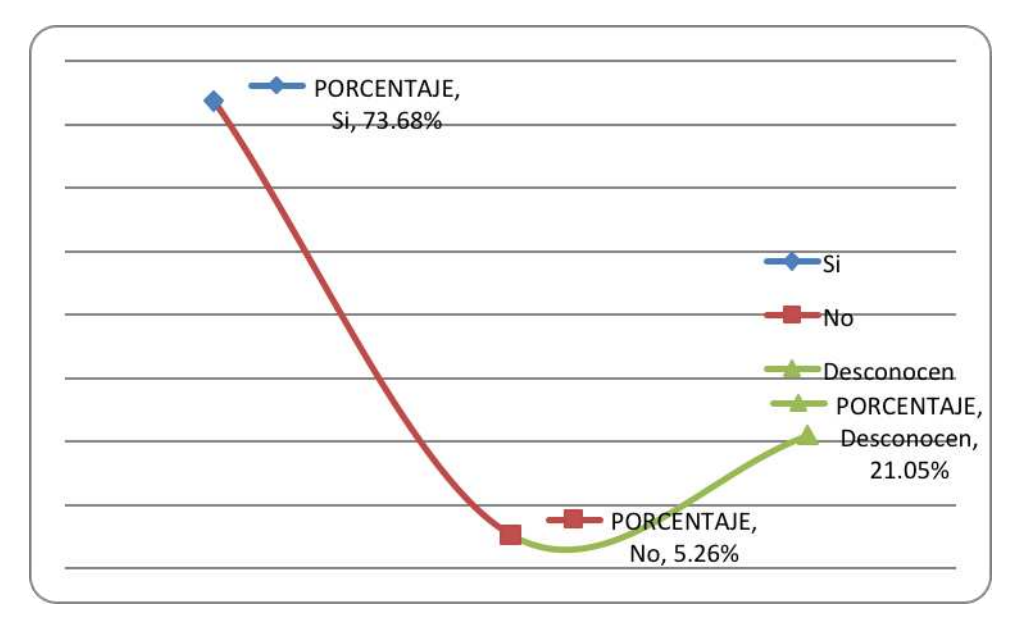

**Cuadro 13.** Indica si los pasos para detección y cuantificación de enfermedades en chile considerados en el applet son los necesarios para que los futuros científicos generen otras propuestas.

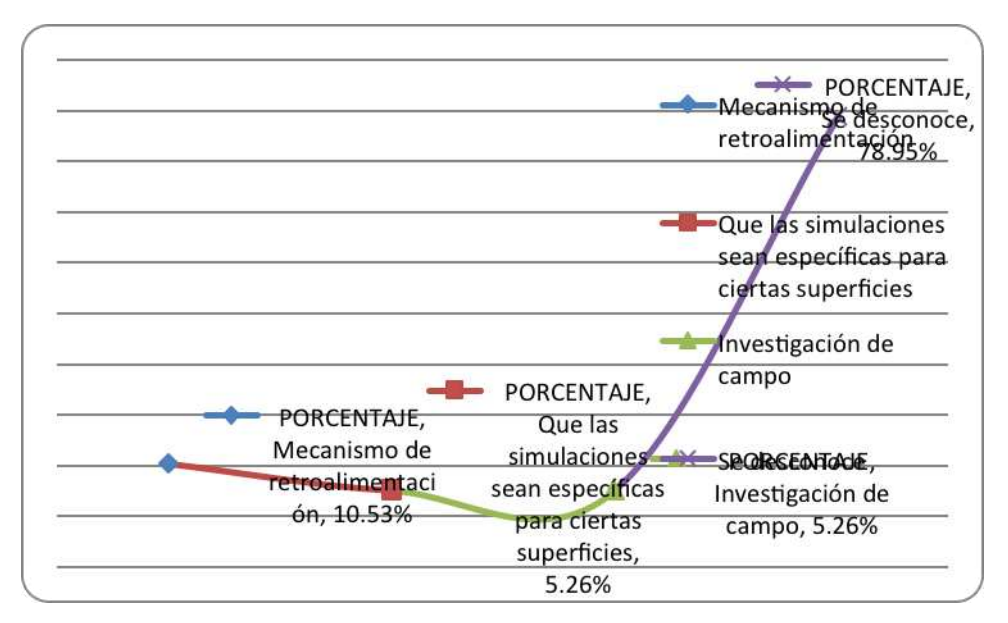

**Cuadro 14.** Pasos o elementos adicionales que deben ser considerados en el applet.

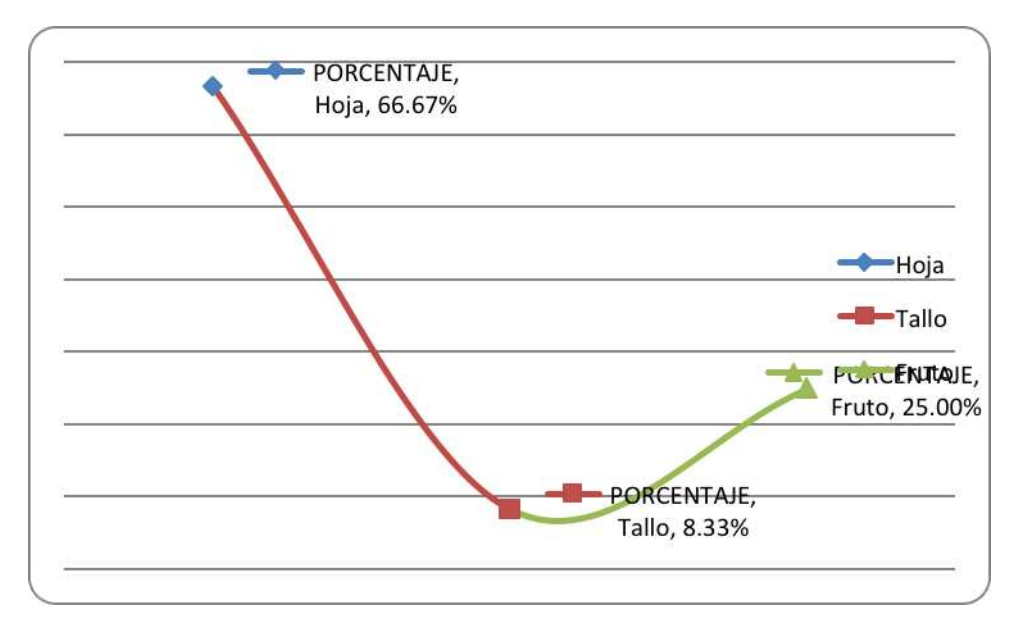

**Cuadro 15.** Parte de la planta que consideran requiere más atención para la cuantificación (con procesamiento de imágenes a color).

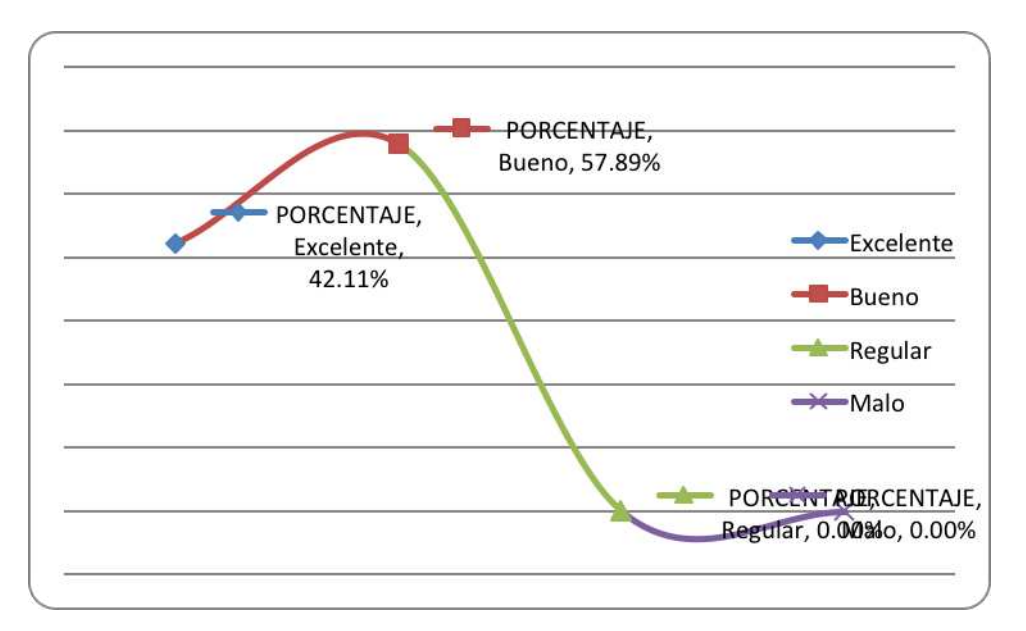

**Cuadro 16.** Muestra hasta qué punto el procesamiento de imágenes en color (con applets) se considera útil para aprender sobre la detección y cuantificación de las enfermedades.

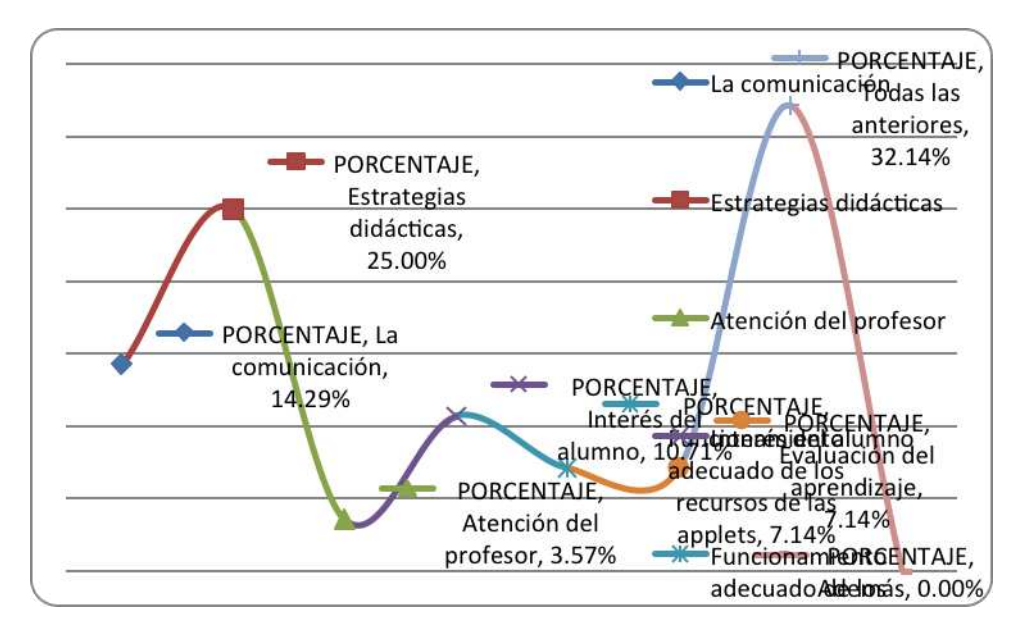

**Cuadro 17.** Muestra el grado de importancia de los elementos que permiten el aprendizaje en educación a distancia con fundamentos científicos.

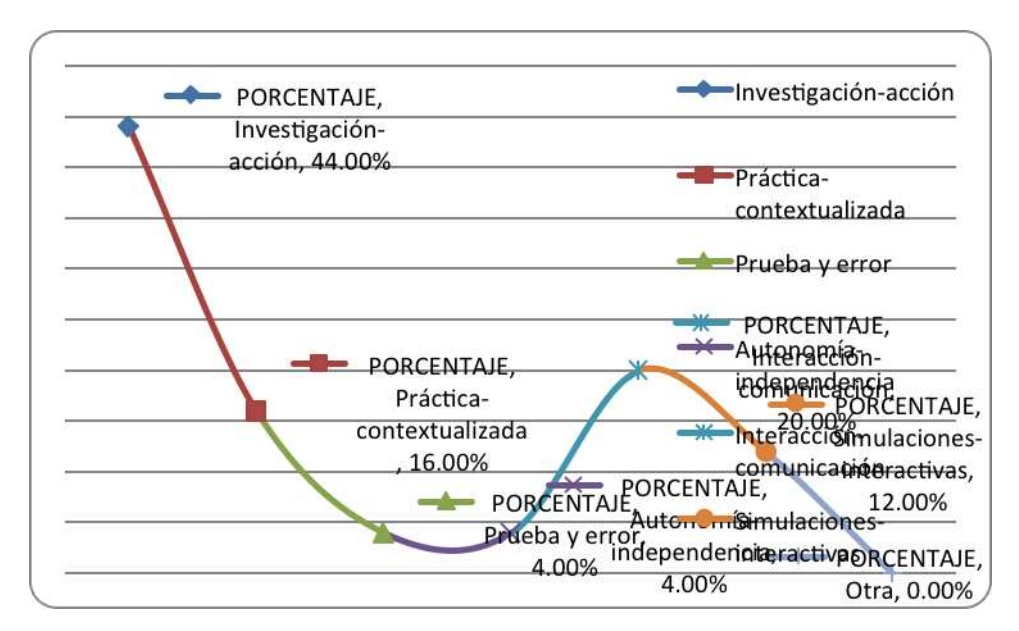

**Cuadro 18.** Muestra cuál es la mejor estrategia didáctica.

El cuestionario (Tabla 1) se aplicó a profesores-científicos-investigadores. Este cuestionario (Tabla 1) fue aplicado para evaluar el software didáctico con applets. Este software pretende ser una herramienta de simulación y enseñanzaaprendizaje de la ciencia, específicamente en el tema de la cuantificación de las enfermedades en chile (*Capsicum annuum* L.). Los resultados fueron a través de la observación y experimentación del software de procesamiento de imágenes a color a través de applets. El software mostró el desarrollo del síndrome de la enfermedad; además se identificó la etapa en la que es más conveniente realizar la cuantificación vía procesamiento de imágenes a color.

El cuadro 8 muestra que los elementos de una aplicación Web como son: guías de uso, brindar información, ser un medio de comunicación, facilitar las simulaciones, entre otras, deben ser elementos complementarios, para fortalecer el aprendizaje científico en la cuantificación del síndrome de enfermedades en plantas. Respecto a la interfaz de la applet (Cuadro 9), el 62.5 % considera que la interfaz es apropiada, para realizar las actividades siguientes: analizar, debatir, discutir, criticar, argumentar y descubrir nuevos conocimientos científicos; sin embargo, el 63.78 %, no sabe lo que debe incluir el applet, para que se dé una educación científica con éxito (Cuadro 10). Lo satisfactorio es que el 68.42 %

considera adecuada la aplicación del método científico a través de la Educación a Distancia para lograr una educación científica en el campo de la Biotecnología (Cuadro 11). También, el 61.11 % considera al procesamiento de imágenes, una buena alternativa didáctica para la cuantificación de síndromes de enfermedades en plantas (Cuadro 12). Por otra parte, el 73.68% considera que los pasos que se describen en el modelo propuesto para la detección y cuantificación de enfermedades, son suficientes para que los futuros científicos, puedan generar mejores propuestas (Cuadro 13). Además, el 78.95% no considera otros pasos importantes a incluirse dentro del applet (Cuadro 14). El (66.67%), indicó que la hoja es la parte de la planta con mayor importancia para realizar la cuantificación por medio del procesamiento de imágenes a color (Cuadro 15). Los síntomas visibles de la enfermedad, se muestran mejor en las hojas. Así mismo, se debe considerar el momento más conveniente para capturar la imagen de una hoja enferma, para iniciar el proceso de cuantificación de la enfermedad. Las imágenes de hojas son más adecuadas que las imágenes de frutos. En éstas últimas, la etapa de la enfermedad está más avanzada y probablemente será inevitable el daño o la pérdida del cultivo. El 57.89% de los entrevistados considera a las applets educativas (a través del procesamiento de imágenes a color) como buenas alternativas para la detección y cuantificación de enfermedades (Cuadro 16). Así mismo, el 42.11% de los entrevistados, considera a las applets como un excelente medio para la educación de las ciencias. Las estrategias didácticas por su parte, son los elementos más importantes para que se dé el aprendizaje en educación a distancia con fundamentos científicos, mientras que la atención del profesor es de menor importancia de acuerdo a los resultados arrojados en el cuadro 17. Otro resultado es que la "Investigación-acción" es una de las mejores estrategias didácticas y las de menor importancia son "Prueba y error" y "Autonomíaindependencia" (Cuadro 18).

72

## **V. CONCLUSIONES**

Se presentó un método para resaltar las zonas enfermas de la planta de chile. El cuadro comparativo (Cuadro 7) muestra la enfermedad en una hoja de chile. El procesamiento de una imagen con cualquier espacio color no es el método más eficiente, cada tipo de imagen requiere de seleccionar el espacio perceptual más apropiado. En este caso el espacio de color HSI fue el mejor para resaltar las zonas que muestran síntomas de la enfermedad. Un paso clave es la transformación entre el espacio RGB y los espacios perceptuales más utilizados (HSL, HSI y HSV) y la metodología empleada para realizar la detección de zonas enfermas. En particular el algoritmo de Watershed para que arroje resultados satisfactorios requiere que se proporcione la cantidad de mínimos para evitar sobre-segmentación de la imagen y ello depende propiamente de las características de las imágenes y de las regiones que se desean resaltar, por lo que en particular en este estudio no generó los resultados más óptimos esperados. Por su parte Prewitt  $+45^{\circ}$ , es el que mejor resultados mostró. Hay síntomas de las enfermedades de plantas como los mosaicos amarillos que son más fáciles de detectar que las nervaduras o arrugamiento de las hojas.

Expertos en fitopatología de plantas, a partir de estos resultados pueden utilizar cualquier método de cuantificación de la enfermedad (Cuadro 2). Se sugiere utilizar las escalas de severidad para evaluar el alcance de la enfermedad en la planta. En González-Pérez et al., (2011) se muestran algunas escalas de severidad aplicadas en el cultivo del chile.

El porcentaje de área de hoja enferma en la imagen f) del Cuadro 7 es 12.42%. Este resultado está en la categoría 1 (0 - 30% de área de hoja enferma), de acuerdo con la primera escala. La segunda escala tiene las categorías de severidad de 1 a 3. Esta escala se basa en descripciones cualitativas de progresión de la enfermedad. En este caso, la enfermedad de la hoja está en la categoría 1 (mosaico amarillo) porque considera el cambio de color en la imagen y

73

no el porcentaje de área afectada. Otro método es el Índice de Severidad, que considera el grado de severidad asociado con el porcentaje de área afectada.

En un futuro próximo se espera que el diagnóstico de patógenos se haga con nueva tecnología. Estos avances serán posibles gracias al trabajo realizado en el área de la genómica y la bio-informática.

De lo anterior se desprende que el futuro científico se convierte en el "autor" de su propia formación científica, soportado principalmente en el método científico, con el fin de utilizar a la ciencia y la tecnología para bien de la educación y, evolucionar positivamente para aprender de su mundo, su naturaleza y poder realizarse plenamente. Por ejemplo, descubrir o proponer nuevos métodos de cuantificación de síndromes de enfermedades en plantas. El modelo propuesto, a través de applets brinda una alternativa didáctica para la educación de la ciencia en el campo específico de la Bioinformática, comparado con el método tradicional (inspección visual y manual), que utiliza escalas de severidad para la cuantificación de síndromes. Además, este modelo puede ser utilizado en otras áreas de interés por ser flexible y presentar los elementos fundamentales.

Por otra parte, a pesar de que algunos no conocen lo suficiente acerca de las ventajas del procesamiento de imágenes a color aplicado al campo de la Bioinformática, los resultados sugieren que el uso de applets es muy fácil y satisfactorio para la mayoría.

Se concluye además, que los elementos importantes para que se dé el aprendizaje en el modelo de educación a distancia, son el descubrimiento y las estrategias didácticas aplicadas. Algo muy relevante es que los resultados arrojaron claramente que los profesores-investigadores, están conscientes del impacto de las nuevas tecnologías en las formas de acceso al conocimiento y su influencia en los procesos de enseñanza y aprendizaje de los futuros científicos, por medio de modalidades de Educación a Distancia. Así mismo, se sugiere trabajar en los métodos, técnicas y estrategias didácticas de forma complementaria para lograr los objetivos que se pretenden.

74

Con esta propuesta se da respuesta a la urgente necesidad de realizar profundas transformaciones en la enseñanza científica y tecnológica (objetivos, contenidos, métodos, criterios e instrumentos de evaluación, recursos, etc.), con el fin de lograr mayores alcances. Un cambio global en las concepciones sobre el mecanismo de aprendizaje es un paso obligado en la búsqueda de la educación científica, debido a que frecuentemente se enseña por costumbre, olvidando el objetivo real de ayudar al futuro científico a apropiarse de conocimiento que sea verdaderamente útil a posteriori.

Finalmente, lo significativo de esta investigación es la urgente necesidad para generar estrategias didácticas en educación a distancia con fundamentos científicos. Además, surgen nuevas oportunidades para desarrollar líneas de investigación derivadas de este estudio acerca del procesamiento de imágenes a color en la detección y cuantificación de enfermedades en plantas.

## **LITERATURA CITADA**

Acevedo J (2004). Reflexiones sobre las finalidades de la enseñanza de las ciencias: educación científica para la ciudadanía. Revista Eureka sobre Enseñanza y Divulgación de las Ciencias, 1(1): 3-16.

Agrios, GN (2005). Plant Pathology. Fifth Edition. Elsevier Academic Press.

- Almeida S, Piazzalunga R, Guimarães V, Casemiro M, Leon R (2003). Combining interactivity and improved layout while creating educational software for the Web, Computers & Education, 40 (3), 271-284.
- Anaya-López JL, Pérez-Mora E, Torres-Pacheco I, González-Chavira M, Muñoz-Sánchez CI, Guevara-Olvera L, Guevara-González RG, Ochoa-Alejo N, Rivera-Bustamante RF (2005). Inducible gene expression by pepper huasteco virus in Capsicum chinense plants with resistance to geminivirus infections. [Canadian Journal of Plant Pathology.](http://www.informaworld.com/smpp/title~db=all~content=t913932741) [27:](http://www.informaworld.com/smpp/title~db=all~content=t913932741~tab=issueslist~branches=27#v27) 276 – 282.
- Anderson PK, Cunningham AA, Patel NG, Morales FJ, Epstein PR, Daszak P (2004). Emerging infectious diseases of plants: pathogen pollution, climate change and agrotechnology drivers. Elsevier. Trends in Ecology and Evolution.19:10.
- Angulo J (2007). Morphological colour operators in totally ordered lattices based on distances: Application to image filtering, enhancement and analysis. Comput. Vis. Image Und. 107: 56–73.
- Angulo J, Serra J (2007). Modelling and segmentation of colour images in polar representations. Image Vision Comp. 25: 475–495.
- Arana M (2005). La educación científico-tecnológica desde los estudios de ciencia, tecnología, sociedad e innovación. Tabula Rasa. 3:293-313.
- Araus LF (1998). Fitopatología: Un enfoque agroecológico. San José, Costa Rica. Editorial de la Universidad de Costa Rica, pp. 467.
- Arzate J, Michel-Aceves AC, Domínguez-Marquez VM, Santos-Eméstica OA (2006). Antagonismo de *Trichoderma* spp. sobre M*ycosphaerella fijiensis* morelet, agente causal de la sgatoka negra del plátano (*Musa* sp.) *in vitro* e invernadero. Revista Mexicana de Fitopatología. 24:2.
- Bananej K, Vahdat A, Hosseini-Salekdeh G (2009). Begomoviruses associated with yellow leaf curl disease of tomato in Iran. Plant Virus Research Department, Plant Pests and Diseases Research Institute, Tehran, Iran.
- Barón M, Pineada M (2009). Diseñan en la EEZ un método para prevenir enfermedades en plantas. EEZ-CSIC Granada. Estación Experimental del Zaidín.<http://www.eez.csic.es/>
- Bawden FC (1933). Infra-red photography and plant virus diseases. Nature 132: 168.
- Bensaali F, Amira A (2005). Accelerating colour space conversion on reconfigurable hardware. Image Vision Comp. 23: 935–942.
- Berrocal S, Chaverri F (2009). Plagas y enfermedades forestales. Technical Report. p. 6.
- Berruyer R, Poussier S, Kankanala P, Mosquera G, Valent B (2006). Quantitative and Qualitative Influence of Inoculation Methods on In Planta Growth of Rice Blast Fungus. Phytopathology, vol. 96, No. 4.
- Blanco A (2004). Relaciones entre la educación científica y la divulgación de la ciencia. Revista Eureka sobre la enseñanza y divulgación de las ciencias. 1,002: 70-86.
- Briddon RW, Brown JK, Moriones E, Stanley J, Zerbini M, Zhou X, Fauquet CM (2008). Recommendations for the classification and nomenclature of the DNA-b satellites of begomoviruses. Springer. Virology Division News. 153:763–781.
- Cai L, Hyde KD, Taylor PWJ, Weir BS, Waller JM, Abang MM, Zhang JZ, Yang YL, Phoulivong S, Liu ZY, Prihastuti H, Shivas RG, McKenzie EHC, Johnston PR (2009). A polyphasic approach for studying Colletotrichum. Fungal Diversity 39: 183-204.
- Camargo A, Smith JS (2009 a). An image-processing based algorithm to automatically identify plant disease visual symptoms. Elsevier. Biosystems engineering 102: 9–21.
- Camargo A, Smith JS (2009 b). Image pattern classification for the identification of disease causing agents in plants. Elsevier. Computers and Electronics in Agriculture 66:121–125.
- Campbell CL, Madden LV (1990). Monitoring epidemics: disease, in Introduction to Plant Disease Epidemiology, John Wiley, New York, pp. 107-128.
- Carrillo-Tripp J, Shimada-Beltrán H, Rivera-Bustamante R (2006). Use of geminiviral vectors for functional genomics. Elsevier. Current Opinion in Plant Biology 9:209–215.
- Cerkauskas R (2004). Whitefly-transmitted geminiviruses. Pepper Diseases. AVRDC The World Vegetable Center. Fact Sheet. www.avrdc.org.
- Chatterjee A, Sinha SK, Roy A, Sengupta DN, Ghosh SK (2007). Development of diagnostics for DNA A and DNA *β* of a *begomovirus* associated with mesta yellow vein mosaic disease and detection of geminiviruses in mesta (*Hibiscus Cannabinus* L. and *H. Sabdariffa* L.) and some other plant species. J. Phytopathology 155: 683–689.
- Chellappan P, Masona MV, Vanitharani R, Taylor NJ, Fauquet CM (2004). Broad spectrum resistence to ssDNA viruses associated with transgene-induced gene silencing in cassava. Plant Molecular Biology 56: 601–611.
- Choi KH, Lee GH, Han YJ, Bunn JM (1995). Tomato maturity evaluation using color image analysis. Transactions of the ASAE. 38: 171–176.
- Collins TJ (2007). ImageJ for microscopy. BioTechniques. 43: 25–30.
- Contreras-Medina LM, Torres-Pacheco I, Guevara-González RG, Romero-Troncoso RJ, Terol-Villalobos IR, Osornio-Rios RA (2009). Mathematical modeling tendencies in plant pathology. African Journal of Biotechnology Vol. 8 (25), pp. 7399-7408, 29 December, 2009.
- Cooke BM, Gareth D, Kaye B (2006). The epidemiology of plant diseases. Second Edition. Springer.
- Daley PF (1995). Chlorophyll fluorescence analysis and imaging in plant stress and disease. Canadian Journal of Plant Pathology 17: 167-173.
- Dalla MA, Magarey RD, Orlandini S (2005). Modelling leaf wetness duration and domny mildew simulation on grapevine in Italy. Elsevier. Agricultural and Forest Meteorology 132: 84–95.
- Denis P, Carre P, Fernandez-Maloigne C (2007). Spatial and spectral quaternionic approaches for colour images. Comput. Vis. Image Und. 107: 74–87.
- Dong JH, Zhang ZK, Ding M, Fang Q, Zhou H (2007). Molecular characterization of a distinct *begomovirus* infecting *Crassocephalum crepidioides* in china. Institute of Biotechnology and Genetic Resources. Yunnan Academy of Agricultural Sciences, Kunming, China. J. Phytopathology 156:193–195.
- Edwards SJ, Cohn HA, Isaac S (1997). The response of different celery genotypes to infection by *Septoria apiicola*. Plant Pathology, 46:264-270.
- Evans C, Gibbons N (2007). The interactivity effect in multimedia learning. Computers & Education. 49:1147–1160.
- Fauquet CM, Briddon RW, Brown JK, Moriones E, Stanley J, Zerbini M, Zhou X (2008). Geminivirus strain demarcation and nomenclature. Springer. Virology Division News. Arch Virol 153:783– 821.
- Fazeli R, Heydarnejad J, Massumi H, Shaabanian M, Varsani A (2008). Genetic diversity and distribution of tomato-infecting begomoviruses in Iran. Springer. Virus Genes 38:311–319.
- Fernández FR, Cruz AR, Faria JC, Zerbini FM, Araga JL (2009). Three distinct begomoviruses associated with soybean in central Brazil. Arch Virol Springer-Verlag 154:1567–1570.
- Fox RTV (1997). The present and future use of technology to detect plant pathogens to guide disease control in sustainable farming systems. Agr. Ecosyst. Environ. 64: 125-132.
- Gamliel A (2008). High Consequence Plant Pathogens. Crop Biosecurity.
- García-Cano E, Resende RO, Boiteux LS, Giordano LB, Fernández-Muñoz R, Moriones E (2008). Phenotypic Expression, Stability, and Inheritance of a Recessive Resistance to Monopartite Begomoviruses Associated with Tomato Yellow Leaf Curl Disease in Tomato. Virology. Phytopathology 98:5.
- Giordan A, Sanmartino M (2004). Educación Científica y Tecnológica ¿Por qué y para qué?. Novedades Educativas. 16:163.
- Godínez-Hernández Y; Anaya-López JL, Díaz-Plaza R, González-Chavira M, Rivera-Bustamante RF, Torres-Pacheco I, Guevara-González RG (2001). Characterization of resistance to pepper huasteco geminivirus in chili pepper from Yucatan, México. HortScience, 36(1):139-142.
- González-Pérez JL, Espino-Gudiño MC, Torres-Pacheco I, Guevara-González RG, Herrera-Ruiz G, Rodríguez-Hernández V (2011). Quantification of virus syndrome in chili peppers. Afr. J. Biotechnol. 10(27): 5236-5250.
- Gough FJ (1978). Effect of wheat host cultivars on pycnidiospore production by *Septoria tritici*. Phytopathology, 68: 1343-1345.
- Guigón C, González-González PA (2001). Estudio Regional de las Enfermedades del chile (*Capsicum annuum,* L.) y su comportamiento temporal en el sur de Chihuahua, México. Revista Mexicana de Fitopatología 19:001, pp. 49-56.
- Gutiérrez C (2000). Geminiviruses and the plant cell cycle. Plant Molecular Biology 43: 763–772.
- Hanbury A, Serra J (2003). Colour Image Analysis in 3D-polar Coordinates. In DAGM, Magdeburg, Germany.
- He ZF, Mao MJ, Yu H, Li HP, Chen X (2009). Molecular characterization of a distinct begomovirus infecting *Allamanda cathartica* in Guangdong, China. Springer. Brief Review. Arch Virol 154:1199–1202.
- Hernández-Verdugo S, Guevara-González RG, Rivera-Bustamante RF, Oyama K (2000). Screening wild plants of *Capsicum annuum* for resistance to *Pepper Huasteco Virus* (PHV): Presence of viral DNA and differentiation among populations. [Euphytica.](http://www.springerlink.com/content/102881/?p=d6b419eda0454d9ebc23dee948d19a84&pi=0) Springer Netherlands [122:1](http://www.springerlink.com/content/f4uwdc2d3uhm/?p=d6b419eda0454d9ebc23dee948d19a84&pi=0).
- Hernández-Zepeda C, Idris AM, Carnevali G, Brown JK, Moreno-Valenzuela OA (2007). Preliminary identification and coat protein gene phylogenetic relationships of begomoviruses associated with native flora and cultivated plants from the Yucatan Peninsula of Mexico. Virus Genes 35:825– 833.
- Holb IJ, Heijne B, Jeger MJ (2003). Summer epidemics of apple scab: the relationship between measurements and their implications for the development of predictive models and threshold levels under different disease control regimes. J. Phytopathology 151: 335–343.
- Huang JF, Jiang T, Zhou XP (2006). Molecular characterization of begomoviruses infecting *ludwigia hyssopifolia*. Journal of Plant Pathology 88 (1), 83-88.

Hull R (2004). Matthews' plant virology. Elsevier Academic Press. Fourth Edition.

- Hussain M, Iram S, Mansoor S, Briddon RW (2009). A single species of betasatellite is prevalent in chilli across North Central Pakistan and shows phylogeographic segregation. National Institute for Biotechnology and Genetic Engineering (NIBGE), Faisalabad, Pakistan. J Phytopathol 157:576–579.
- Ito T, Kimbara J, Sharma P, Ikegami M (2009). Interaction of tomato yellow leaf curl virus with diverse betasatellites enhances symptom severity. Springer. Arch Virol 154:1233–1239.
- Janobi A (1998). Color line scan system for grading date fruits. In: ASAE Annual International Meeting, Orlando, FL, USA.
- Jin R, Pan J, Xie H, Zhou B, Xia X (2009). Separation and quantitative analysis of capsaicinoids in chili peppers by reversed-phase argentation LC. Chromatographia. 70:5-6.

Jonassen D, Carr C (2000). Mindtools: Affording Multiple Knowledge Representations for Learning. En S. P. Lajoie (Ed.). Computer as cognitive tools. Mahwah, NJ: Lawrence Erlbaum Assosiates. Kearsley G (2000). Online Teaching. Canadá: Wadsworth.

- Kenneth RS (2009). Detección de enfermedad en plantas de invernadero. Portal Redesastre Sanitarios en el sector agropecuario. Portal Redesastre Sanitarios en el Sector Agropecuario. [http://redesastre.inia.gob.ve](http://redesastre.inia.gob.ve/)
- Khan TN, Boyd WJR (1969). Physiologic specialisation in *Drechslera teres*. Australian Journal of Biological Science, 22:1229-1235.
- Ko S, Rossen S (2001). Teaching Online. USA: Houghton Mifflin Co.
- Kranz J, Royle DJ (1978). Perspectives in mathematical modelling of plant disease epidemics. In: Scott PR and Bainbridge A (eds) Plant Disease Epidemiology, pp 111–120.
- Krupovic M, Ravantti JJ, Bamford DH (2009). Geminiviruses: a tale of a plasmid becoming a virus. BMC Evolutionary Biology 9:112. BioMed Central http://www.biomedcentral.com/1471- 2148/9/112.
- Kumar S, Kumar-S, Singh M, Kumar A, Rai M (2006). Identification of host plant resistence to pepper leaf curl virus in chilli (*Capsicum* species). Elsevier. Scientia Horticulturae 110: 359–361.
- Kumar Y, Hallan V, Zaidi AA (2008). Molecular characterization of a distinct bipartite begomovirus species infecting tomato in India. Springer. Virus Genes 37:425–431.
- Kwack MS, Kim EN, Lee H, Kim J, Chun S, Kim KD (2005). Digital image analysis to measure lesion area of cucumber anthracnose by *Colletotrichum orbiculare*. J Gen Plant Pathol, 71:418– 421.
- Latham LJ, Jones AC (2004). Carrot virus Y: symptoms, losses, incidence, epidemiology and control. Elsevier. Virus Research 100: 89–99.
- Lee D, Archibald JK, Chang Y, Greco CR (2008). Robust polar space conversion and color distribution analysis techniques for date maturity evaluation. J. Food Eng. 88: 364–372.
- Lee DJ, Anbalagan R (1995). High-speed automated color sorting vision system. In: SPIE Optical Engineering Midwest 95, Chicago, USA.
- Lee DJ (2000). Polar space conversion for linear color grading. In: Proceedings of SPIE Intelligent Robots and Computer Vision XIX, Boston, USA.
- Lee YH, Jung M, Shin SH, Lee JH, Choi SH, Her NH, Lee JH, Ryu KH, Paek KY, CH Harn (2009). Transgenic peppers that are highly tolerant to a new CMV pathotype. Springer. Genetic transformation and hybridization. Plant Cell Rep 28:223–232.
- León MF, Torres-Pacheco I, Ibarra-Pacheco MN, Guevara-González RG (2004). Interacción entre geminivirus – chile (*capsicum spp*), en infecciones mixtas. Primera Convención Mundial de Chile 2004.
- Li S, Hartman GL, Domier LL, Boykin D (2008). Quantification of Fusarium *solani* f. sp. *glycines* isolates in soybean roots by colony-forming unit assays and real-time quantitative PCR. Theor Appl Genet, 117:343–352.
- Lin WC, Hall JW, Klieber A (1993). Video imaging for quantifying cucumber fruit color. HortTechnology. 3(4): 436–439.
- Lorenzini G, Nali C, Dota MR, Martorana F (2000). Visual Assessment of Foliar Injury Induced by Ozone on Indicator Tobacco Plants: A Data Quality Evaluation. Environmental Monitoring and Assessment 62: 175–191.
- Lovell DJ, Powers SJ, Welham SJ, Parker SR (2004). A perspective on the measurement of time in plant disease epidemiology. Plant Pathology 53: 705–712.
- Maanen AV, Xu XM (2003). Modelling plant disease epidemics. European Journal of Plant Pathology 109: 669–682.

Madden LV (1980). Quantification of disease progression. Protection Ecology, 2: 159-176.

- Mahasuk P, Khumpeng N, Wasee S, Taylor PWJ, Mongkolporn O (2009). Inheritance of resistance to anthracnose (*Colletotrichum capsici*) at seedling and fruiting stages in chili pepper (*Capsicum* spp.). Plant Breeding. 128: 701-706.
- Martínez Y (2008). Emergence of begomoviruses in Cuba. Rev. Protección Veg. 23,1: 11-15.
- Maruthi MN, Colvin J, Seal S, Gibson G, Cooper J (2002). Co-adaptation between cassava mosaic geminiviruses and their local vector populations. Elsevier. Virus Research 86: 71–85.
- Mendez LJ, Torres-Pacheco I, Fauquet CM, Rivera-Bustamante RF (2002). Interactions Between Geminiviruses in a naturally ocurring mixture: *Pepper Huasteco Virus* and *Pepper Golden Mosaic Virus*. Phytopathology. Virology 93:3.
- Miller BK, Delwiche MJ (1989a). Automatic grading of fresh peaches using color computer vision. Acta-Horticulturae. 254: 161-166.
- Miller BK, Delwiche MJ (1989b). A color vision system for peach grading. Transactions of the ASAE 32(4): 484–1490.
- Mirik M, Michels Jr GJ, Kassymzhanova-Mirik S, Elliott NC, Catana V, Jones DBc, Bowling R (2006). Using digital image analysis and spectral reflectance data to quantify damage by greenbug (Hemitera: Aphididae) in winter wheat. Computers and Electronics in Agriculture 51: 86–98.
- Mondino P (2008). Epidemiología de las principales enfermedades de frutales. Campana, Provincia de Bs. As. Argentina. Unidad de Fitopatología. Universidad de la República de Uruguay.
- Morales FJ, Anderson PK (2001). The emergence and dissemination of whitefly transmitted geminiviruses in Latin America. Springer. Archives of Virology 146: 415-441.
- Moscone EA, Scaldaferro MA, Grabiele M, Cecchini NM, Sánchez-García Y, Jarret R, Daviña JR, Ducasse DA, Barboza GE, Ehrendorfer F (2007). The Evolution of Chili Peppers (*Capsicum* - Solanaceae): a Cytogenetic Perspective. VI International Solanaceae Conference, Eds.: D.M. Spooner et al. Acta Hort. 745, ISHS 2007.
- Mubin M, Mansoor S, Hussain M, Zafar Y (2007). Silencing of the AV2 gene by antisense RNA protects transgenic plants against a bipartite begomovirus. BioMed Central. Virology Journal 4:10.
- Mugiira RB, Liu SS, Zhou X (2008). *Tomato yellow leaf curl virus* and *tomato leaf curl Taiwan virus* Invade south-east coast of China. Institute of Biotechnology, Zhejiang University, Hangzhou, China. J. Phytopathology 156: 217–221.
- Nawaz-ul-Rehman MS, Fauquet CM (2009). Evolution of geminiviruses and their satellites. Elsevier. FEBS Letters 583: 1825–1832.
- Neblette CB (1927). Aerial photography for the study of plant diseases. Photo-Era Magazine 58: 346.
- Nilsson HE (1995). Remote sensing and image analysis in plant pathology. Canadian Journal of Plant Pathology 17: 154-166.
- Nimesh S, Delwiche MJ, Johnson RS (1993). Image analysis methods for real-time color grading of stonefruit. Comput. Electron. Agr. 9(1): 71–84.
- Nutter FW, Schultz PM (1995). Improving the accuracy and precision of disease assessments: selection of methods and use of computer-aided training programs. Canadian Journal of Plan Pathology 17: 174-184.
- Nutter FW, Worawitlikit O (1989). Disease.Pro: A computer program for evaluating and improving a person's ability to assess disease proportion. Phytopathology 79: 1135 (Abstr.).
- Nutter Jr. FW, Esker PD, Coelho RA (2006). Disease assessment concepts and the advancements made in improving the accuracy and precision of plant disease data. European Journal of Plant Pathology, 115: 95–103.
- Nutter Jr FW (2007). The Role of Plant Disease Epidemiology in Developing Successful Integrated Disease Management Programs. A. Ciancio and K. G. Mukerji (eds.), General Concepts in Integrated Pest and Disease Management, 45–79.
- O`Brien RD, van Bruggen AHC (1992). Accuracy, precision, and correlation to yield loss of disease severity scales for corky root of lettuce. Phytopathology 82:91-96.
- Ochoa-Alejo N, Ramírez-Malagón R (2001). *In Vitro* Chili Pepper Biotechnology. *In Vitro* Cell. Dev. Biol. Plant. 37: 701-729.
- Ojiambo PS, Nyanapah JO, Lung'aho C, Karinga JK, Kidanemariam HM (2000). Comparing different epidemiological models in field evaluations of selected genotypes from *Solanum tuberosum* CIP population A for resistance to *Phytophthora infestans* (Mont.) De Bary in Kenya. Euphytica 111:211–218.
- Orlandini S, Massetti L, Dalla MA (2008). An agrometereological approach for the simulation of Plasmopara viticola.
- Ortiz F, Torres F, Juan E, Cuenca N (2002). Colour Mathematical Morphology For Neural Image Analysis. Real-Time Imaging. 8: 455–465.
- Owor B, Legg JP, Okao-Okuja G, Obonyo R, Ogenga-Latigo MW (2004). The effect of cassava mosaic geminiviruses on symptom severity, growth and root yield of a cassava mosaic virus disease-susceptible cultivar in Uganda. Ann. appl. Biol. 145:331-337.
- Perales P (2006). Uso (y abuso) de la imagen en la enseñanza de las ciencias. Departamento de Didáctica de las Ciencias Experimentales. Facultad de Ciencias de la Educación. Campus Universitario de Cartuja. Universidad de Granada. Enseñanza de las Ciencias. 24(1): 13–30
- Pietersen G, Idris AM, Krüger K, Brown JK (2008). Characterization of *tomato curly stunt virus*: a new tomato-infecting begomovirus from South Africa. Plant Pathology 57: 809–818.
- Piper JK, Handley MK, Kulakow PA (1996). Incidence and severity of viral disease symptoms on eastern gamagrass within monoculture and polycultures. Elsevier. Agriculture, Ecosystems and Environment 59:139-147.
- Polishchuk VP, Shevchenko OV, Budzanivska IG, Shevchenko TP (2006). Abiotic Environmental Factors: Effects on Epidemiology of Plant Virus Infections. Virus Diseases and Crop Biosecurity, 121–132.
- Pontes A (2005). Aplicaciones de las tecnologías de la información y de la comunicación en la educación científica. Primera parte: funciones y recursos. Revista Eureka sobre Enseñanza y Divulgación de las Ciencias. 2:2-18.
- Pscheidt JW (2003). Cómo diagnosticar y controlar las enfermedades de plantas. Oregon State University. Extensión Service.
- Ramírez A (2009). La teoría del conocimiento en investigación científica: una visión actual. An. Fac. med. 70:3, 217-224.
- Rentería CI, Ruiz-Medrano R, Rivera-Bustamante RF (2008). Infecciones mixtas de geminivirus en plantas de chile: "efectos en la localización y la replicación de los virus PHYVV Y PepGMV'. Technical Report.
- Rivera BR, Vega-Arreguín JC (2001). Los virus: cómplices para descifrar procesos moleculares en las plantas. Unidad Irapuato: vigésimo aniversario. Avance y Perspectiva, 20.
- Rojas A (2004). A Complex of begomoviruses affecting tomato crops in Nicaragua. Department of Plant Biology and Forest Genetics Uppsala. Doctoral thesis Swedish University of Agricultural Sciences. Uppsala.
- Rosielle AA (1972). Sources of resistance in wheat to speckled leaf blotch caused by Septoria tritici. Euphytica, 21:152-161.
- Rueden CT, Eliceiri KW (2007). Visualization approaches for multidimensional biological image data. BioTechniques. 43:31, 33–6.
- Sakata J, Shibuya Y, Sharma P, Ikegami M (2008). Strains of a new bipartite begomovirus, pepper yellow leaf curl Indonesia virus, in leaf-curl-diseased tomato and yellow-vein-diseased ageratum in Indonesia. Springer. Brief report. Arch Virol 153:2307–2313.
- Salazar LF (1986). Detección de Virus en la Producción de Semilla de Papa. Centro Internacional de la Papa (CIP).

Salmon G (2000). E-Moderating. London: Kogan Page.

Sanogo S (2006). Interactive effects of two soilborne pathogens, *Phytophthora capsici* and *Verticillium dahliae*, on chile pepper. Ecology and Epidemiology. Phytopathology 97:37-43.

- Shaikh K (2000). Educación Científica, Tecnológica y Matemática: Una Perspectiva Global. Contacto. Boletín Internacional de la UNESCO de Educación Científica, Tecnológica y Ambiental. 25:4-5.
- Sharma G, Trussell H (1997). Digital Color Imaging. IEEE Transactions On Image Processing. 6(7).
- Shearer SA, Payne FA (1990). Color and defect sorting of bell peppers using machine vision. Transactions of the ASAE. 33(6): 2045–2050.
- Singh AK, Mishra KK, Chattopadhyay B, Chakraborty S (2009). Biological and molecular characterization of a begomovirus associated with yellow mosaic vein mosaic disease of pumpkin from Northern India. Springer. Virus Genes 39:359–370.
- Singh N, Delwiche MJ, Johnson RS, Thompson J (1992). Peach maturity grading with color computer vision. American Society of Agricultural Engineers. (3029): 23.
- Solís S, García-Escalante JJ, Castañeda-Miranda R, Torres-Pacheco I, Guevara-González RG (2009). Machine vision algorithm for whiteflies (bemisia *tabaci* genn.) scouting under greenhouse environment. J. Appl. Entomol.
- Stokman H, Gevers T (2005). Selection and fusion of color models for feature detection, in: IEEE Computer Vision and Pattern Recognition or CVPR: 560–565.
- Tahir M, Saleem MH, Iqbal J, Briddon RW (2009). Association of a distinct begomovirus and a betasatellite with leaf curl symptoms in *Pedilanthus tithymaloides*. School of Biological Sciences. University of the Punjab, Lahore, Pakistan. J. Phytopathol 157:188–193.
- Tao Y, Heinemann PH, Varghese Z, Morrow CT, Sommer HJ (1995). Machine vision for color inspection of potatoes and apples. Transactions of the ASAE. 38 (5): 1555–1561.
- Taubenhaus JJ, Ezekiel WN, Neblette CB (1929). Airplane photography in the study of cotton root rot. Phytopathology 19: 1025-1029.
- Teo H, Oh L, Liu C, Wei K (2003). An empirical study of the effects of interactivity on web user attitude. International Journal Human-Computer Studies. 58: 281–305.
- Thresh JM (2006). Advances in virus research. Elsevier. Plant Virus Epidemiology 67.
- Torres I (1997). Geminivirus involucrados en el 'rizado amarillo del chile': interacción entre el PHV y TPV. Doctoral Thesis. CINVESTAV, IPN. México.
- Torres-Limache C (2004). Ejemplos de escalas diagramáticas de evaluación de enfermedades. SENASA Perú. Servicio Nacional de Sanidad Agraria. Dirección General de Sanidad vegetal.
- Toruño TY (2005). Determinar la presencia de geminivirus y fitoplasmas en tomate en Guatemala, El Salvador, Honduras y Nicaragua.
- Tovar-Soto A, Hernández-Martínez M, Alejo JC, Romero-Hijo R, Mora-Aguilera G (2002). Escala Logarítmica de Severidad de la Mancha Negra (Colletotrichum Gloeosporioides Penz.) en Chirimoyo (Annona Cherimola Mill.). Revista Mexicana de Fitopatología, enero-junio, año/vol. 20, número 001, pp. 103-109.
- Ueda S, Onuki M, Hanada K, Takanami Y (2008). Unique grouping of the Far East Asian begomovirus complex based on sequence analyses of the DNA-A genome and associated DNA

*β* satellite molecules isolated from tomato, honeysuckle and *Eupatorium* plants in Japan. Arch Virol 153:417–426.

- Valadez-Bustos MG, Aguado-Santacruz GA, Carrillo-Castañeda G, Aguilar-Rincón VH, Espitia-Rangel E, Montes-Hernández S, Robledo-Paz A (2009). *In vitro* propagation and agronomic performance of regenerated chili pepper (*Capsicum* spp.) plants from commercially important genotypes. Developmental Biology/Morphogenesis. In Vitro Cell. Dev. Biol.-Plant. 45:650–658.
- Vlugt RV (2006). Plant Viruses in European Agriculture: Current Problems and Future Aspects. Virus Diseases and Crop Biosecurity, 33–44.
- Wesolkowski S, Jernigan ME, Dony RD (2000). Comparison of color image edge detectors in multiple polar spaces, in: International Conference on Image Processing. 796–799.
- Yang C, Jia S, Liu Z, Cui G, Xie L, Wu Z (2007). Mixed infection of two begomoviruses in *Malvastrum coromandelianum* in fujian, china. Institute of Plant Virology, Fujian Agriculture and Forestry University, Fuzhou, China. J. Phytopathology 156: 553–555.
- Yang J, Liu C, Zhang L (2010). Polar space normalization: Enhancing the discriminating power of polar spaces for face recognition. Pattern Recogn. 43: 1454–1466.
- Youngbae H, Jun-Sik K, In-So K (2008). Change detection using a statistical model in an optimally selected polar space. Comput. Vis. Image Und. 112: 231–242.
- Zelada A (2009). Vectores basados en virus de plantas. Agrobiotecnología.
- Zhang M, Georganas ND (2004). Fast color correction using principal regions mapping in different polar spaces. Real-Time Imaging. 10: 23–30.
- Zhang M, Ludas LI, Morgan M, Krutz GW, Precetti CJ, Zhang M, Meyer GE, DeShazer JA (1998). Applications of color machine vision in the agricultural and food industries. SPIE Proceedings Precision Agriculture and Biological Quality. 3543: 208–219.
- Zúñiga VC, Ramírez P (2002). Los geminivirus, patógenos de importancia mundial. Manejo Integrado de Plagas y Agroecología (Costa Rica) 64: 25-33.